© 2016 Apple Inc. All rights reserved. Redistribution or public display not permitted without written permission from Apple.

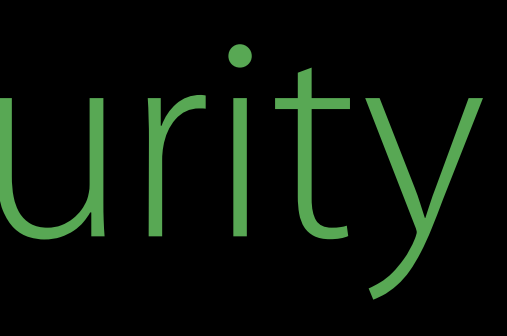

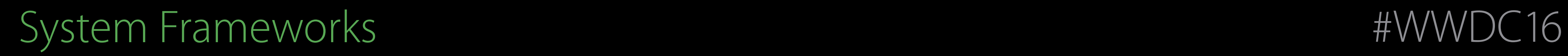

#### Session 706 What's New in Security

#### Lucia Ballard Secure Transports Engineering Manager Simon Cooper Trusted Execution Engineering Manager

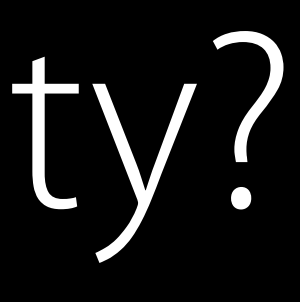

Network Security

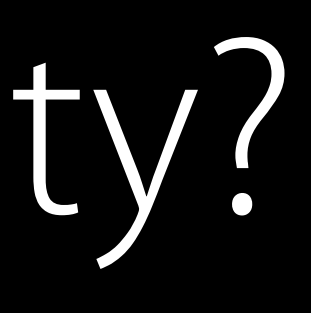

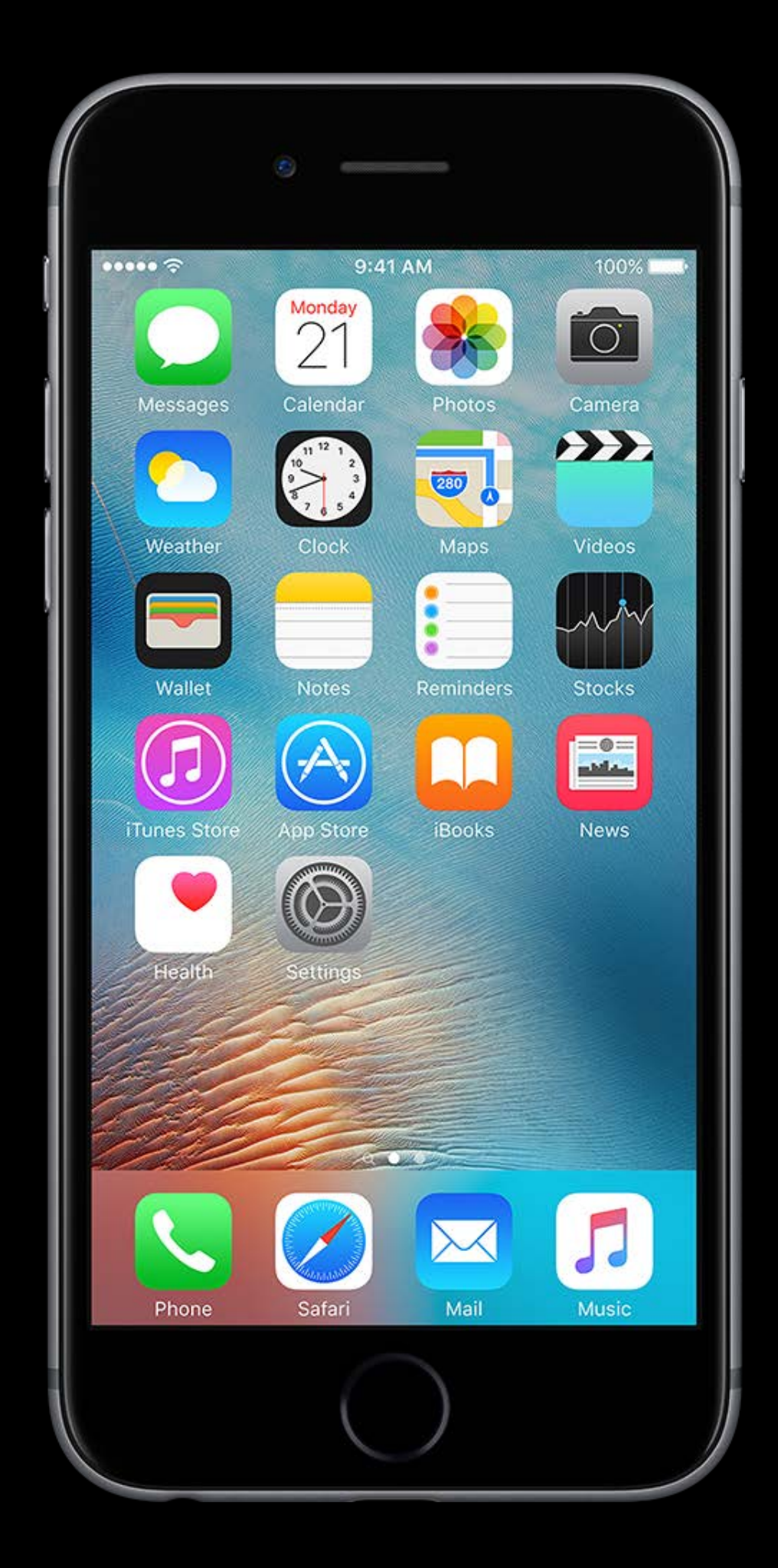

Network Security Cryptography APIs

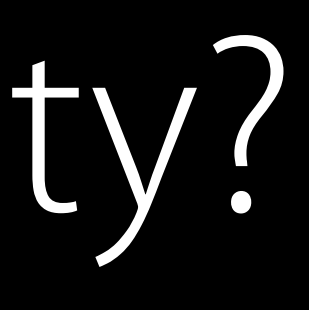

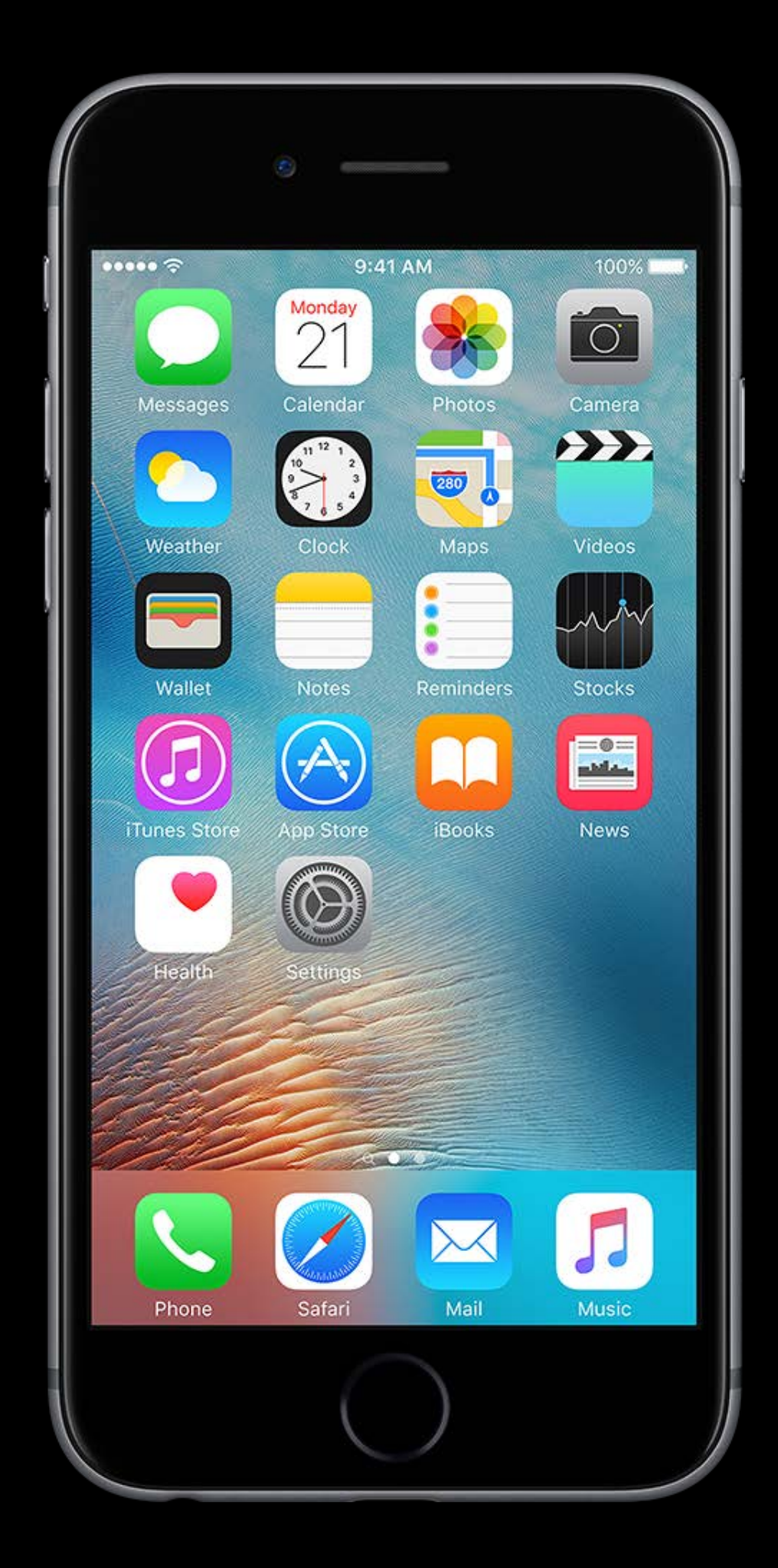

Network Security Cryptography APIs Platform Security on macOS

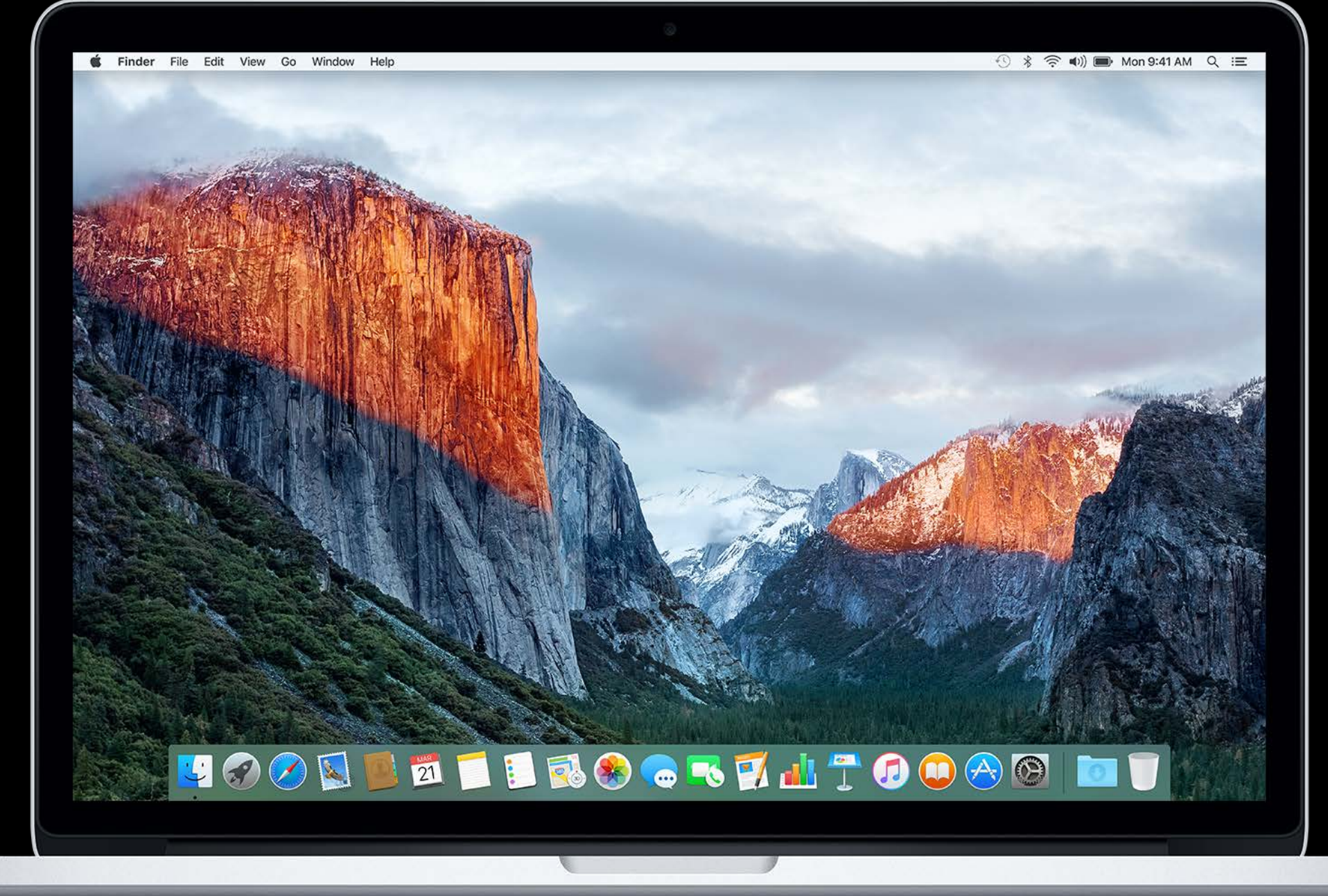

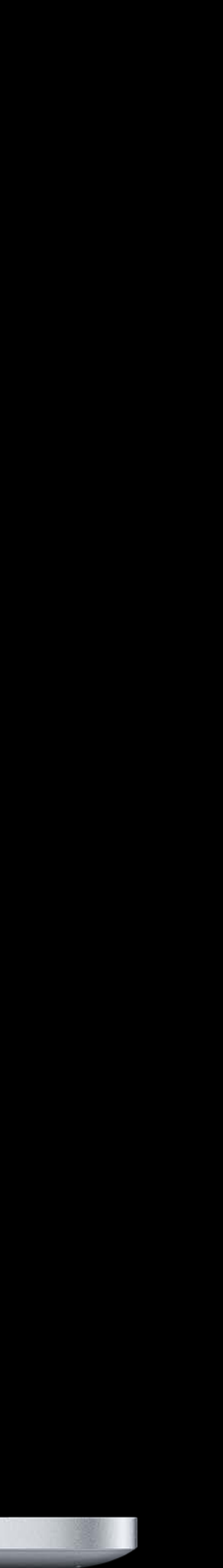

# What's New in Network Security

Lucia Ballard Secure Transports Engineering Manager

# Secure Communications

- 
- 
- 
- 
- 
- 
- 
- 

# Secure Communications

HTTPS is the new HTTP

- Confidentiality
- Data integrity

# Secure Communications

HTTPS is the new HTTP

- Confidentiality
- Data integrity
- Not all HTTPS is created equal

### Current standards App Transport Security

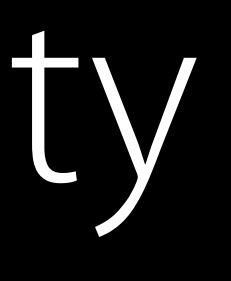

For NSURLSession and NSURLConnection APIs

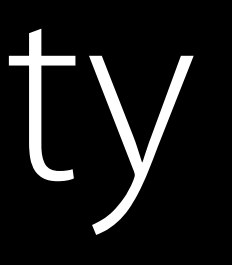

For NSURLSession and NSURLConnection APIs  $\cdot$  TLS v1.2

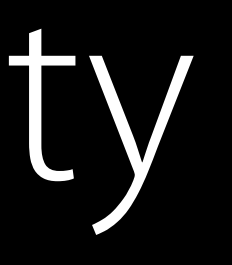

For NSURLSession and NSURLConnection APIs

- $\cdot$  TLS v1.2
- Strong crypto-AES-128 and SHA-2

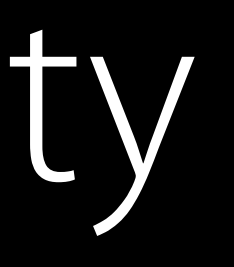

For NSURLSession and NSURLConnection APIs

- $\cdot$  TLS v1.2
- Strong crypto-AES-128 and SHA-2
- Forward secrecy-ECDHE

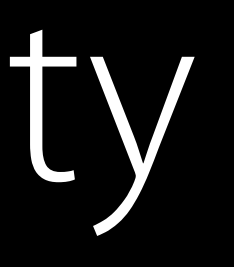

### Current standards App Transport Security

For NSURLSession and NSURLConnection APIs

- $\cdot$  TLS v1.2
- Strong crypto—AES-128 and SHA-2
- Forward secrecy—ECDHE

Exceptions—global or for particular domains

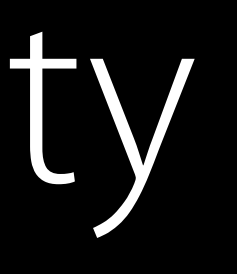

- 
- 
- -
	-
	-
- 
- -

Enforced at the end of 2016

- 
- 
- -
	-
	-
- 
- -

Enforced at the end of 2016

- NSAllowsArbitraryLoads
- NSExceptionAllowsInsecureHTTPLoads
- NSExceptionMinimumTLSVersion

Reasonable justification required for most exceptions

Enforced at the end of 2016

Reasonable justification required for most exceptions

- NSAllowsArbitraryLoads
- NSExceptionAllowsInsecureHTTPLoads
- NSExceptionMinimumTLSVersion

Example—Communicating with a specific third-party server

Enforced at the end of 2016

Reasonable justification required for most exceptions

- NSAllowsArbitraryLoads
- NSExceptionAllowsInsecureHTTPLoads
- NSExceptionMinimumTLSVersion

Example—Communicating with a specific third-party server

- 
- 
- -
	-
	-
- 
- -

New exceptions to make it easier

- 
- 
- -
	-
	-
- 
- -

New exceptions to make it easier

· Streaming media using AVFoundation

- 
- 
- -
	-
	-
- 
- -

New exceptions to make it easier

- Streaming media using AVFoundation
- Web content using WKWebView
- 
- 
- -
	-
	-
- 
- -

NSAppTransportSecurity : Dictionary { NSAllowsArbitraryLoads : Boolean NSAllowsArbitraryLoadsInWebContent : Boolean }

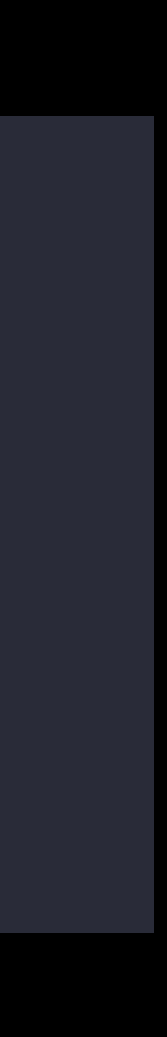

# App Transport Security Enforcement

New exceptions to make it easier

- Streaming media using AVFoundation
- Web content using WKWebView

RC4 disabled by default

RC4 disabled by default SSLv3 disabled in SecureTransport

- $\cdot$  SHA-1
- 3DES

RC4 disabled by default SSLv3 disabled in SecureTransport Other algorithms showing their age

RC4 disabled by default SSLv3 disabled in SecureTransport Other algorithms showing their age

- $\cdot$  SHA-1
- 3DES

Now is the time to upgrade your servers

#### Certificates

- 
- 
- 
- 
- 
- 
- 

## Certificates

Strong TLS is not enough

## Certificates

#### Strong TLS is not enough Certificate ensures that you're talking to the right server

# Certificates Today

# Certificates Today

**Certificate** Authority

#### Server Client

# Certificates Today

#### **Certificate** Authority

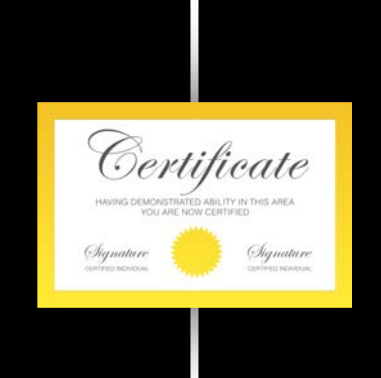

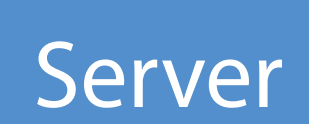

#### Server Client
## Certificates Today

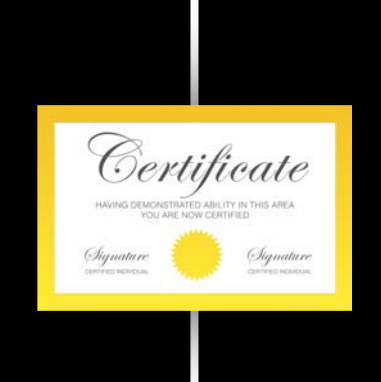

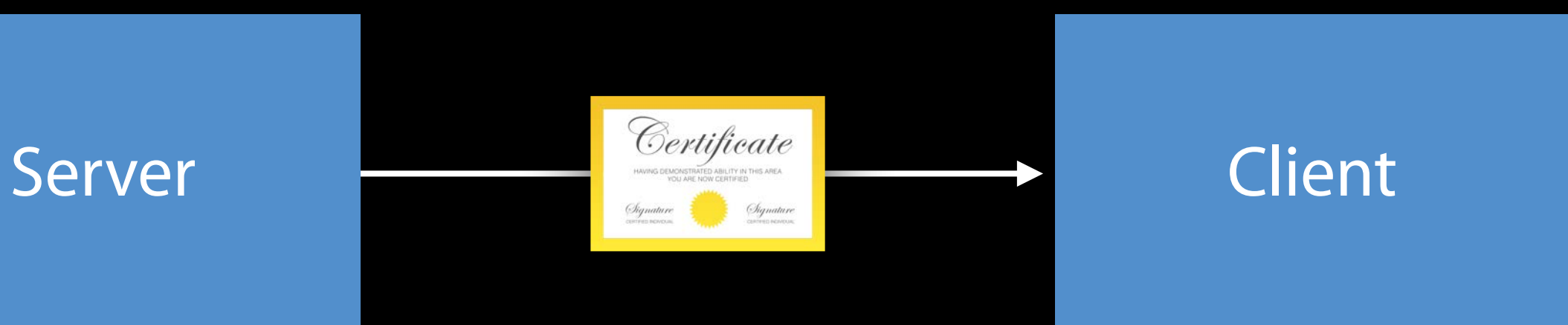

- 
- 
- 
- 
- 

**Certificate** Authority

Server **Client** 

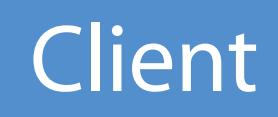

Attacker's Server Server Client

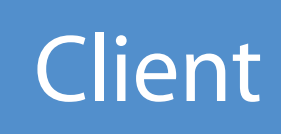

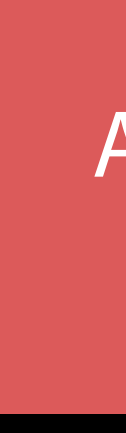

Attacker's Server

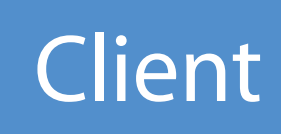

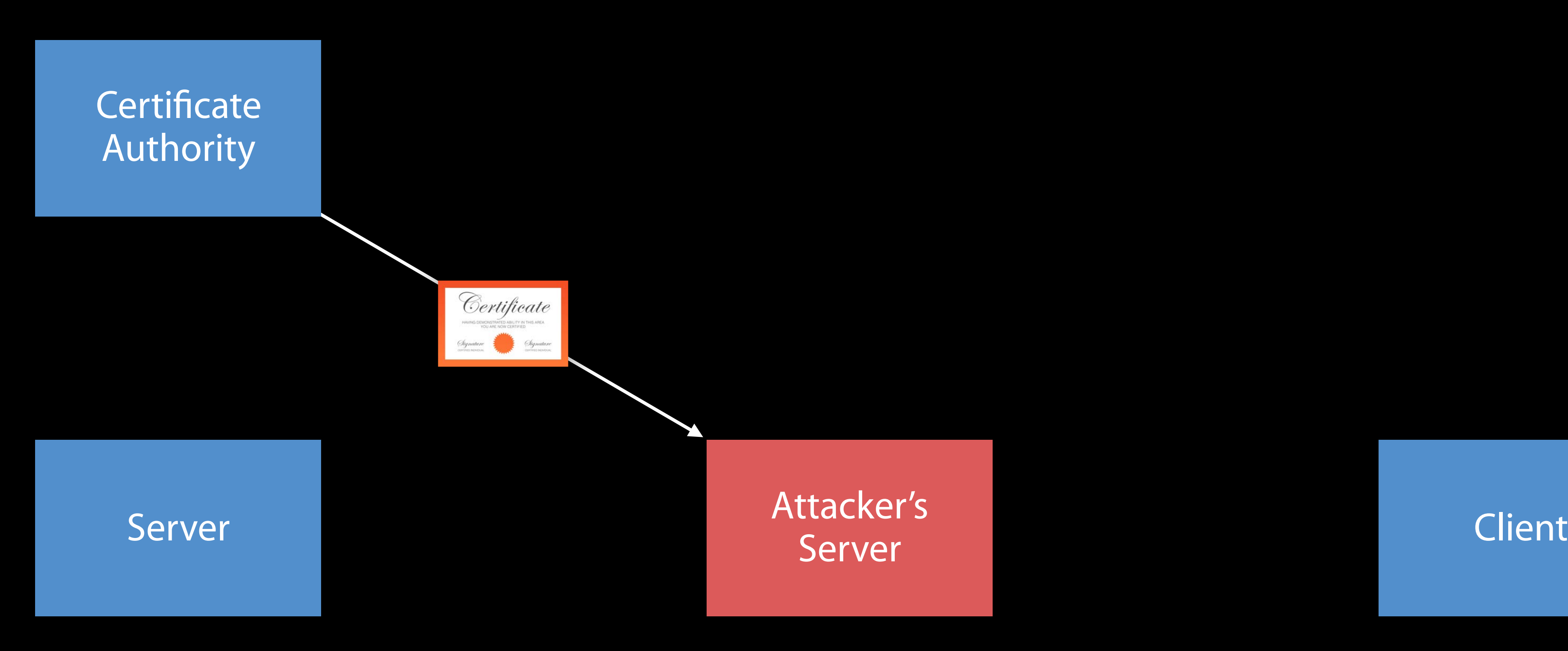

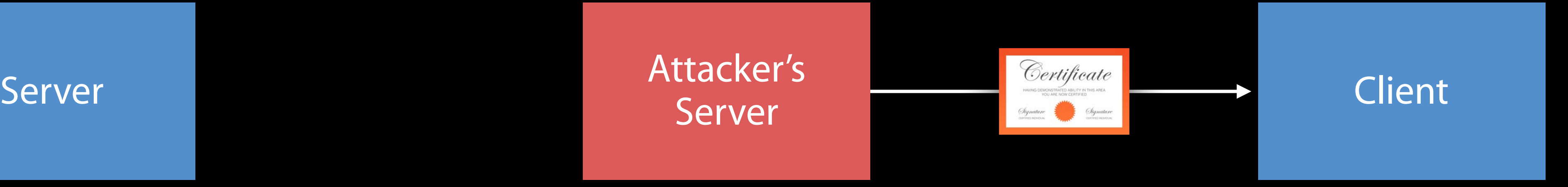

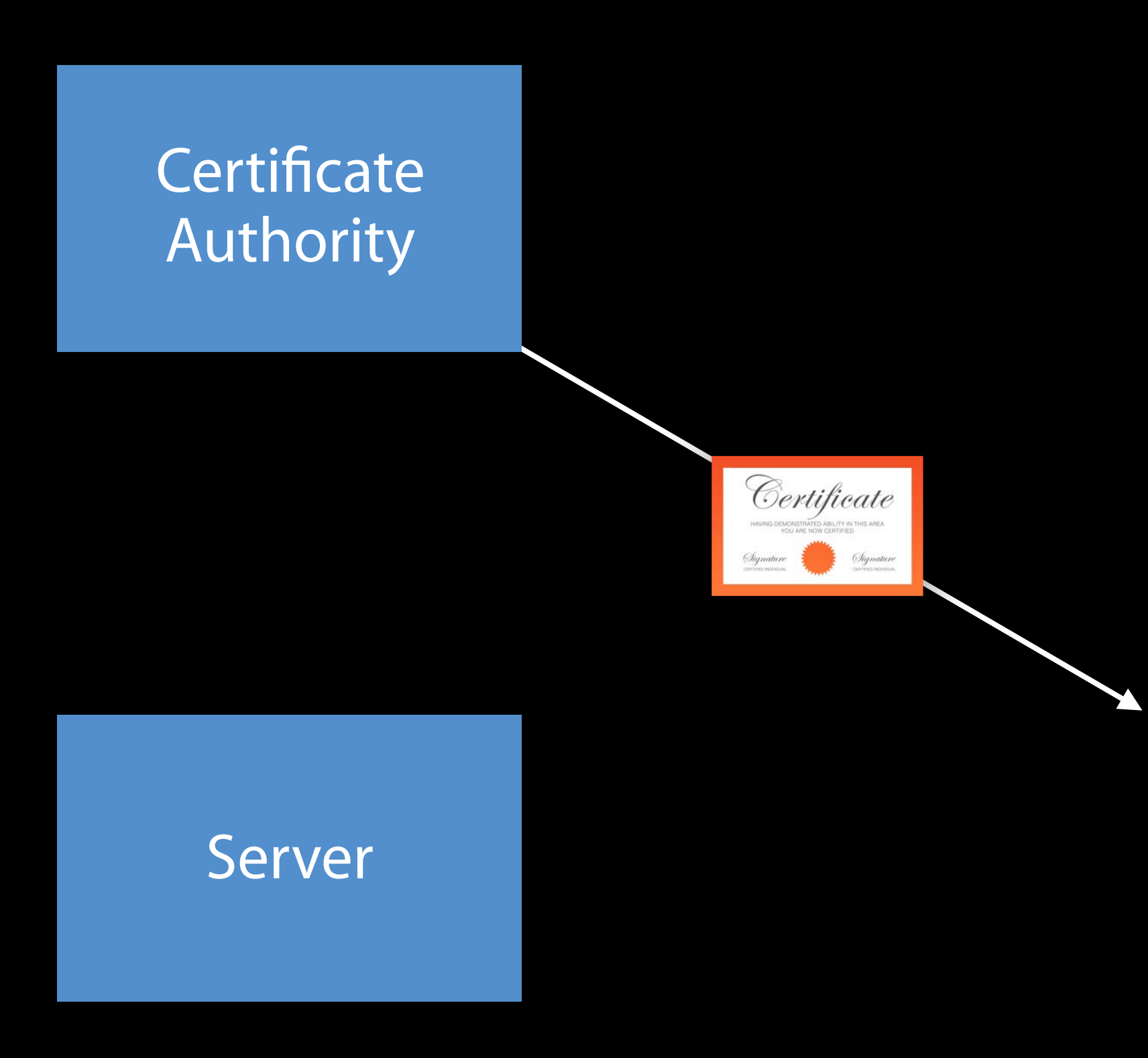

Public verifiable logs of issued certificates

Public verifiable logs of issued certificates Anyone can submit a certificate to a log

Public verifiable logs of issued certificates Anyone can submit a certificate to a log Client checks for proof that certificate has been logged

- In the certificate itself
- In a TLS extension
- Delivered via OCSP stapling

**Certificate** Authority

Server Client

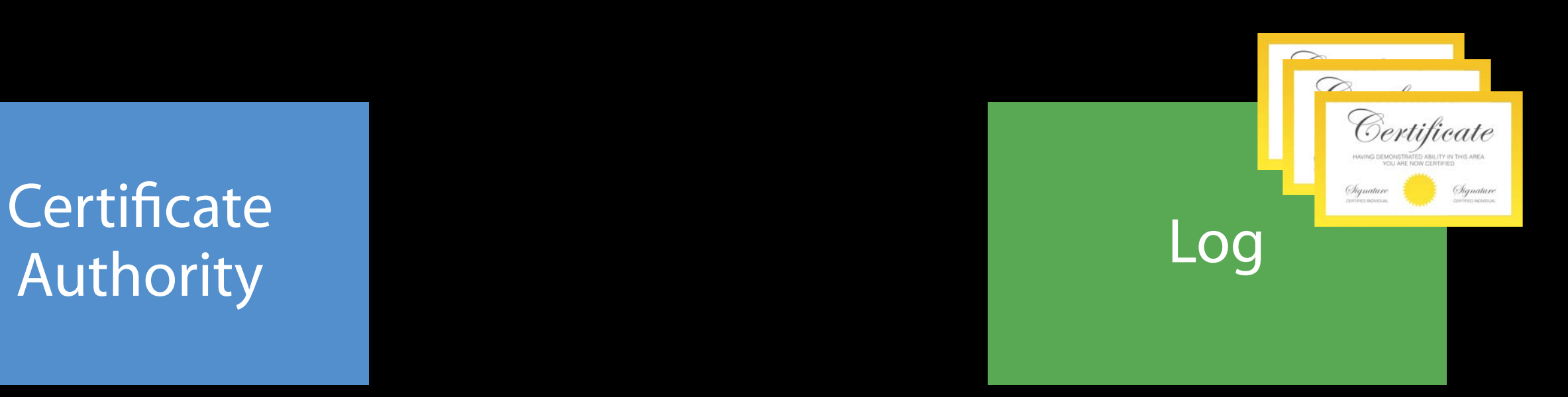

Authority

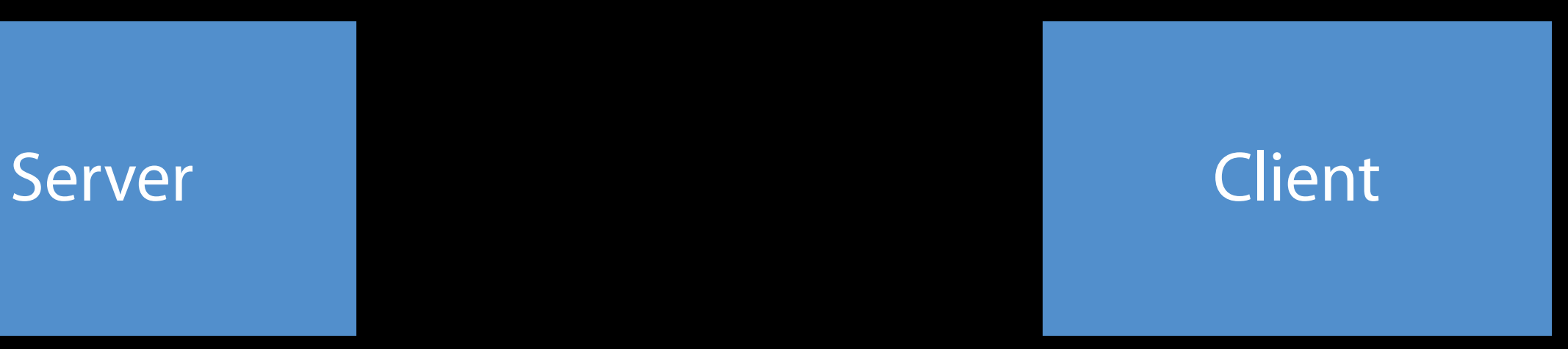

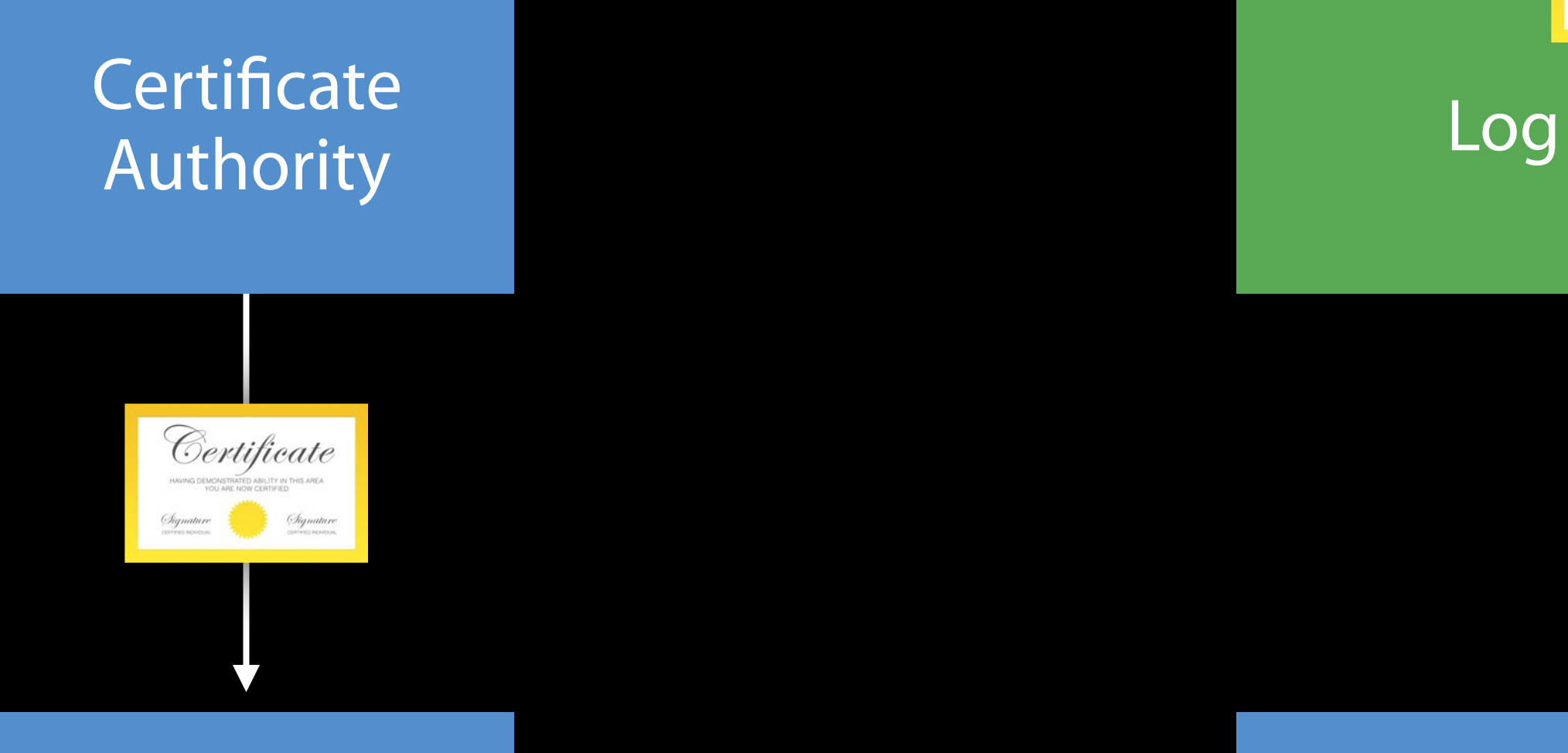

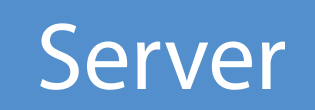

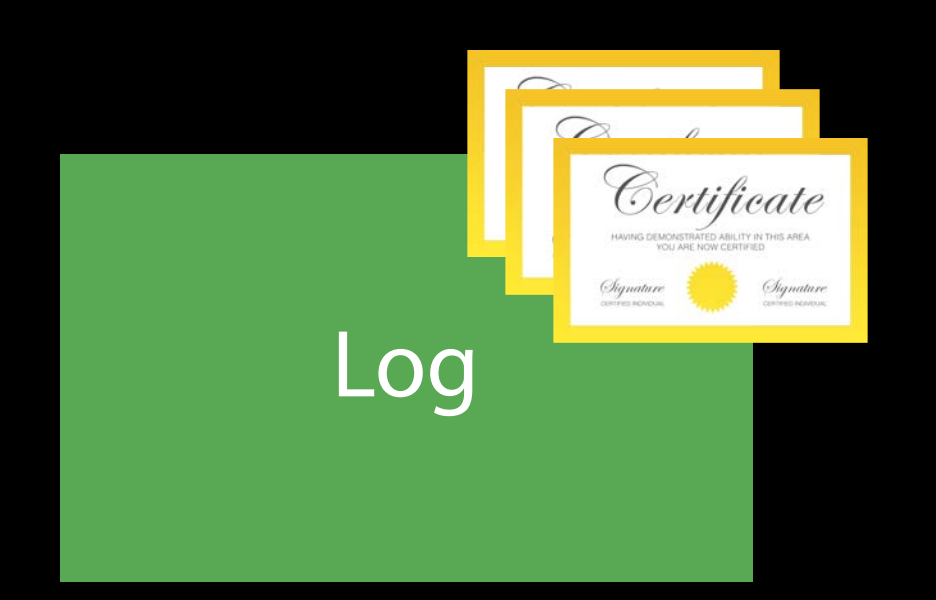

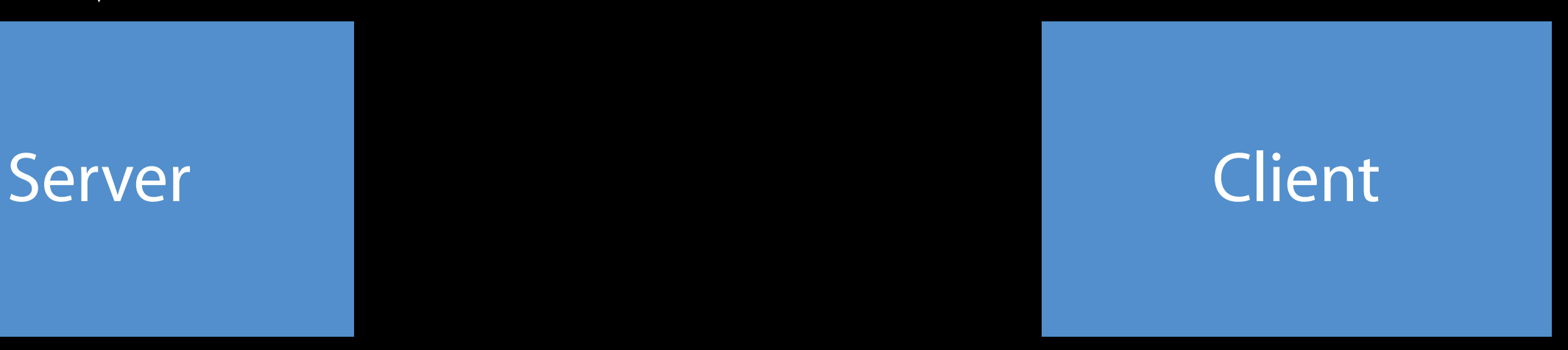

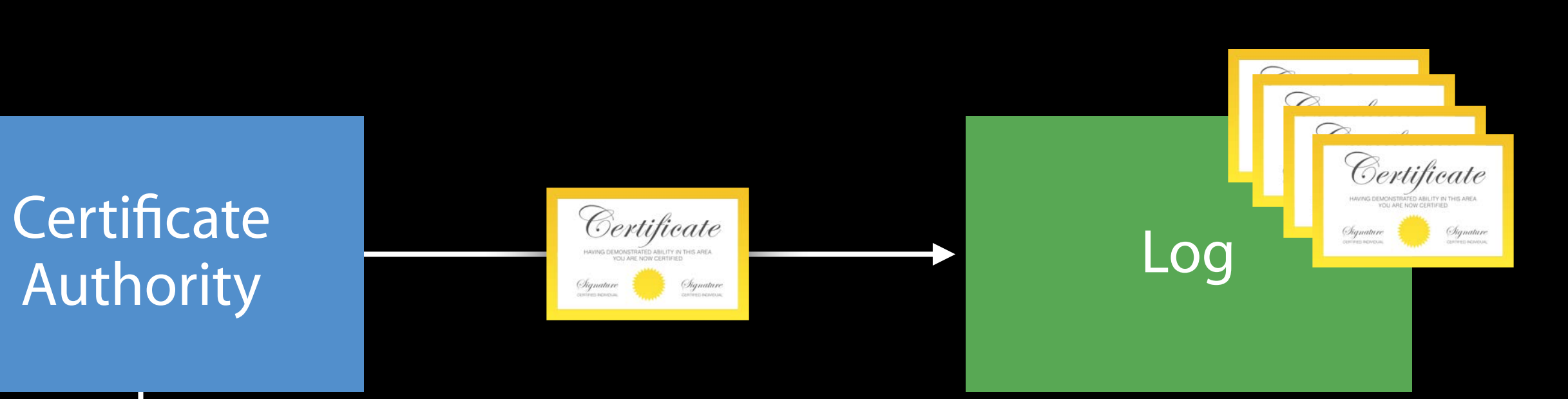

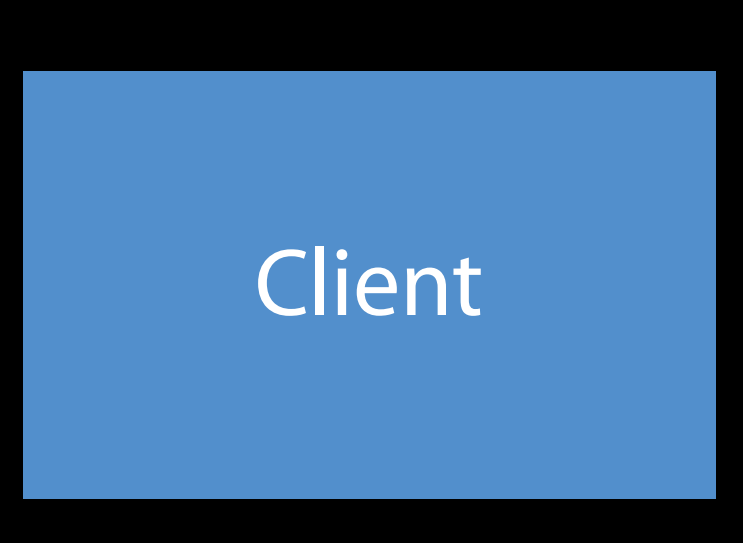

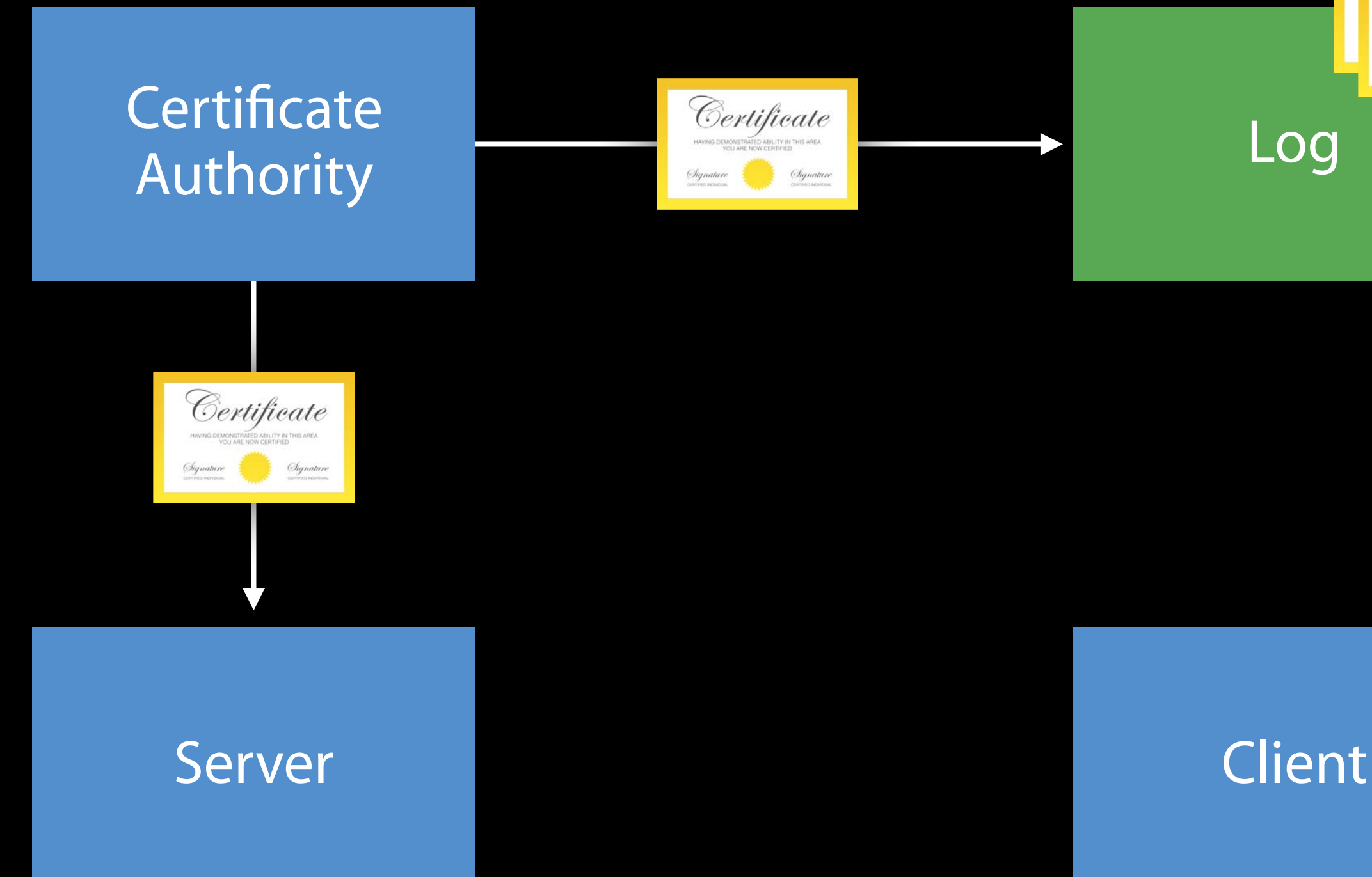

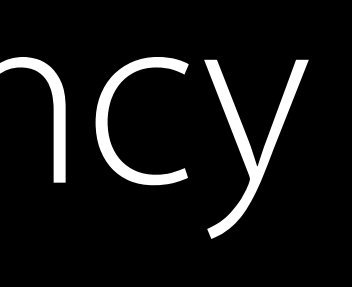

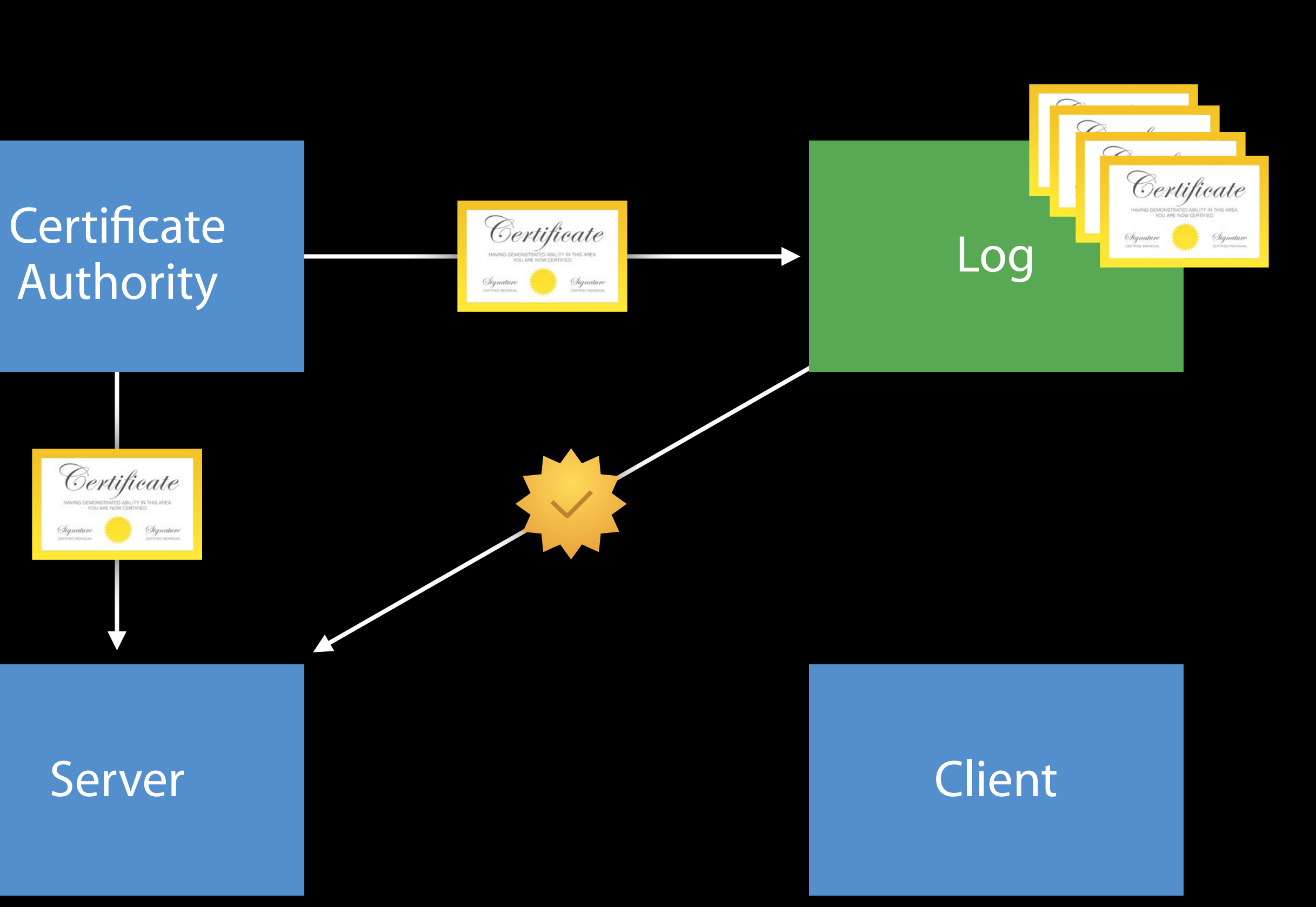

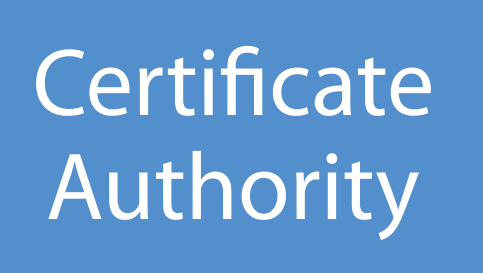

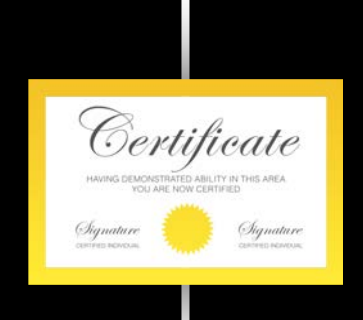

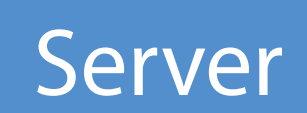

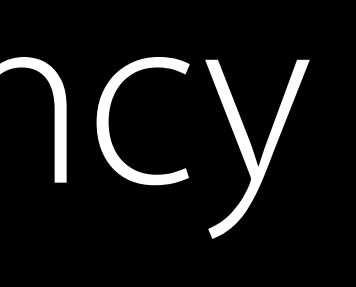

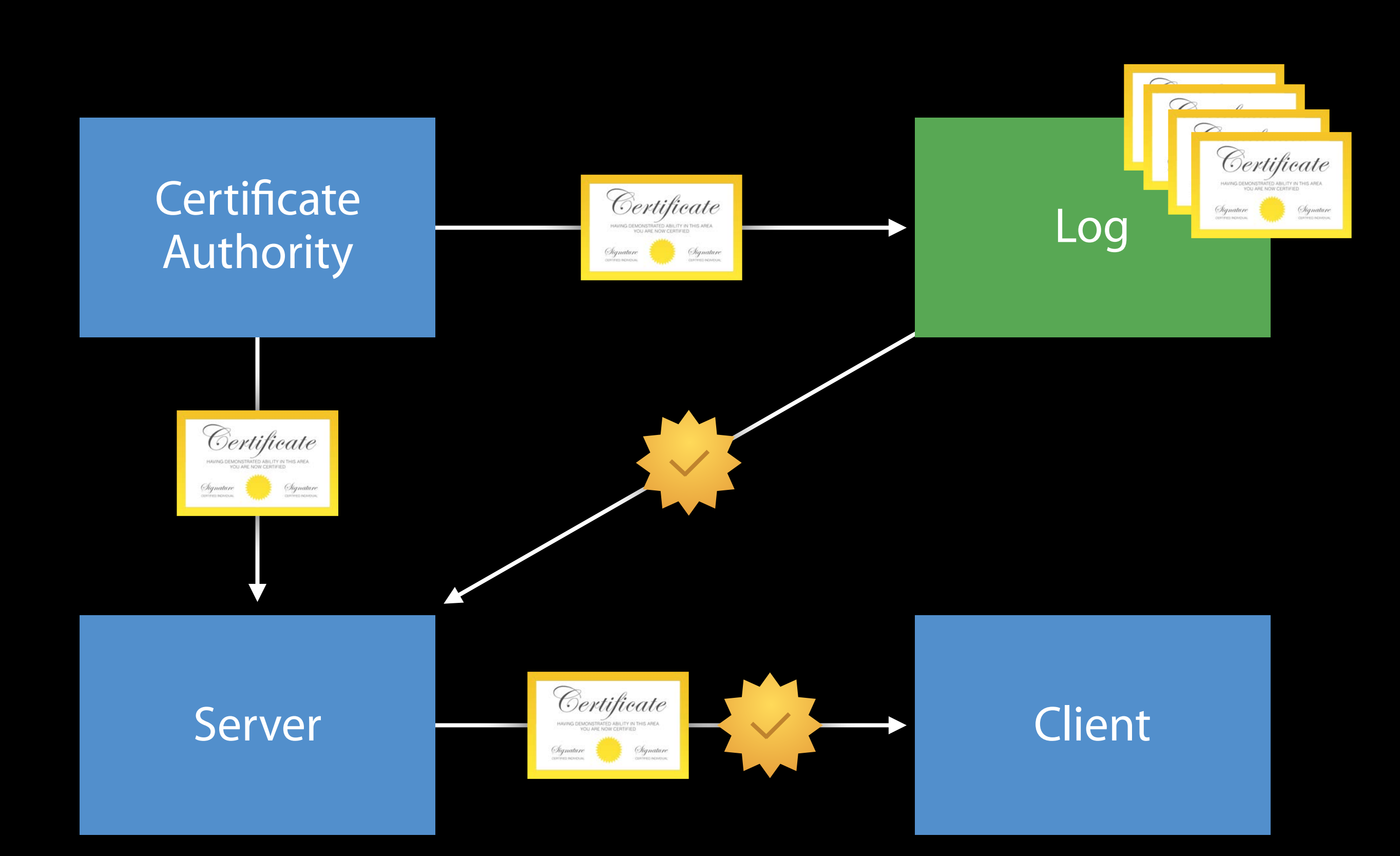

Attacker's Server Server Client

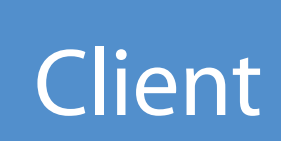

### Makes attacks more difficult Certificate Transparency

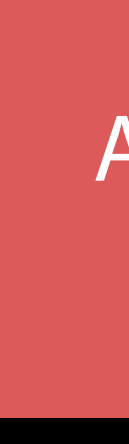

Attacker's **Server** 

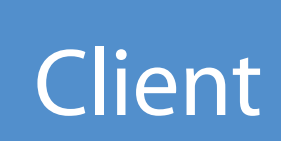

## Makes attacks more difficult Certificate Transparency

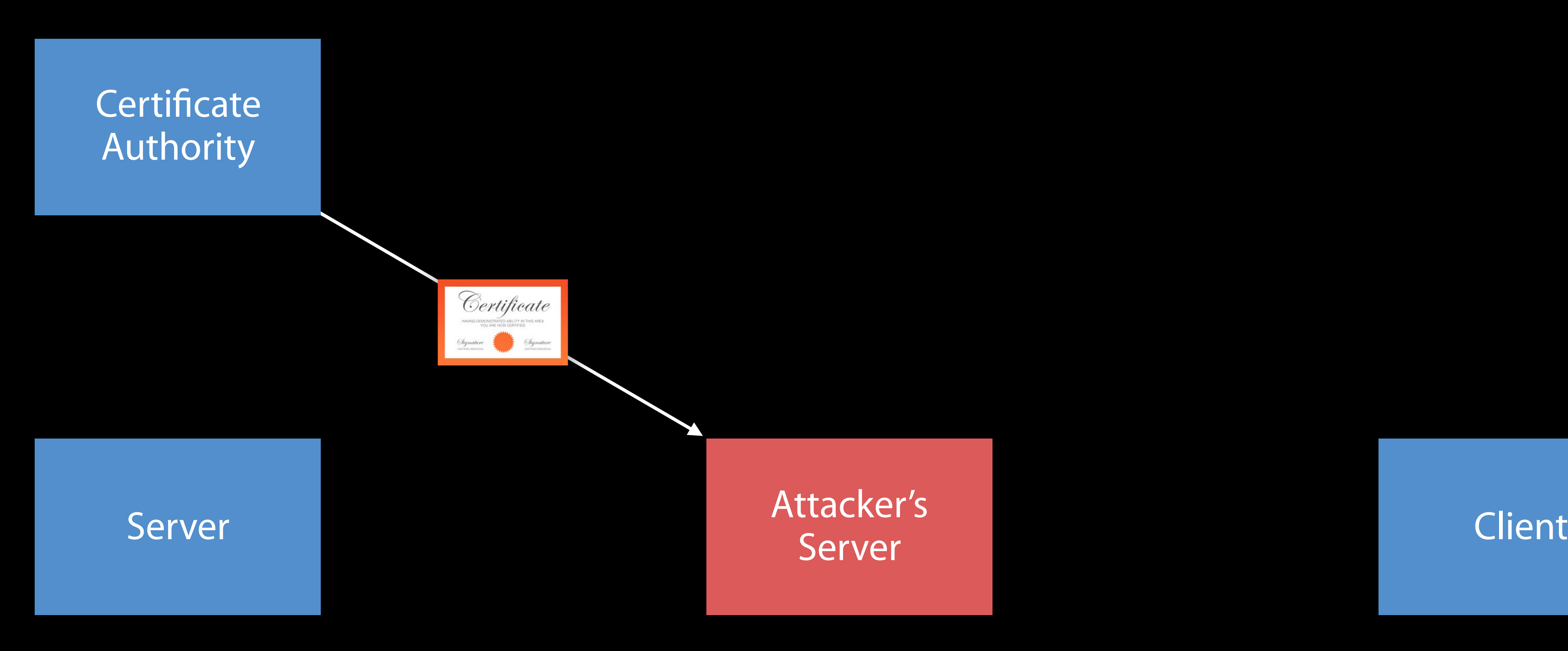

Attacker's Server Server Client

## Makes attacks more difficult Certificate Transparency

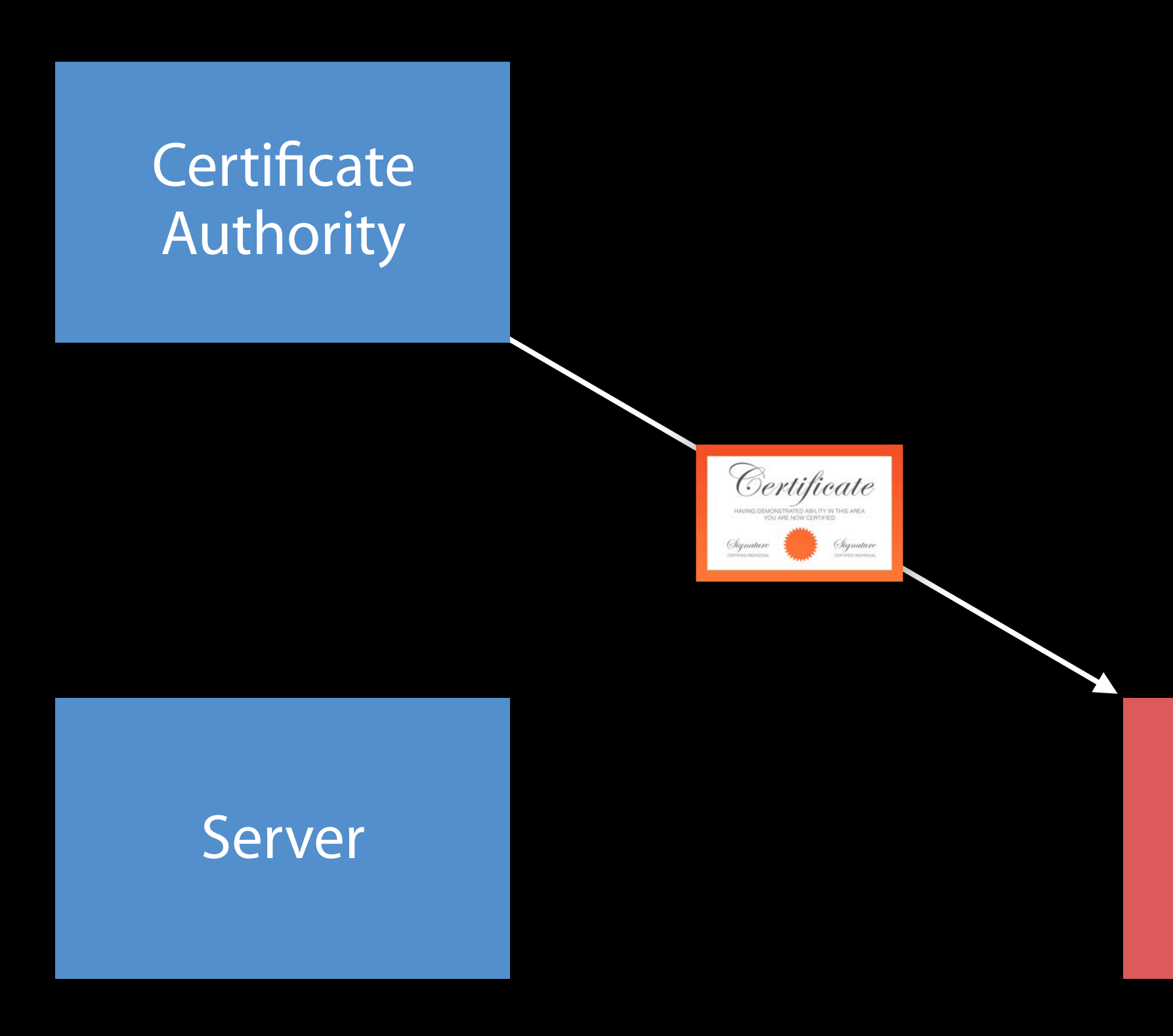

### Certificate rejected by client

Attacker's Server

## Makes attacks more difficult Certificate Transparency

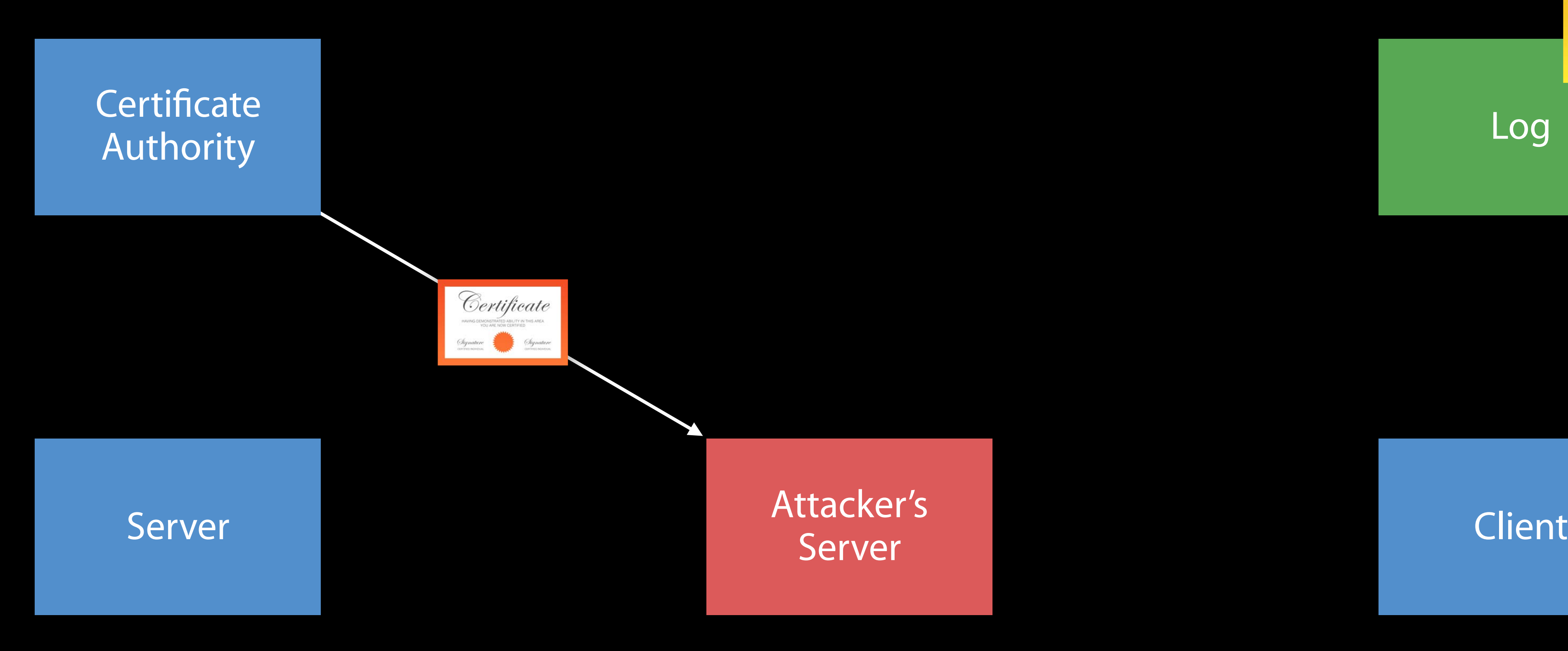

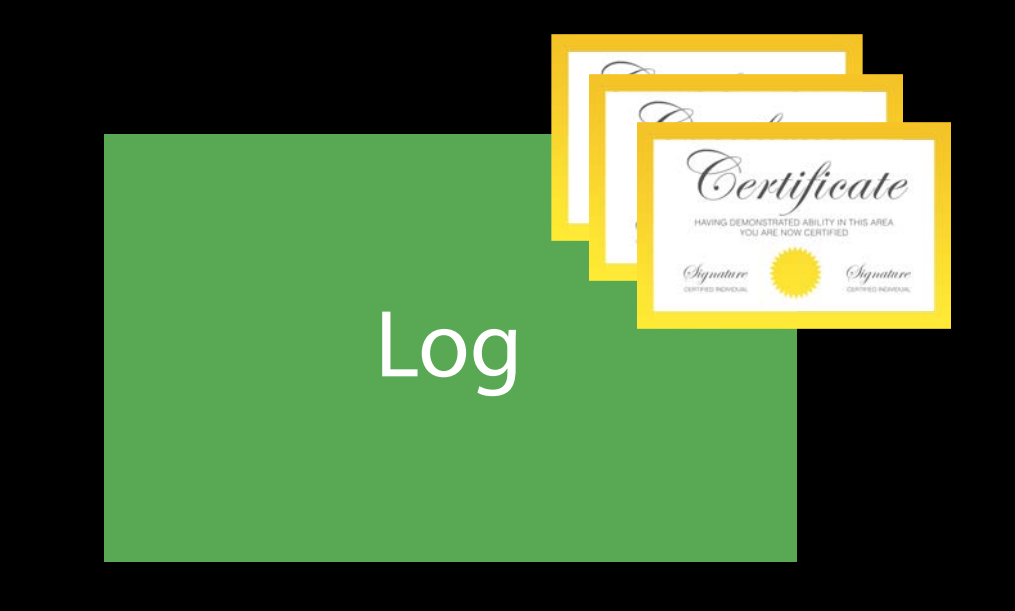

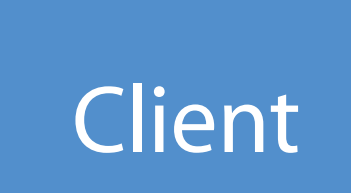

### Attacker's Server

## Makes attacks more difficult Certificate Transparency

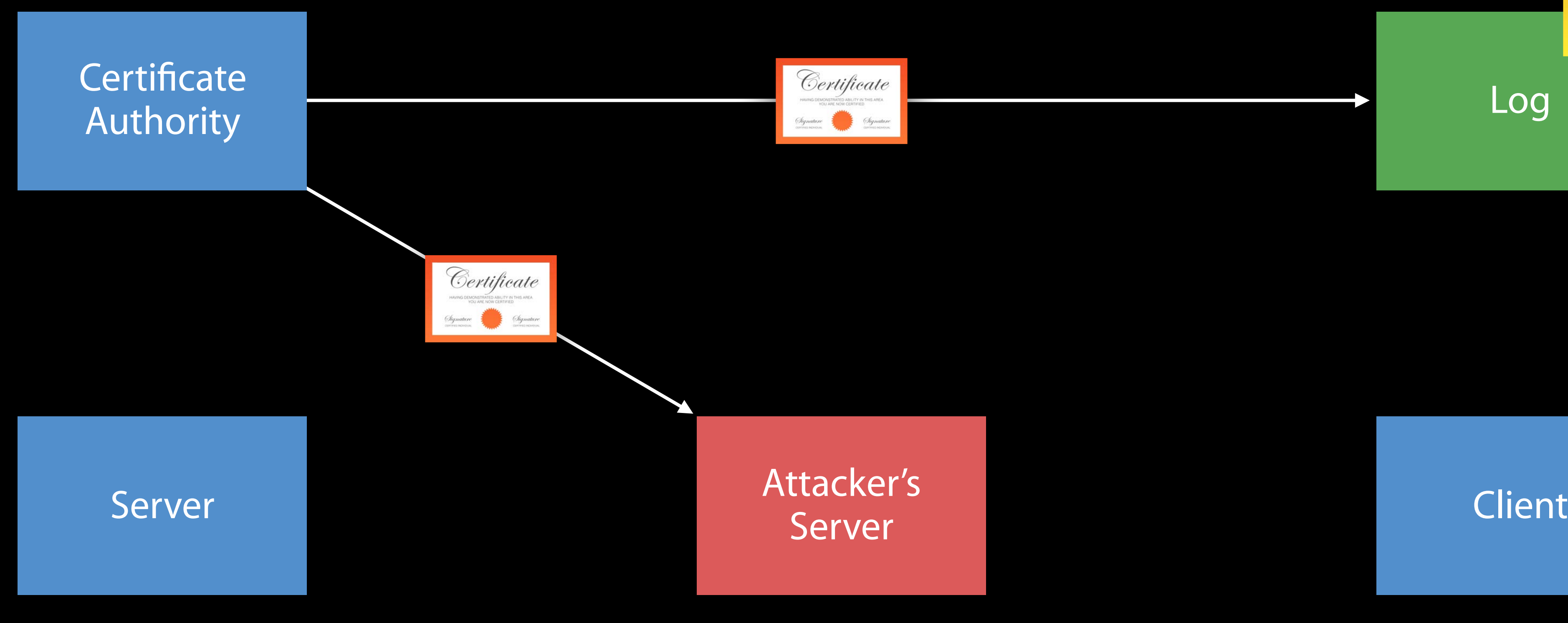

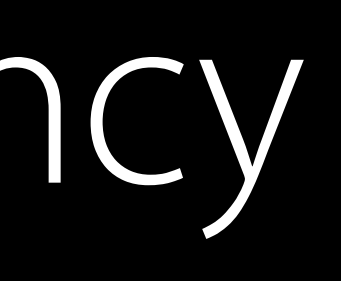

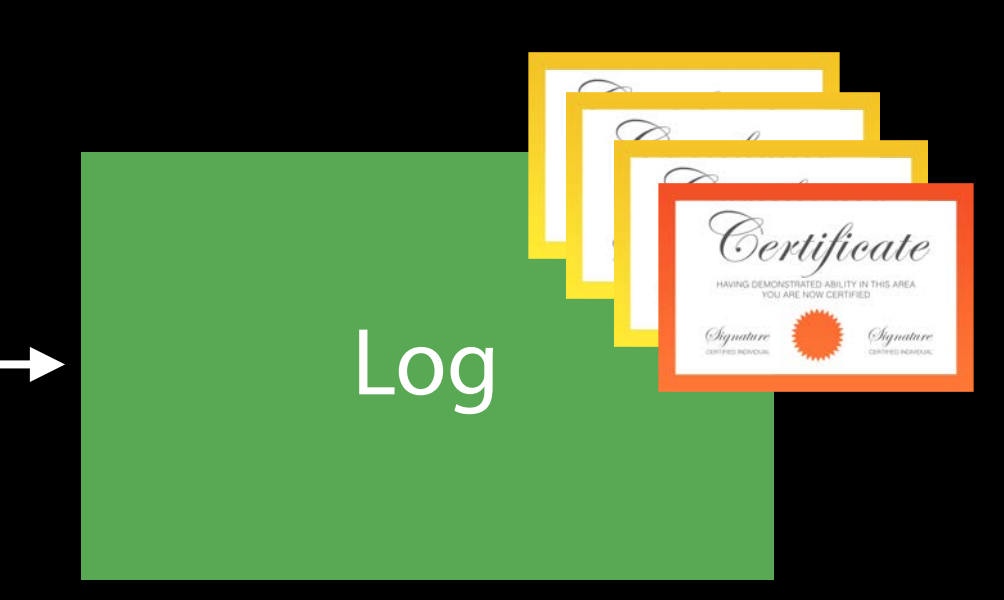

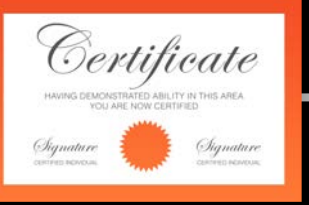

### Publicly visible

You can require Certificate Transparency through App Transport Security

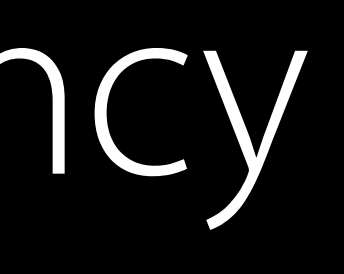

You can require Certificate Transparency through App Transport Security

NSAppTransportSecurity { NSExceptionDomains { example.com : { NSRequiresCertificateTransparency : YES } } }

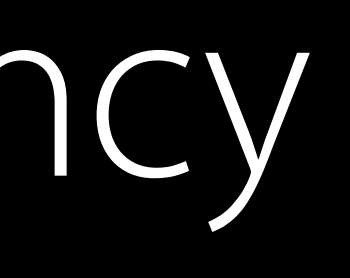

You can require Certificate Transparency through App Transport Security

```
NSAppTransportSecurity { 
     NSExceptionDomains { 
           example.com : { 
            NSRequiresCertificateTransparency : YES 
          } 
    } 
}
```
Proofs required from at least two logs More information at certificate-transparency.org

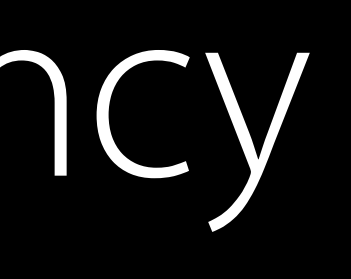

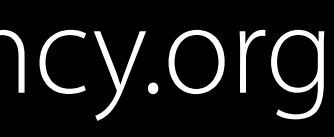

### Best practices Revocation

### Best practices Revocation

Certificate Transparency does not replace revocation

### Best practices Revocation

Certificate Transparency does not replace revocation Recommended practice—OCSP stapling

• Enhancement to the Online Certificate Status Protocol (OCSP)

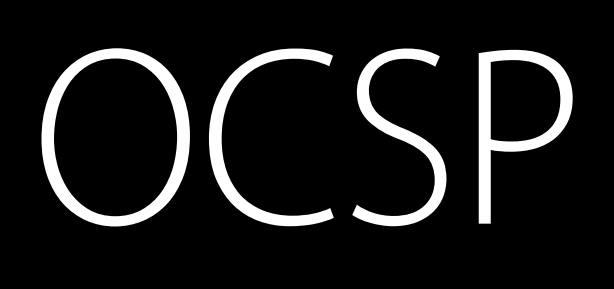

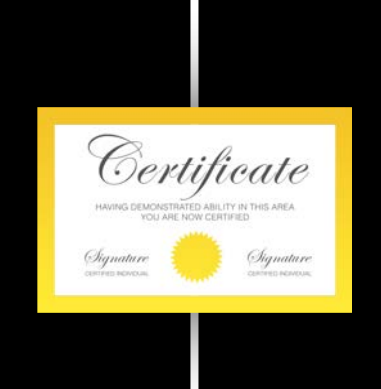

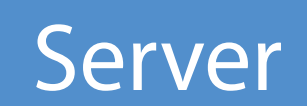

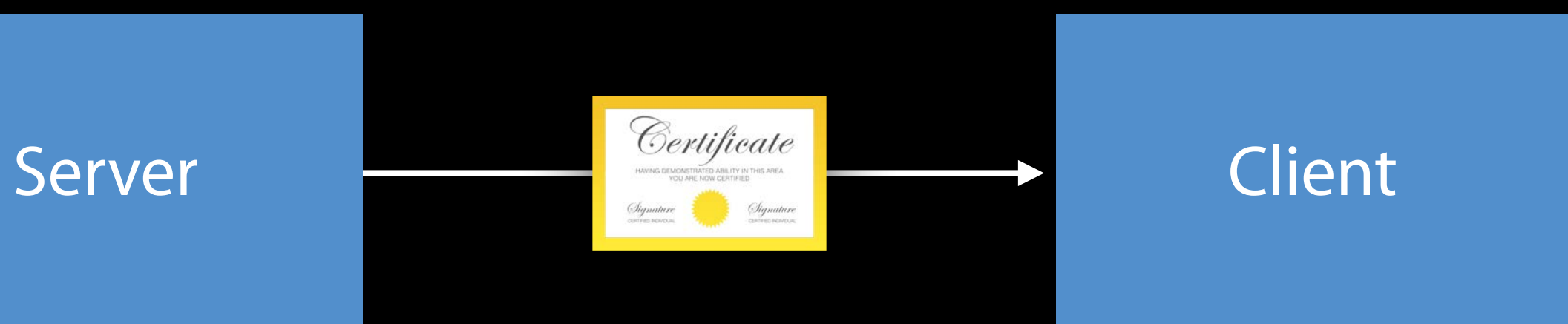

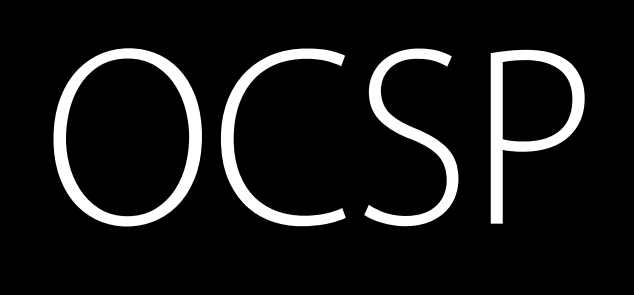

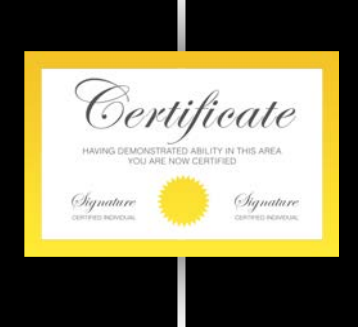

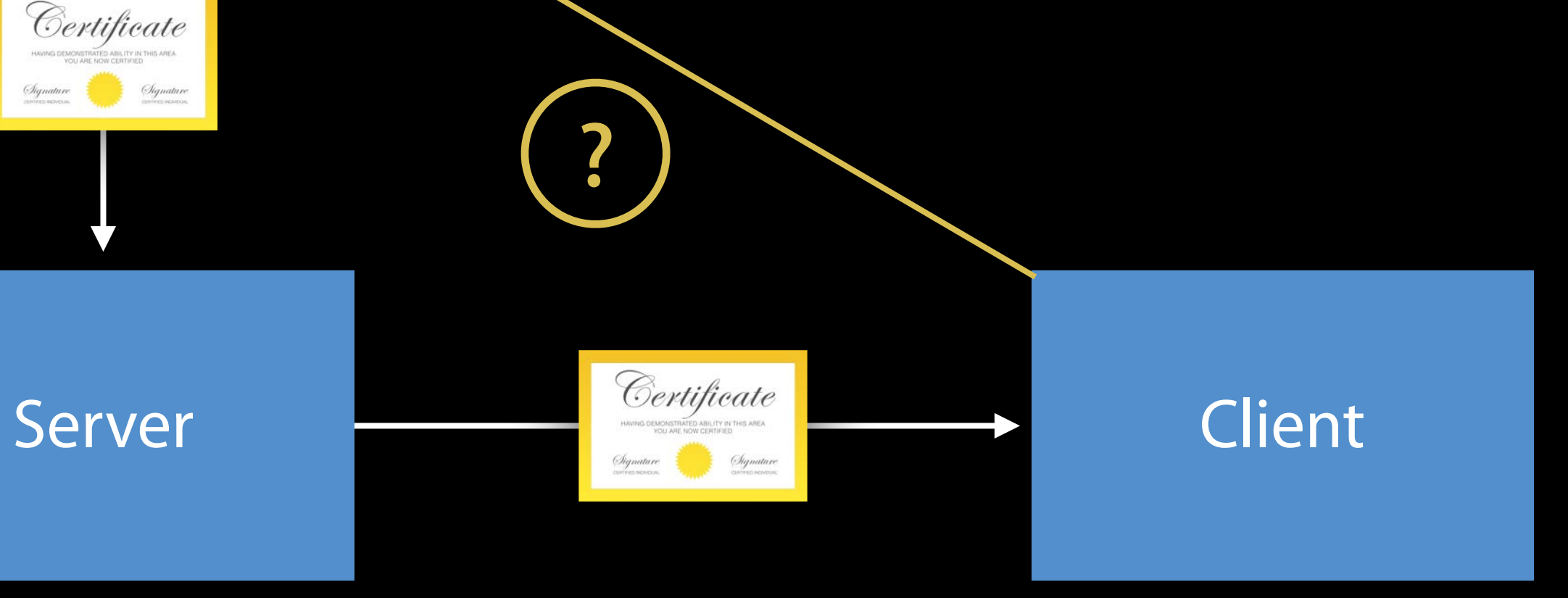

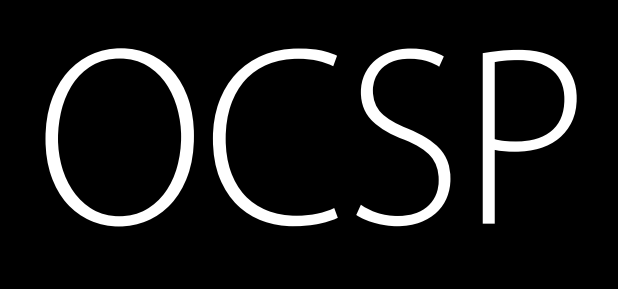

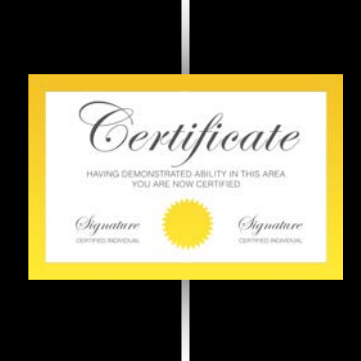

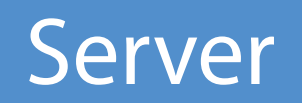

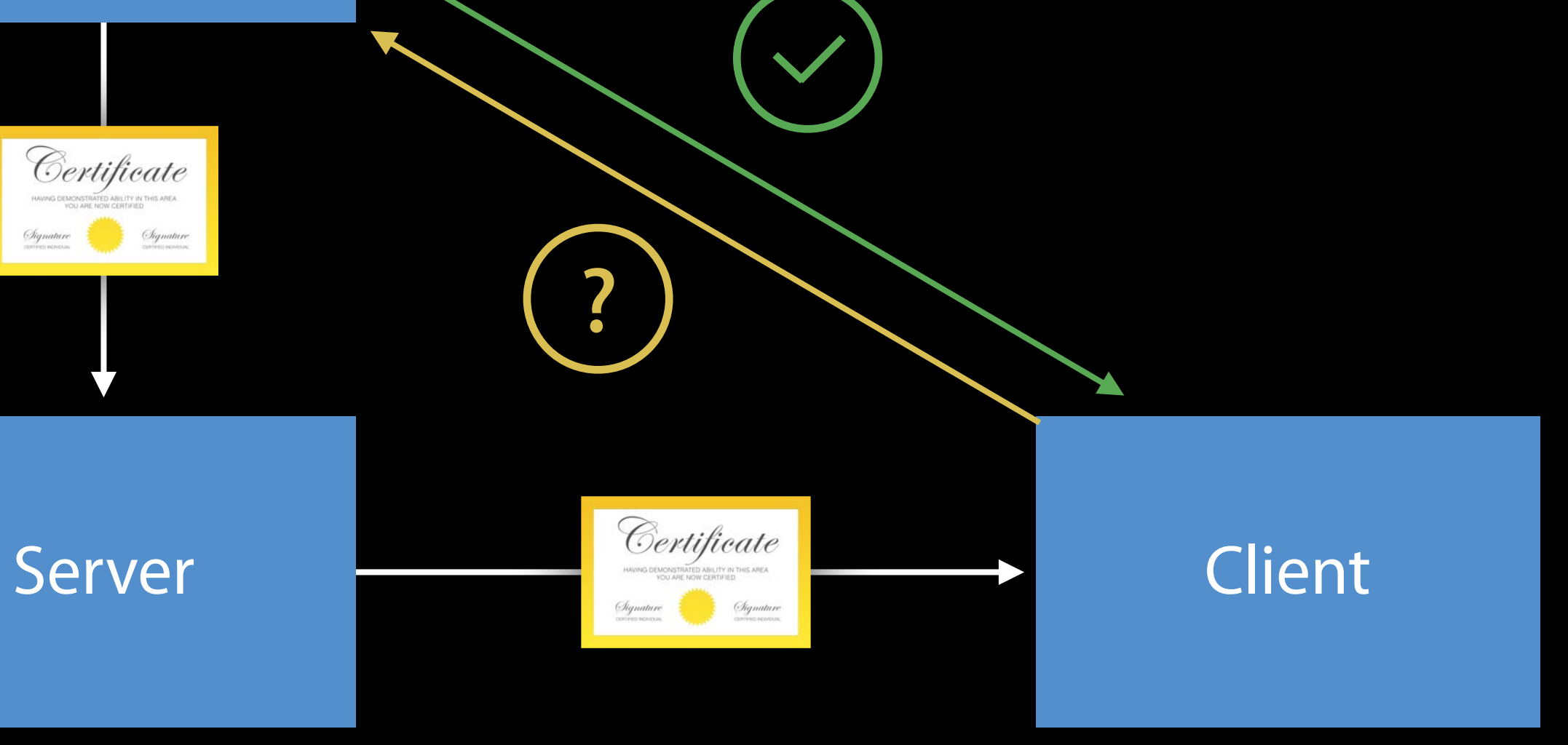

## **Certificate** Authority Certificate Signature Server Client

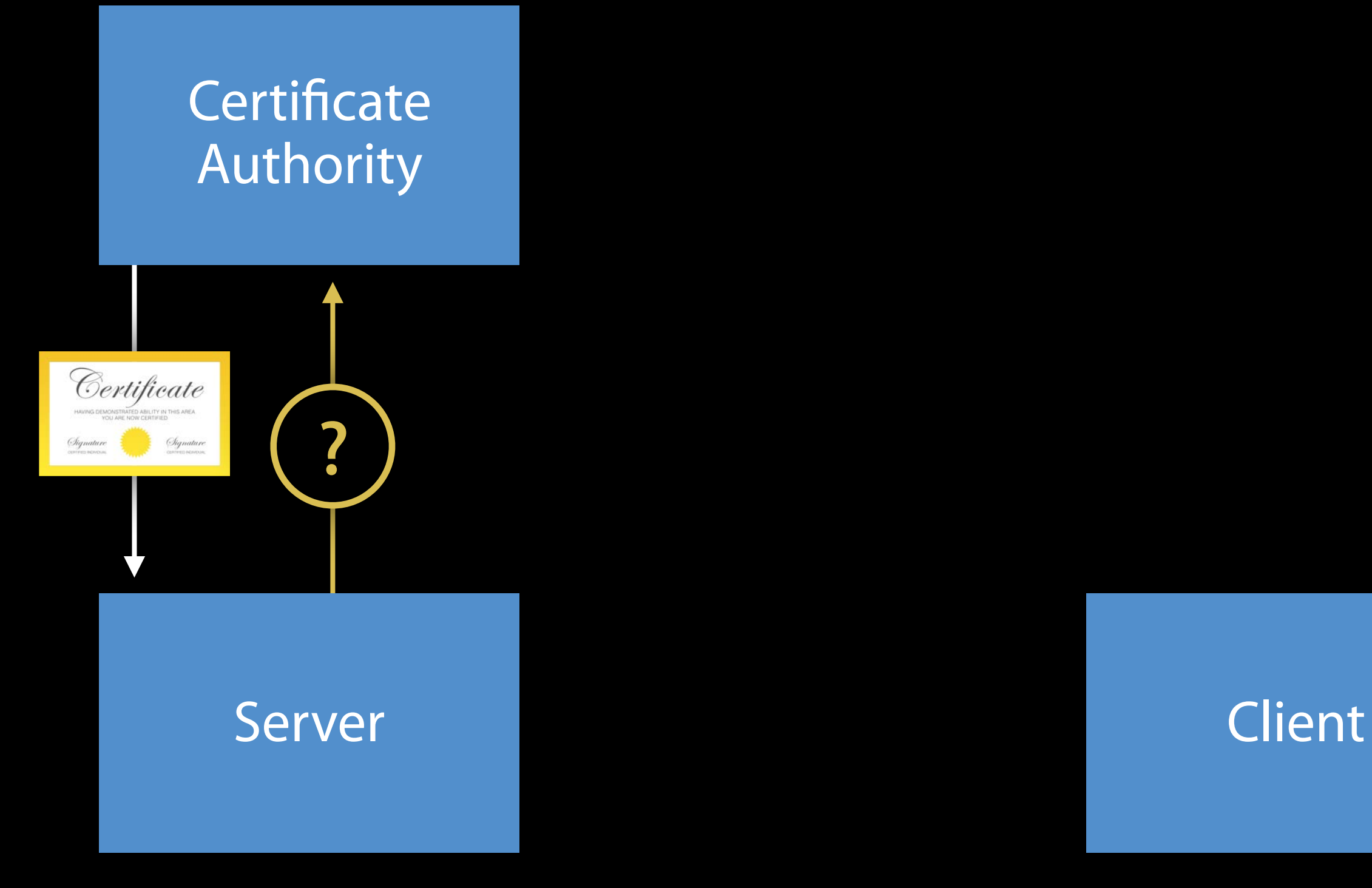

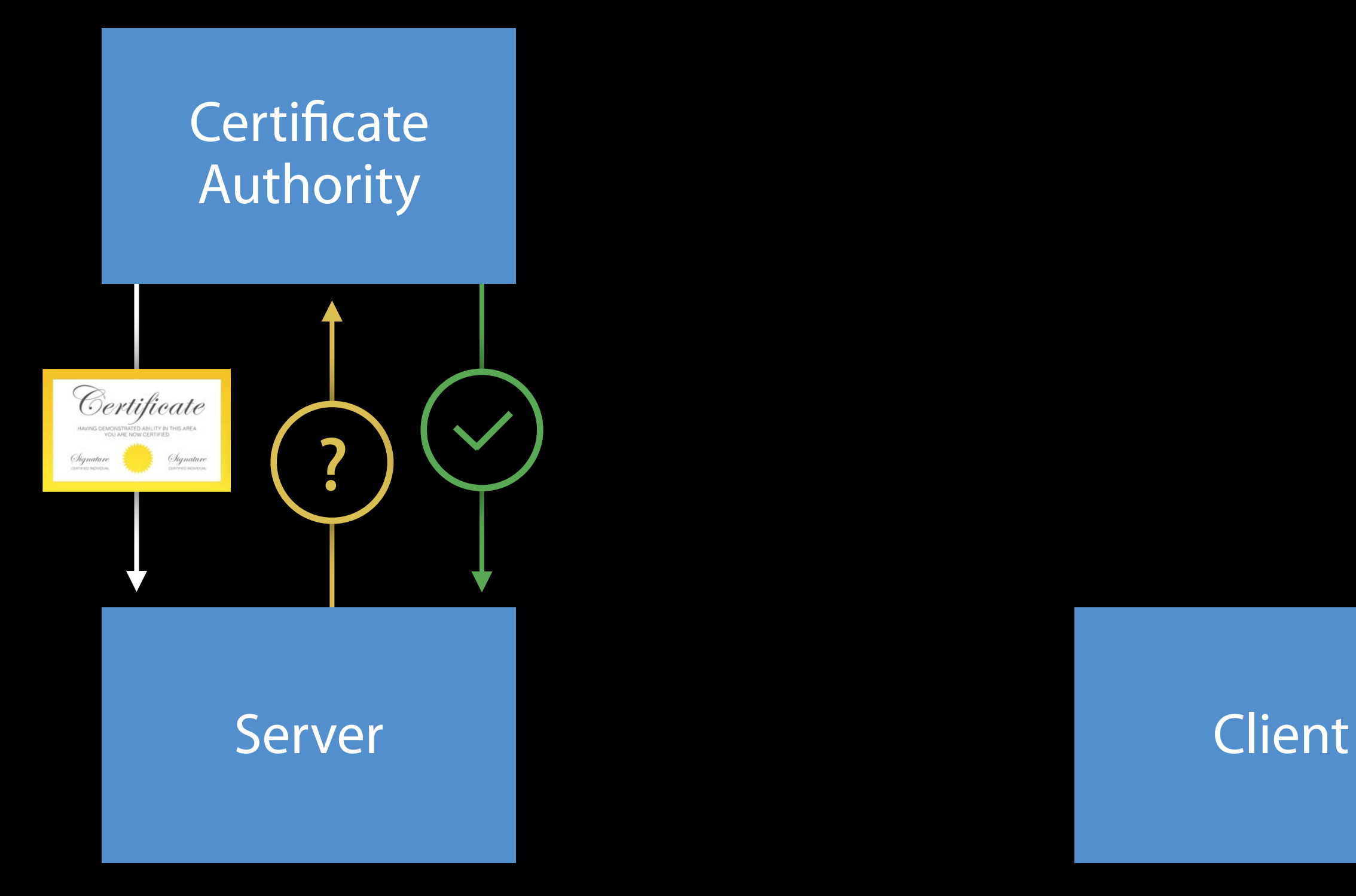

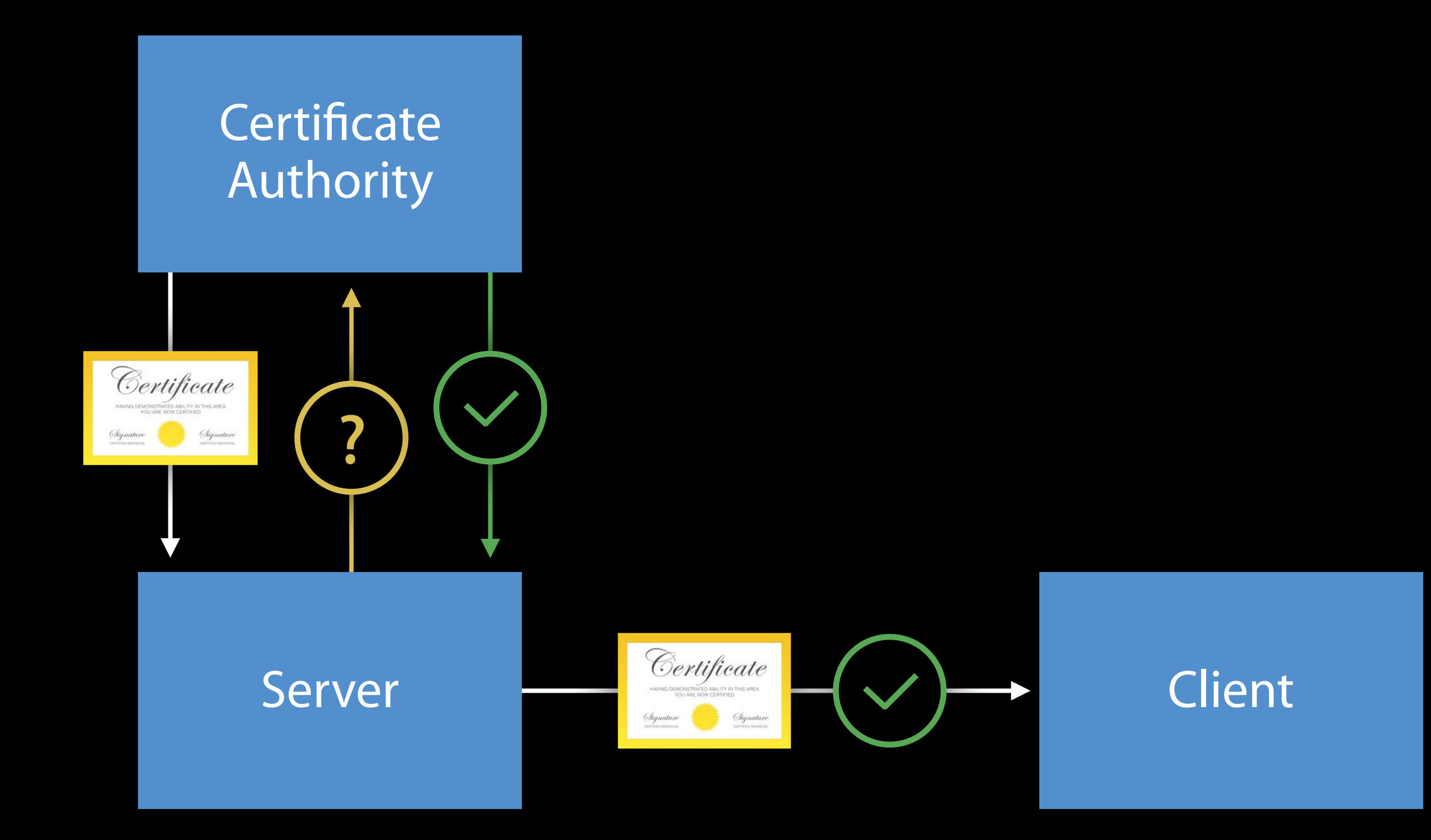
- 
- 
- 
- 
- 
- 
- - -

Reliable, quick revocation information

Reliable, quick revocation information Protects your users' privacy

Reliable, quick revocation information Protects your users' privacy Deliver certificate transparency proofs as well

- Reliable, quick revocation information Protects your users' privacy Deliver certificate transparency proofs as well Widely supported and backwards-compatible
- Now fully supported on all Apple platforms

- 
- 
- 
- 
- 

Move forward to secure algorithms and ciphers—TLS v1.2, forward secrecy, and SHA-2 certificates

Move forward to secure algorithms and ciphers—TLS v1.2, forward secrecy, and SHA-2 certificates

Add your certificates to certificate transparency logs

Move forward to secure algorithms and ciphers—TLS v1.2, forward secrecy, and SHA-2 certificates Add your certificates to certificate transparency logs Enable OCSP stapling

SecKey and smart cards Cryptographic Improvements

- Unification of macOS and iOS APIs
- Support for common operations

API for asymmetric keys

API for asymmetric keys

- Unification of macOS and iOS APIs
- Support for common operations

Replacement for deprecated CDSA calls

API for asymmetric keys

- Unification of macOS and iOS APIs
- Support for common operations

Replacement for deprecated CDSA calls Replacement for asymmetric SecTransforms

- 
- 
- 
- 
- -
	-
	-

System support for cryptographic devices • Smart cards, USB cryptographic tokens

System support for cryptographic devices

- Smart cards, USB cryptographic tokens Out-of-the-box integration with system services
- Token content accessible through keychain
- Token cryptographic operations available using SecKey API

System support for cryptographic devices

- Smart cards, USB cryptographic tokens Out-of-the-box integration with system services
- Token content accessible through keychain
- Token cryptographic operations available using SecKey API More information in Security Labs

# What's New in Platform Security

Simon Cooper Trusted Execution Engineering Manager

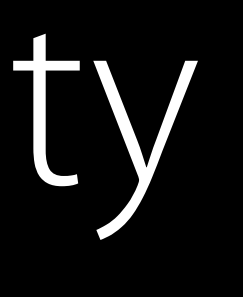

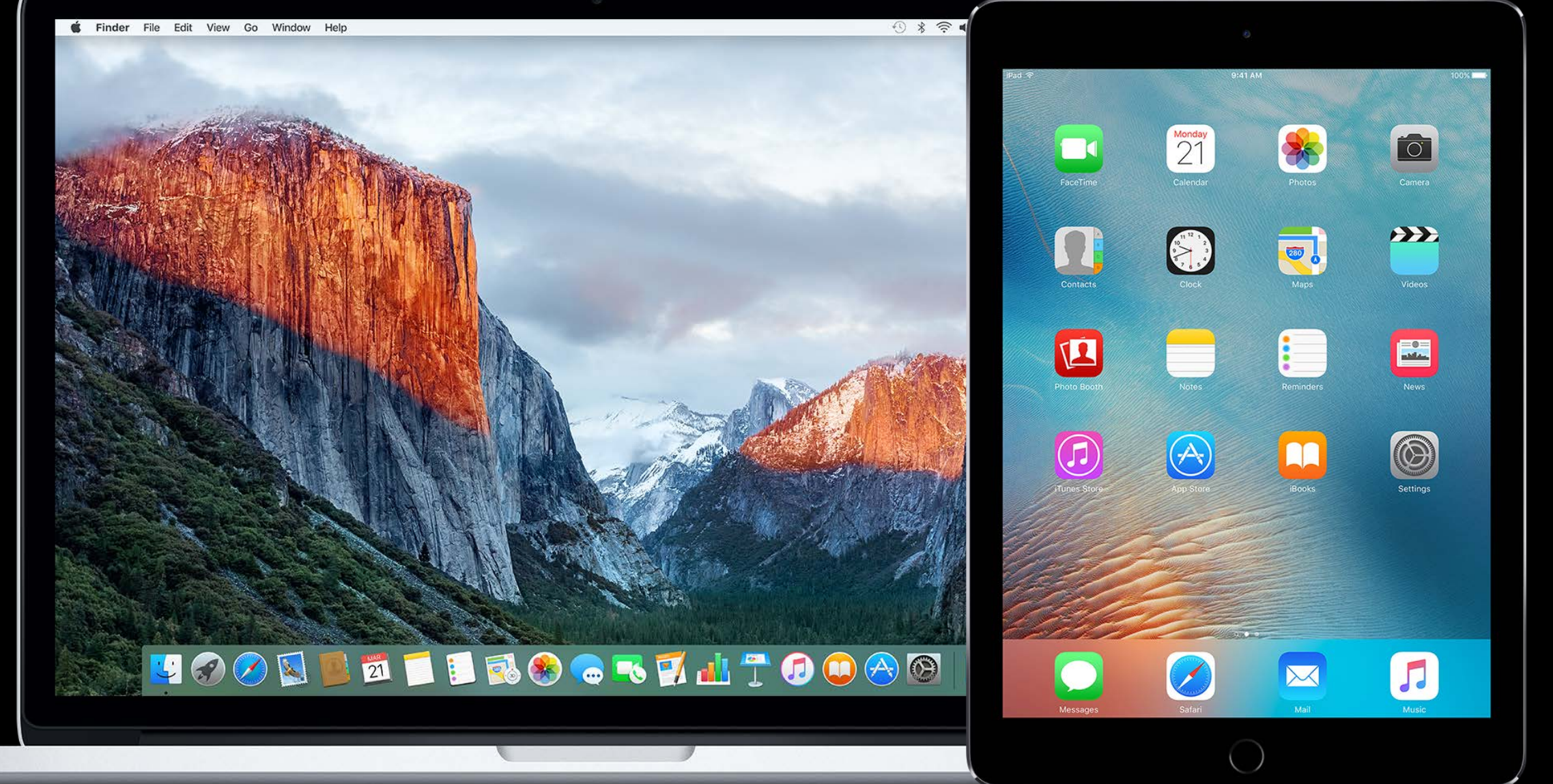

How Software is Delivered

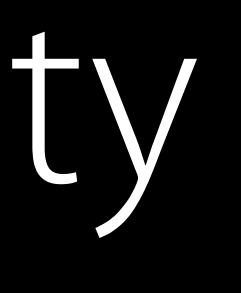

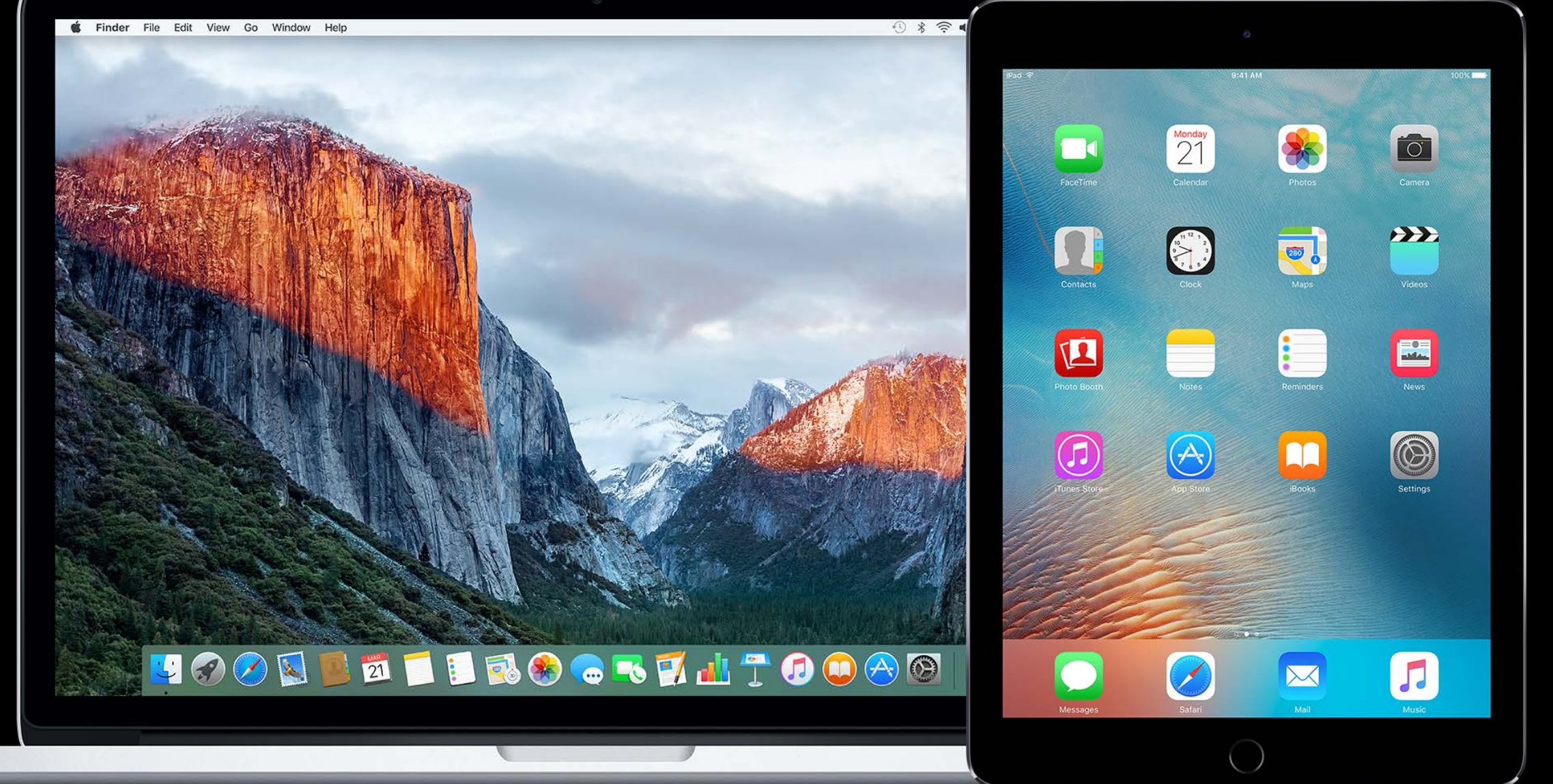

How Software is Delivered Developer ID

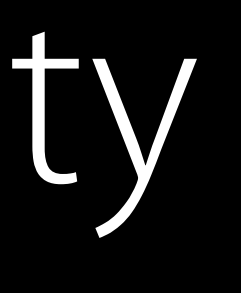

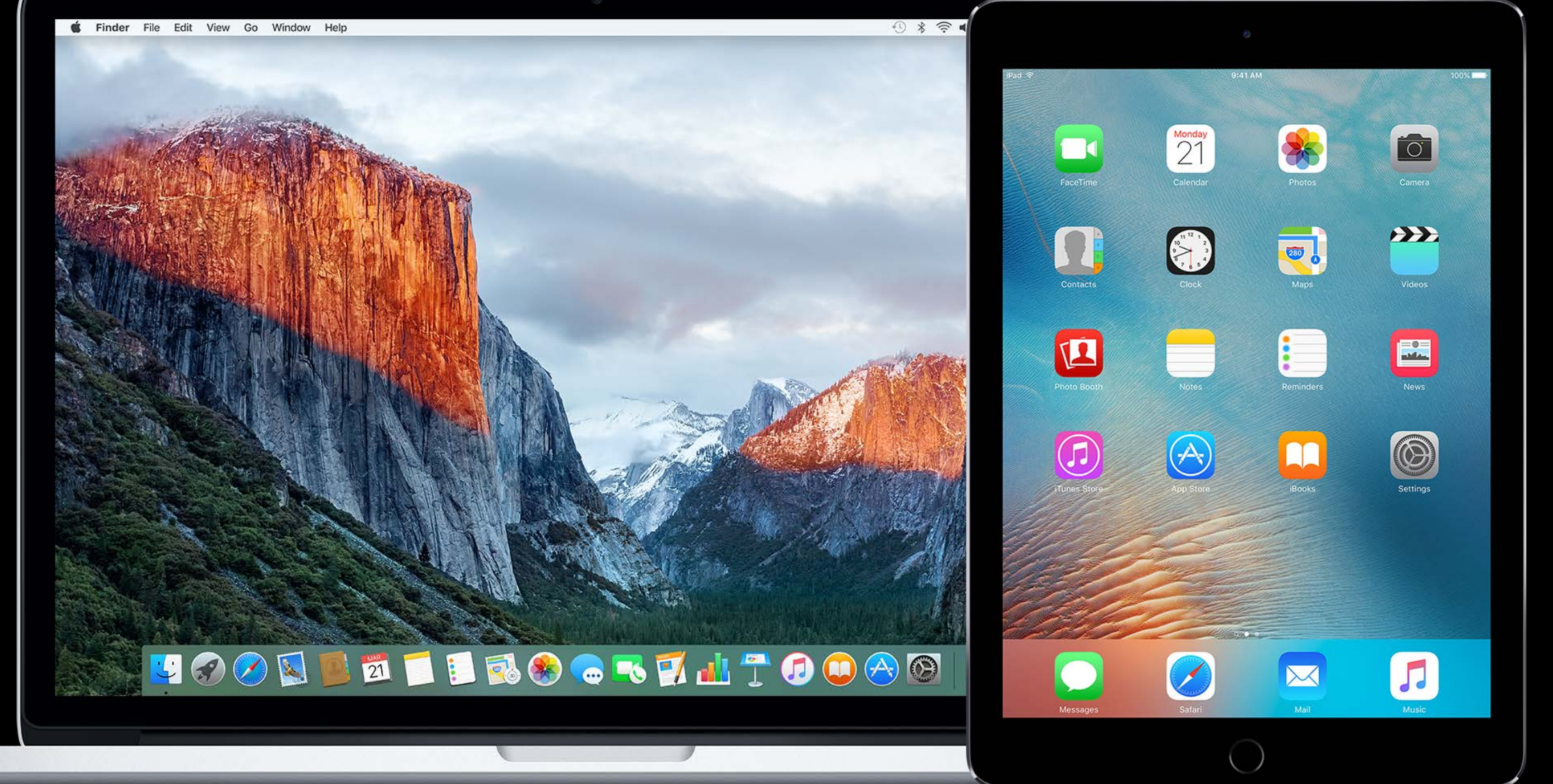

How Software is Delivered Developer ID Gatekeeper

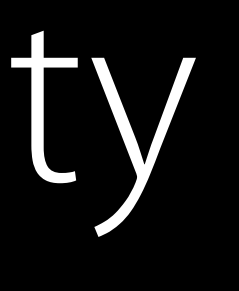

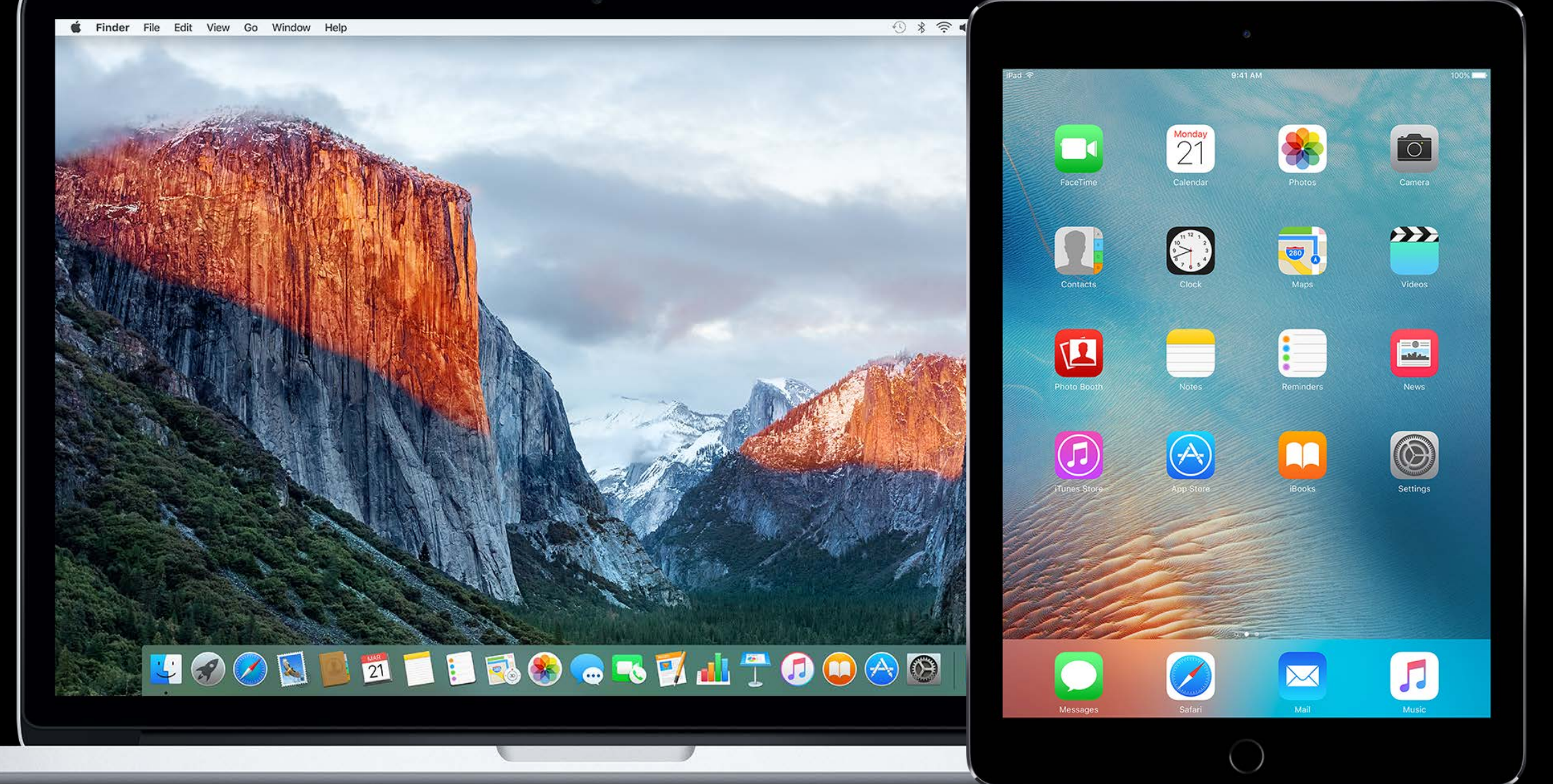

How Software is Delivered Developer ID Gatekeeper Software Packaging

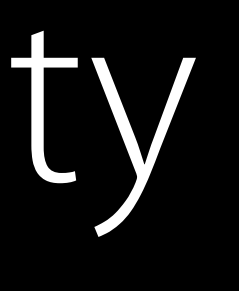

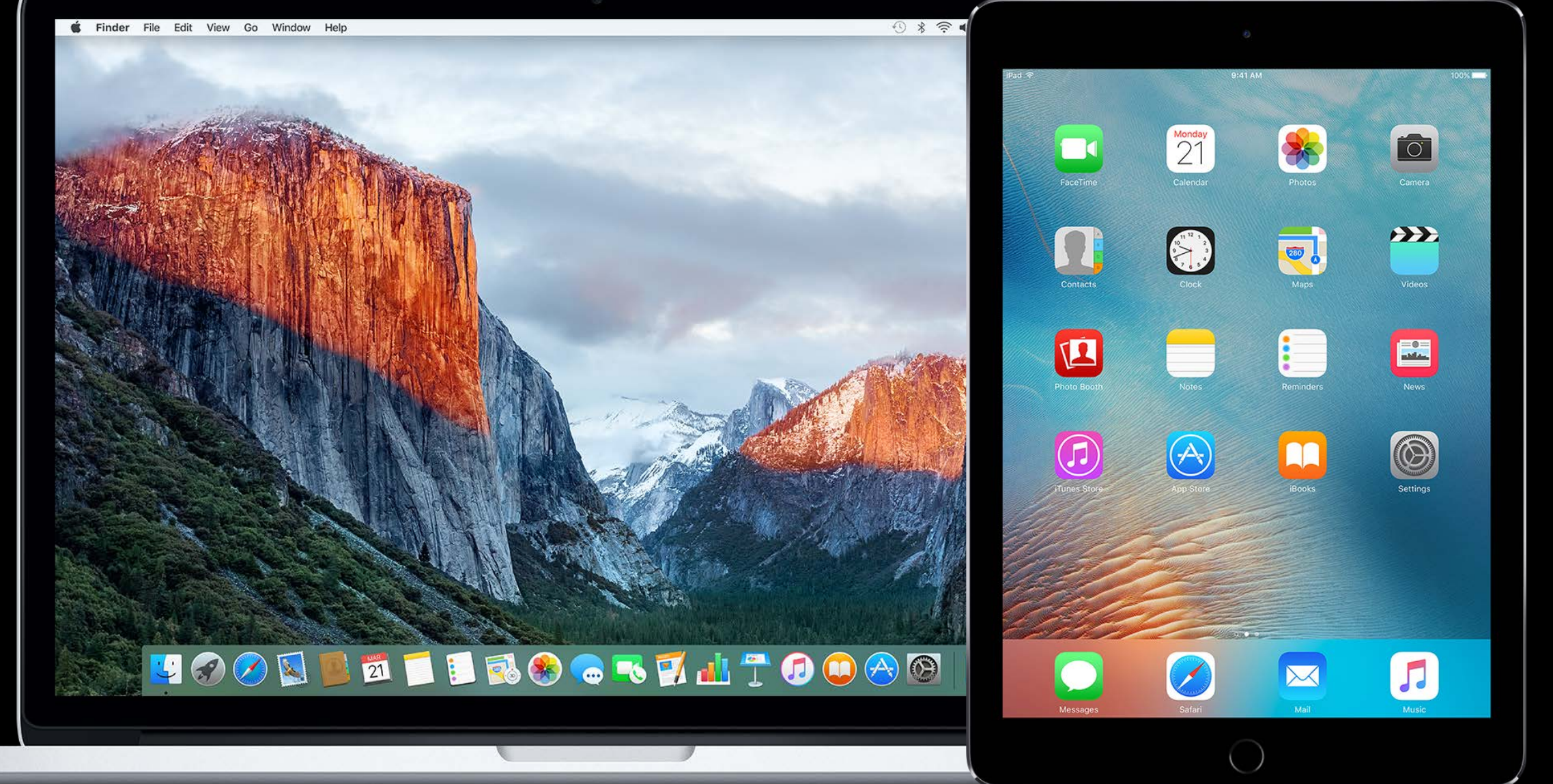

How Software is Delivered

- 
- 
- 
- 
- 
- 
- 
- -

App Store

App Store Xcode

App Store Xcode Enterprise programs

- 
- 
- 
- 
- 
- 
- 
- -

Mac App Store

Mac App Store Developer **ID** 

Mac App Store Developer ID Xcode

Developer ID

### What is Developer ID?

### What is Developer ID?

Deliver apps outside of the App Store
#### What is Developer ID?

Deliver apps outside of the App Store Usually downloaded

#### What is Developer ID?

Deliver apps outside of the App Store Usually downloaded Developer ID Signing Identity

### What is Developer ID?

Deliver apps outside of the App Store Usually downloaded Developer ID Signing Identity Developer ID Signed Apps treated specially

#### Select a method for export:

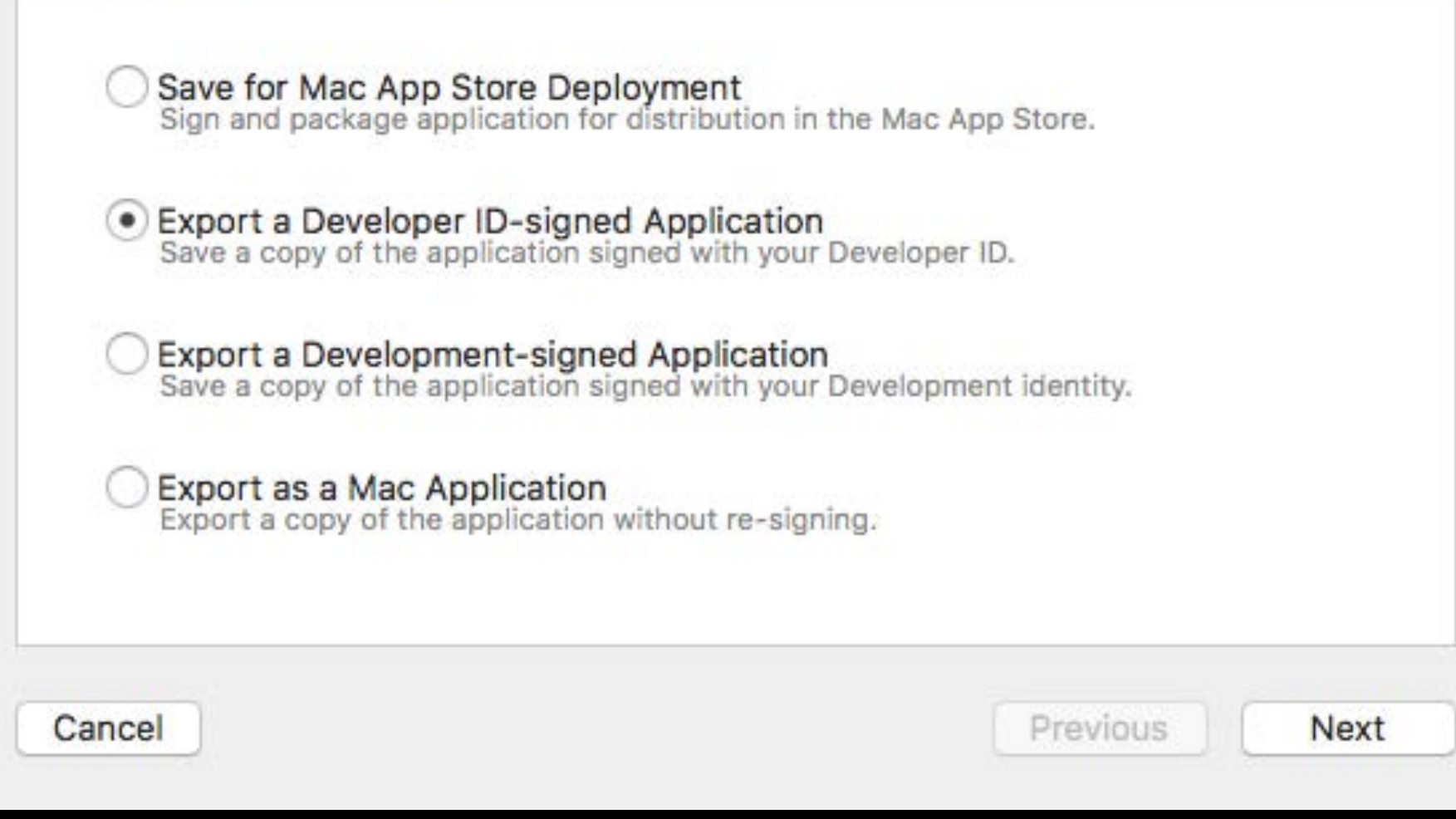

- 
- 
- 
- 
- 
- 
- 
- -

**NEW** 

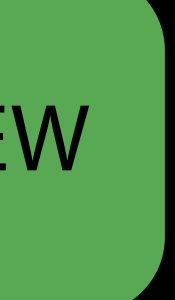

Developer ID can now use iCloud features

- iCloud Drive
- iCloud Keychain
- Push Notifications
- VPN

**NEW** 

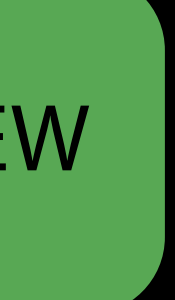

- 
- 
- 
- 
- 
- 
- 
- -

Deliver iCloud-enabled Apps outside of the App Store

Deliver iCloud-enabled Apps outside of the App Store

Developer ID apps can now share data with iCloud iOS apps

- Deliver iCloud-enabled Apps outside of the App Store
- Developer ID apps can now share data with iCloud iOS apps
- Deploy back to macOS 10.9

- 
- 
- 
- 
- 
- 
- 
- -

iCloud Development testing today

iCloud Development testing today iCloud Deployment

- Testing in upcoming seeds
- Distribution using GM tools

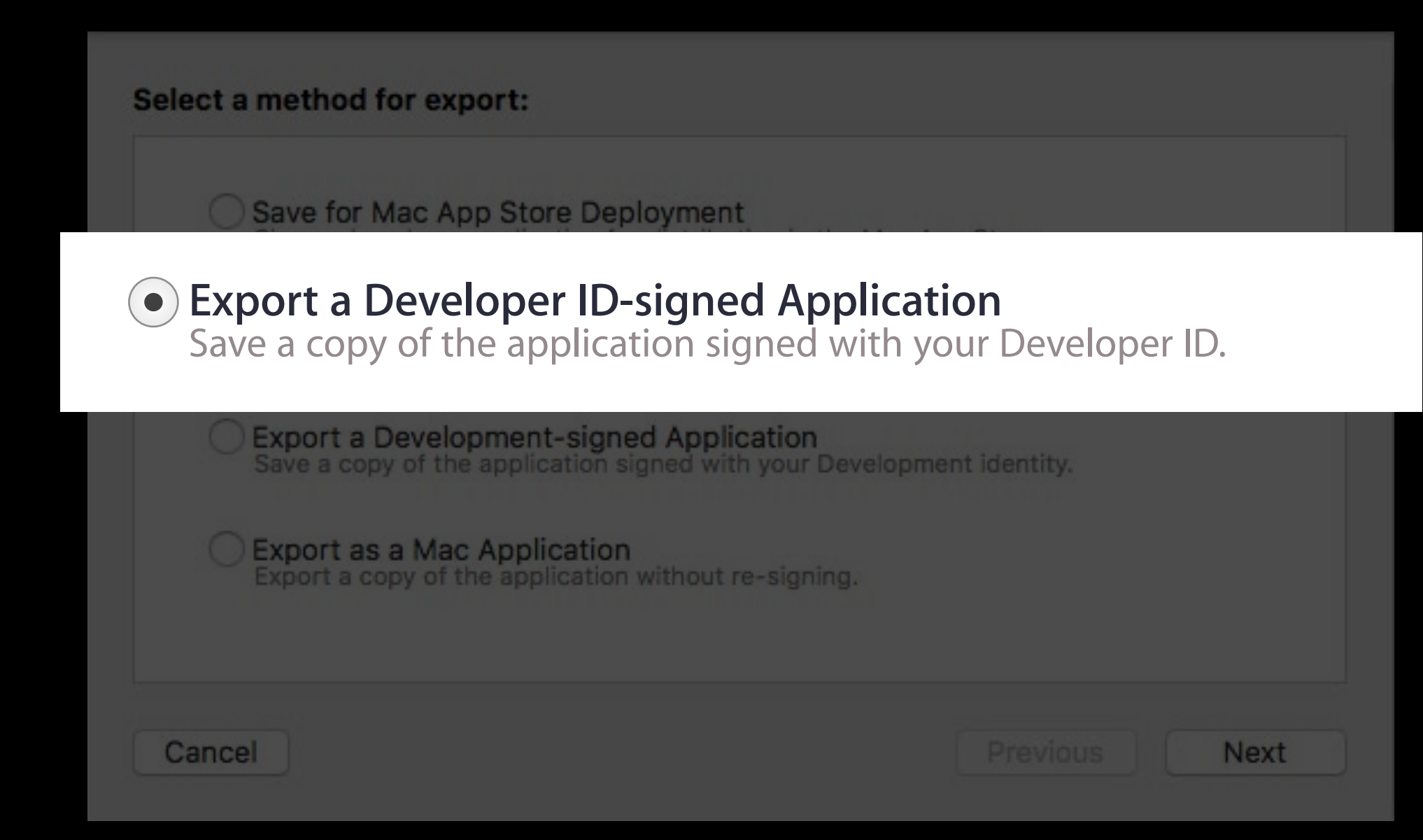

Gatekeeper

#### What is Gatekeeper?

- 
- 
- 
- 
- 
- 
- 
- - -

## What is Gatekeeper?

Controls what software is allowed to run on your Mac

- Mac App Store
- Mac App Store and identified developers
- Anywhere

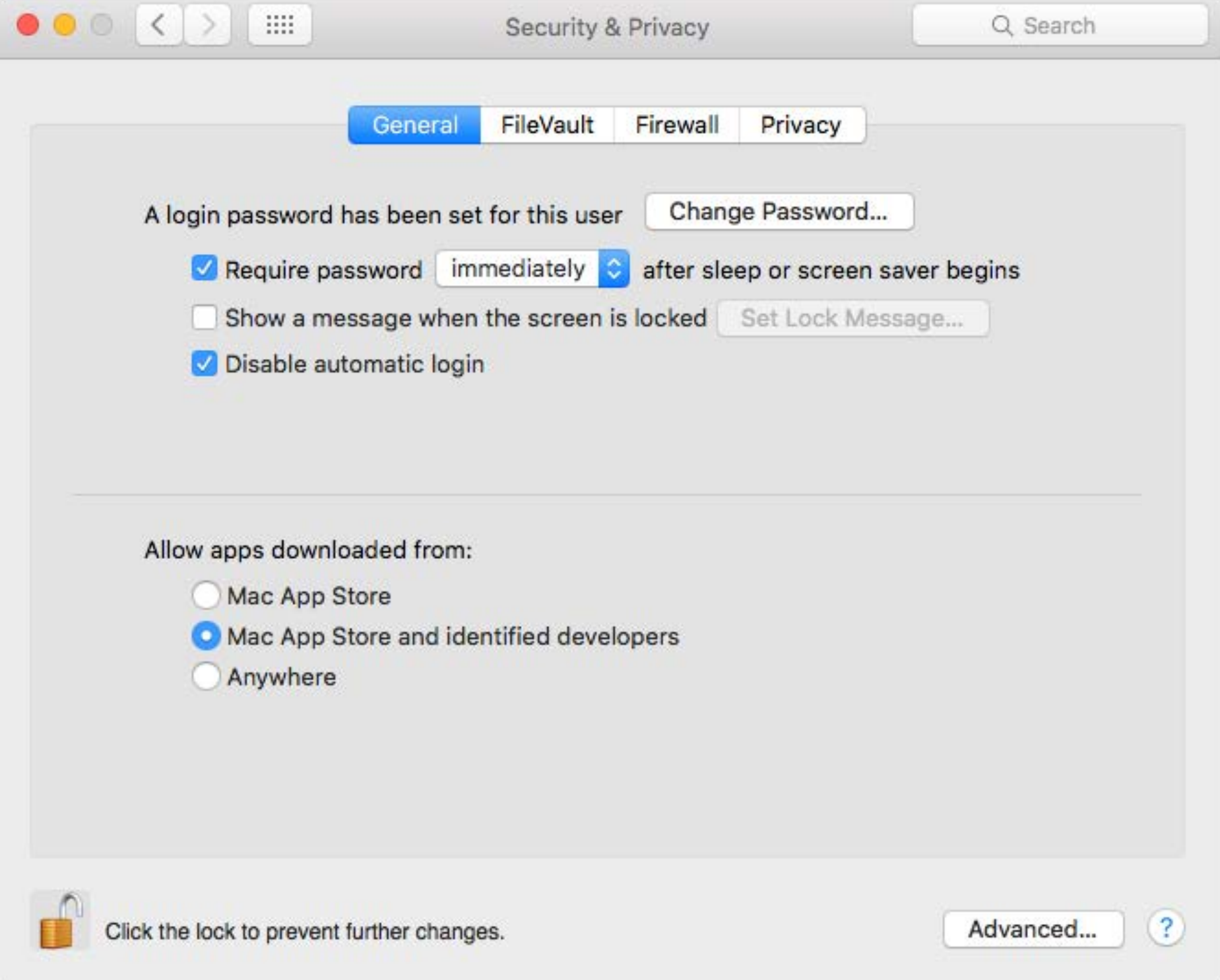

## What is Gatekeeper?

Controls what software is allowed to run on your Mac

- Mac App Store
- Mac App Store and identified developers
- Anywhere

Prompts user before first run

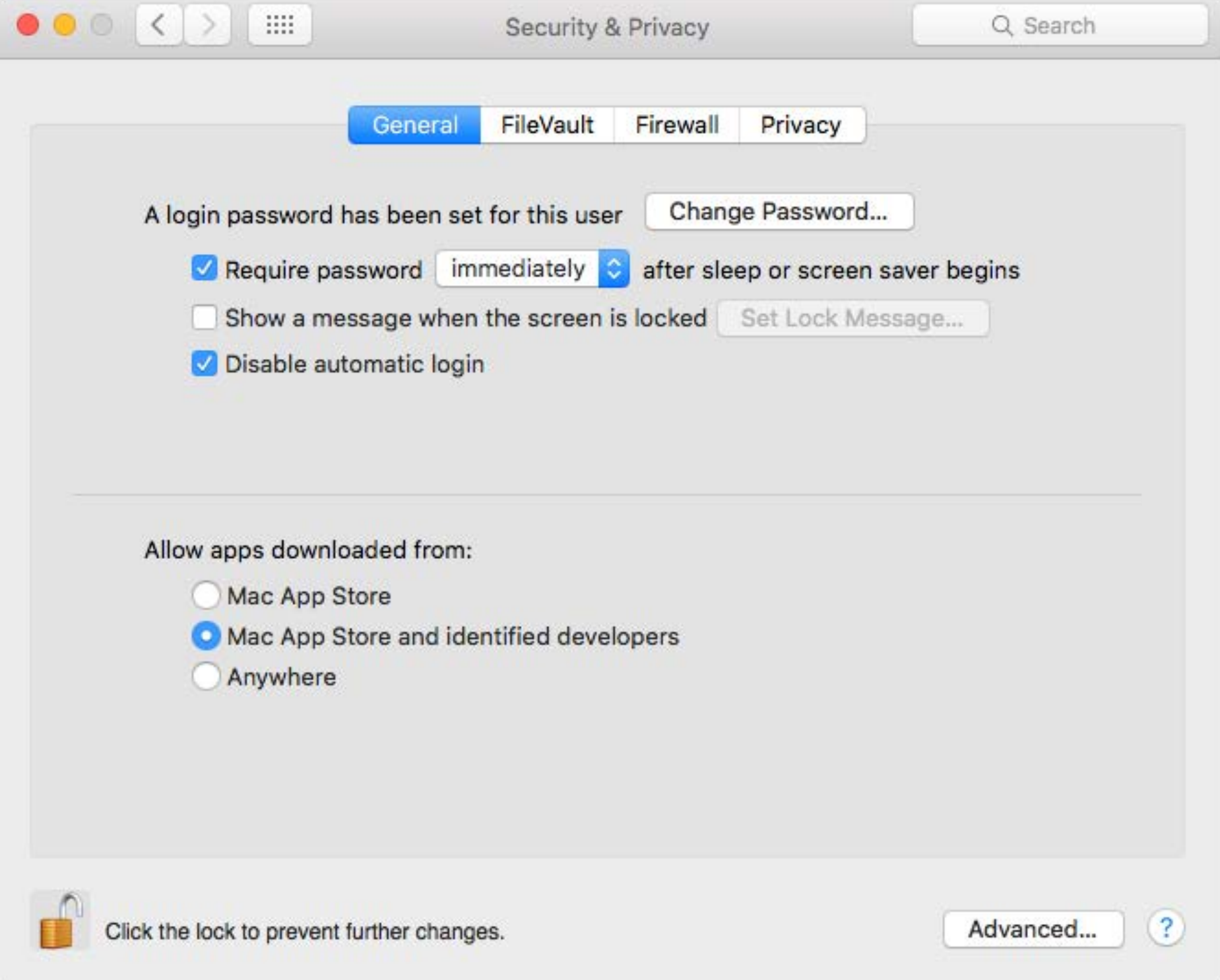

- 
- 
- 
- 
- 
- 
- 
- 
- - - -

Changing the default options

- Mac App Store
- Mac App Store and identified Developers
- Can still open anyway

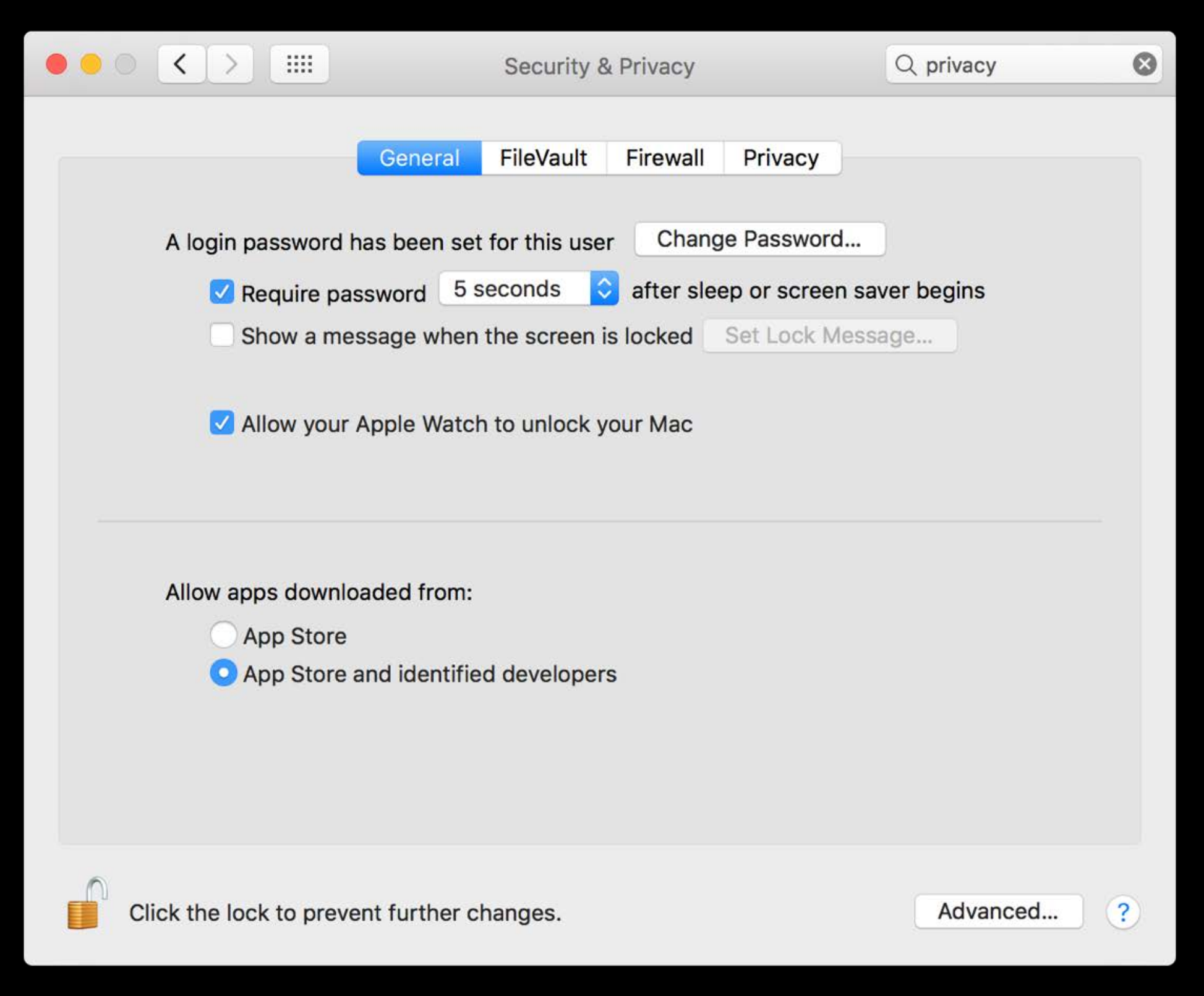

- 
- 
- 
- 
- 
- 
- 
- 
- - - -

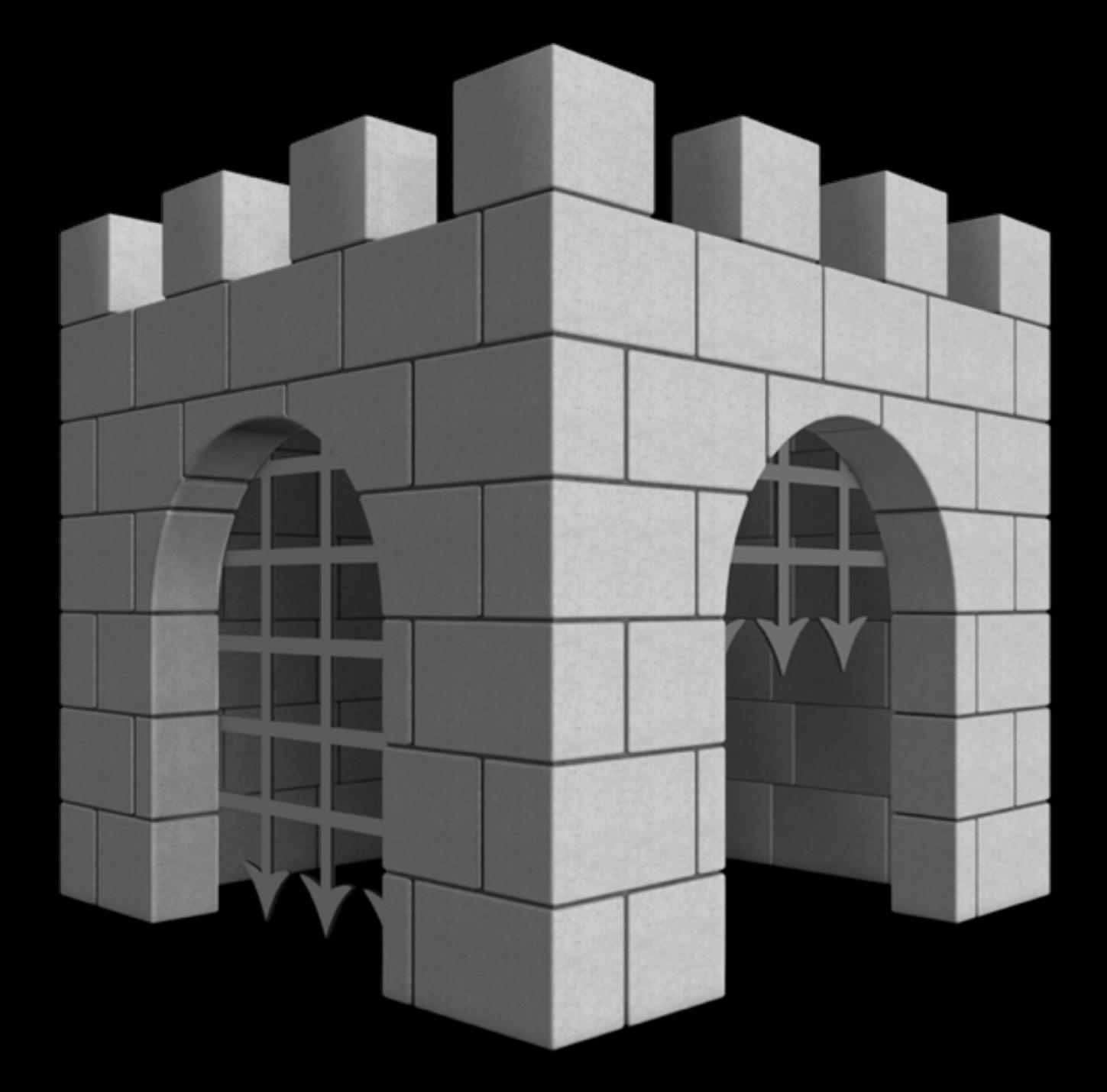

Repackaging problem Gatekeeper enhancement

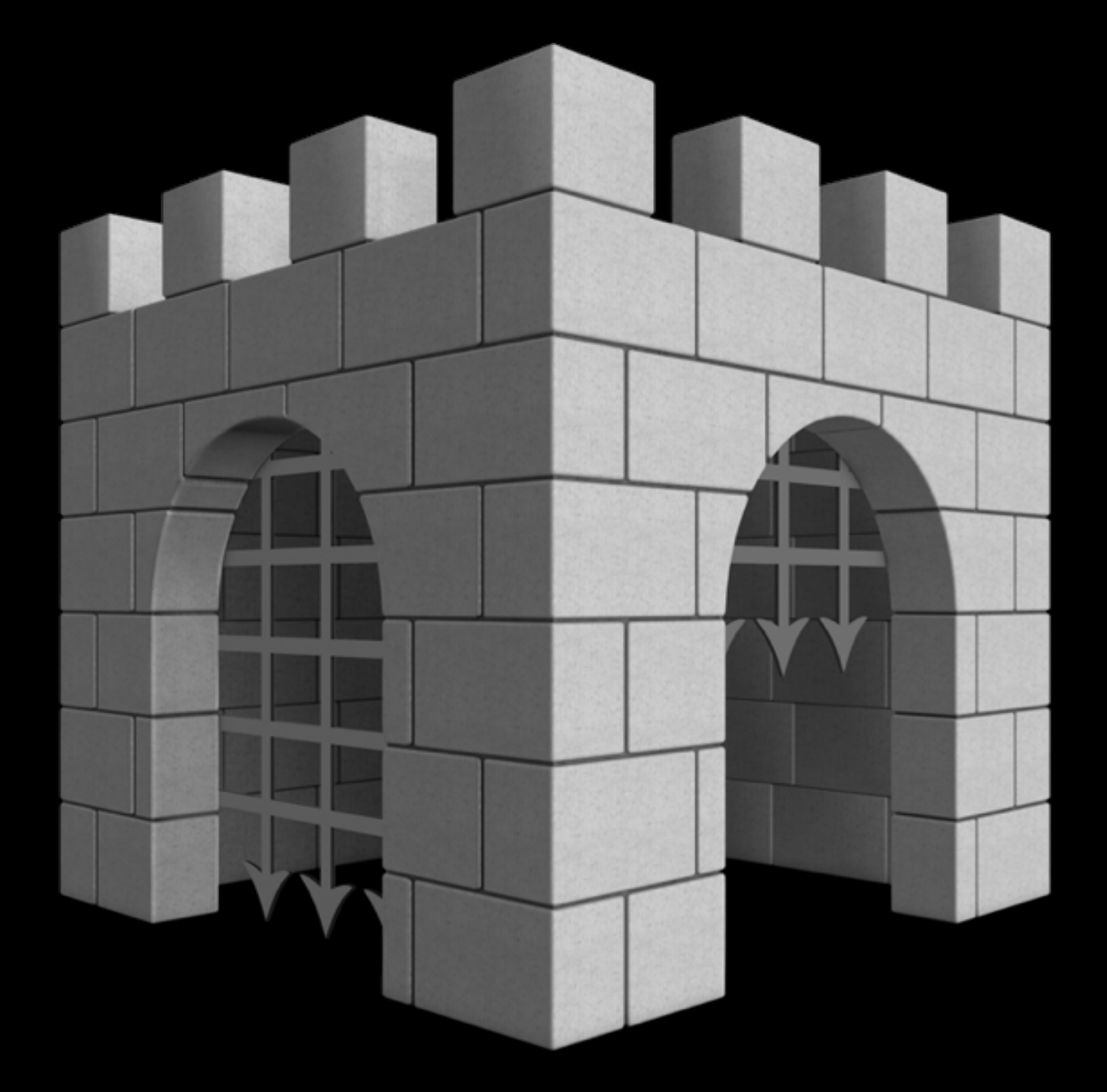

Container: Zip, DMG, ISO

#### Correctly Signed App

Code or Code equivalent Libraries, plugins, HTML, Lua, Python, etc.

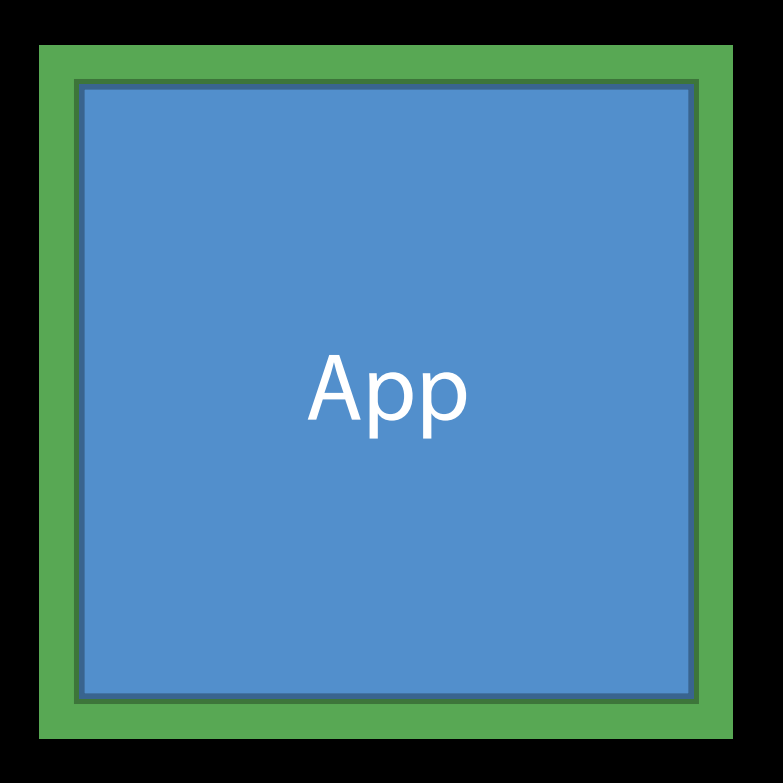

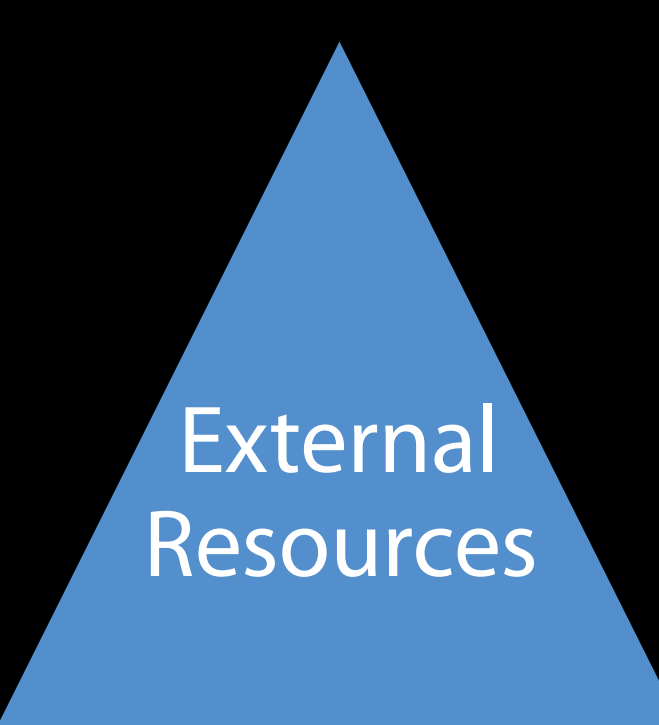

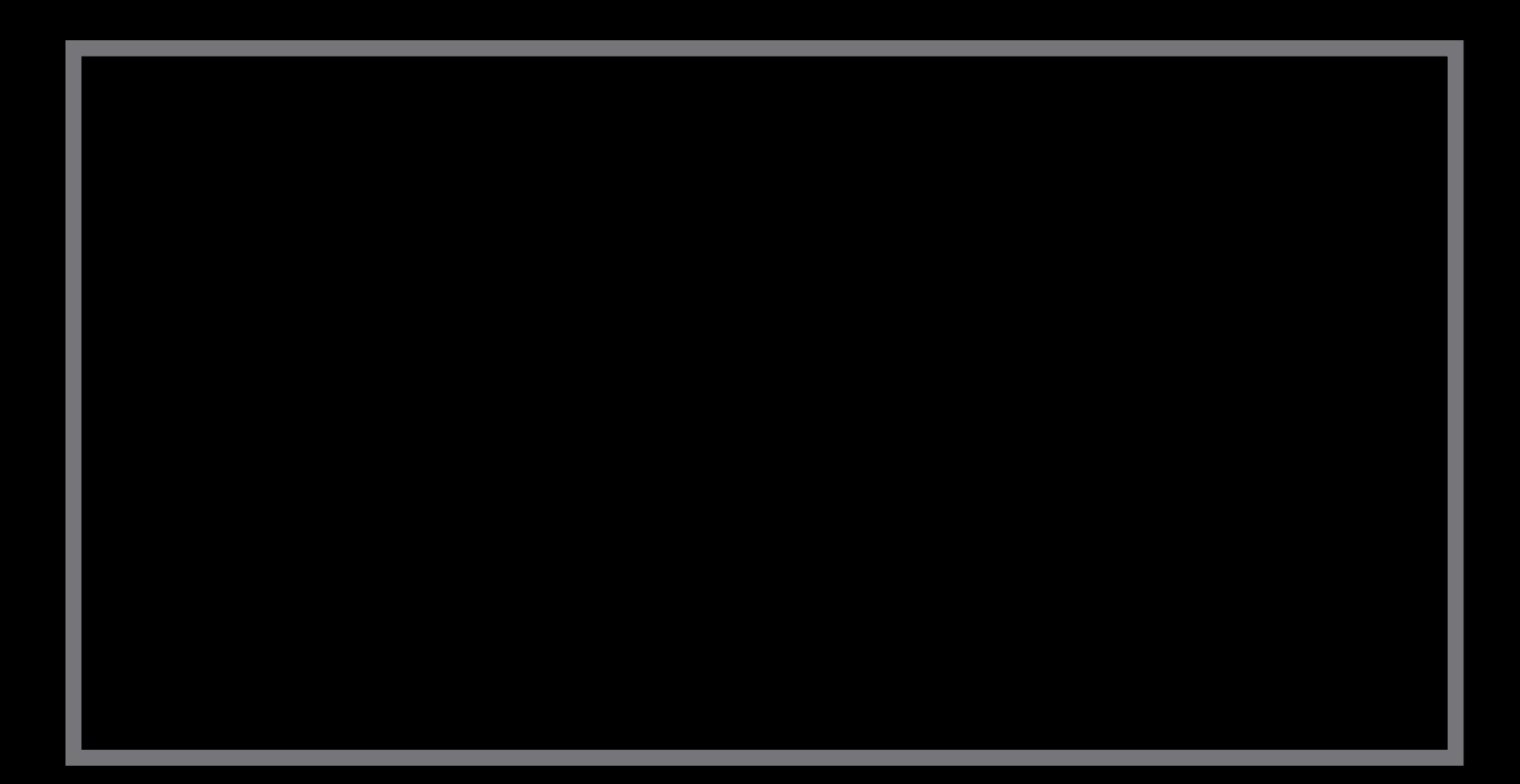

Code or Code equivalent Libraries, plugins, HTML, Lua, Python, etc.

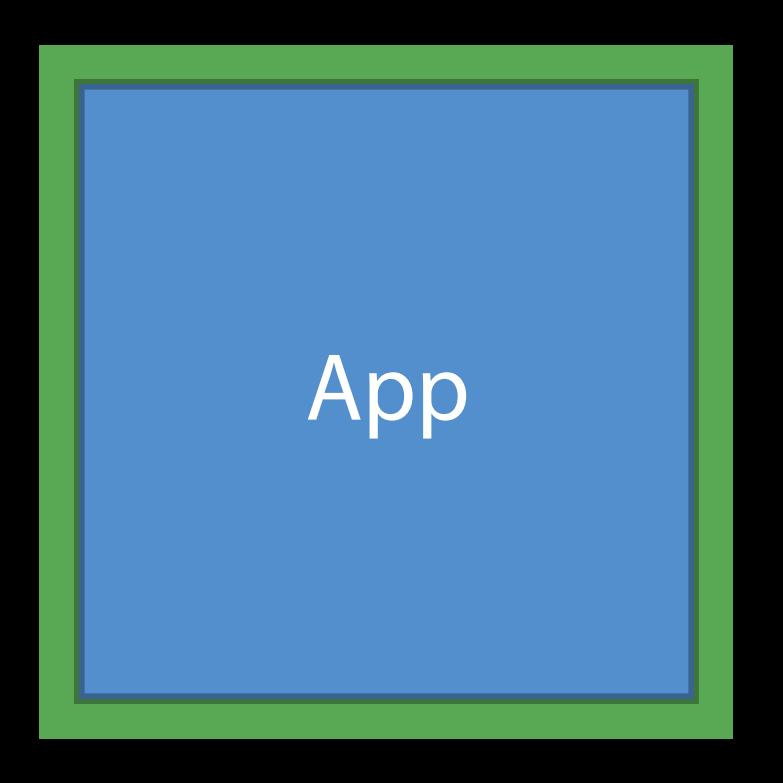

#### Correctly Signed App

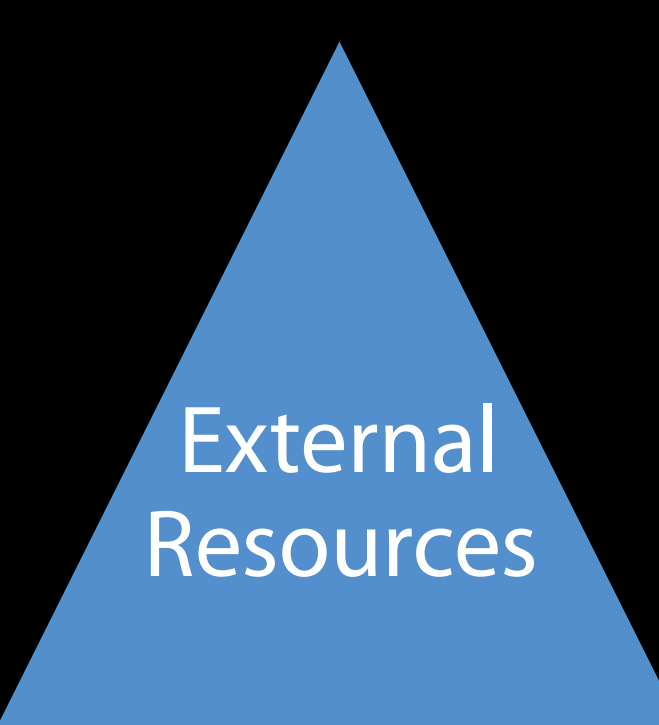

Code or Code equivalent Libraries, plugins, HTML, Lua, Python, etc.

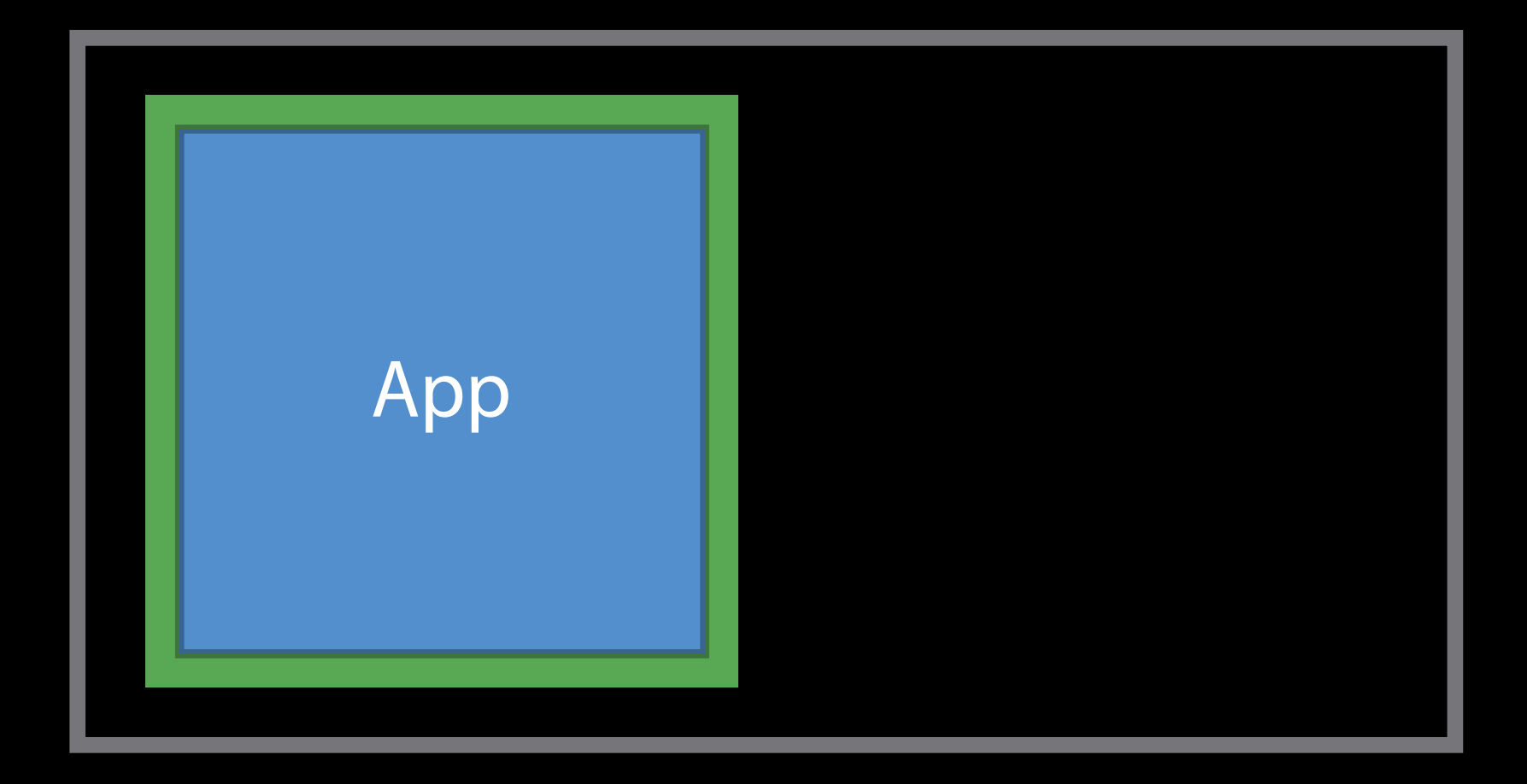

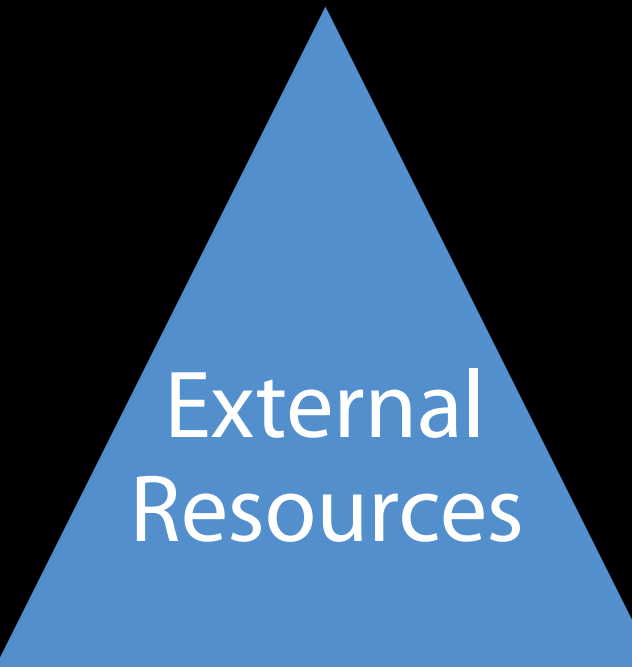

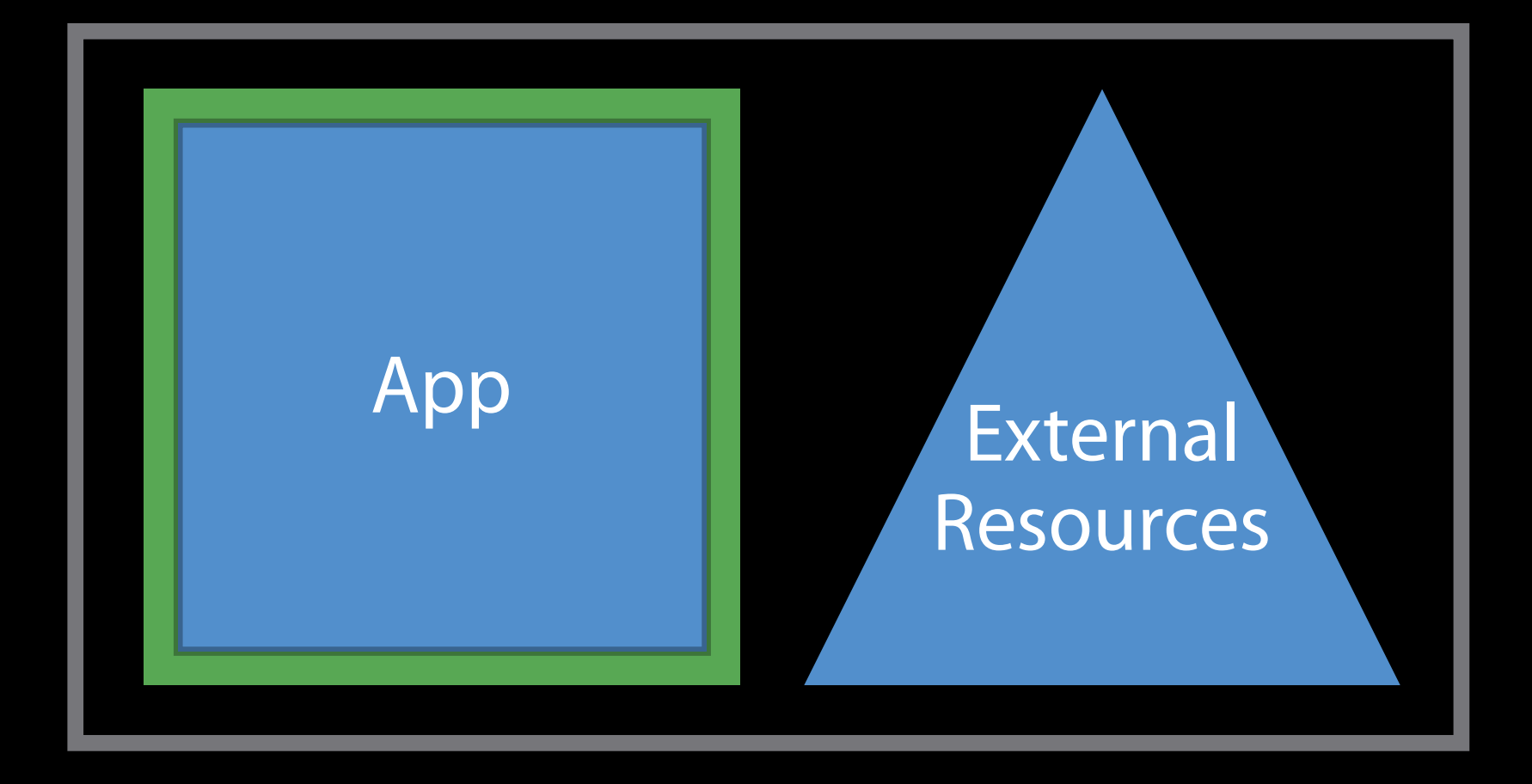

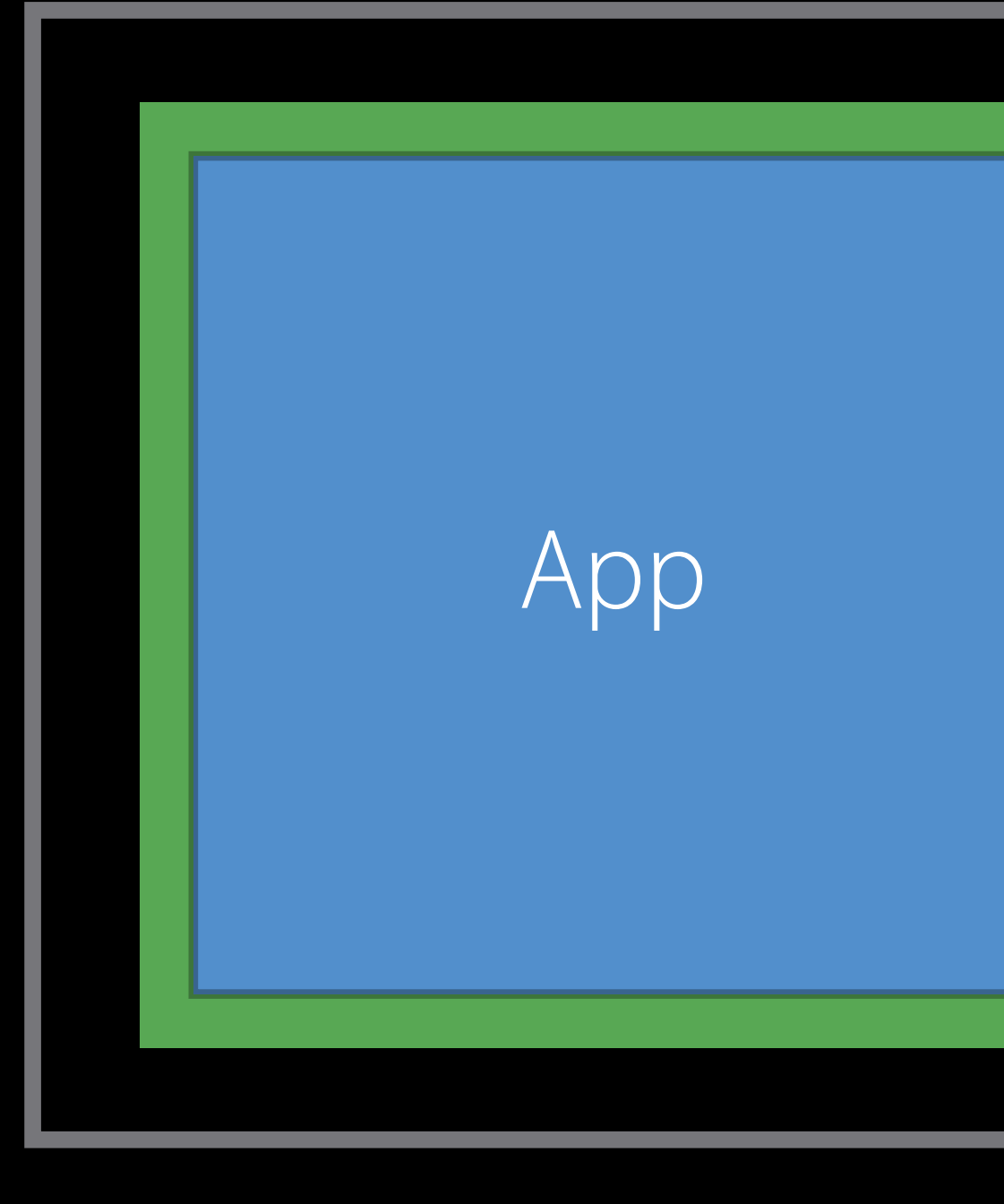

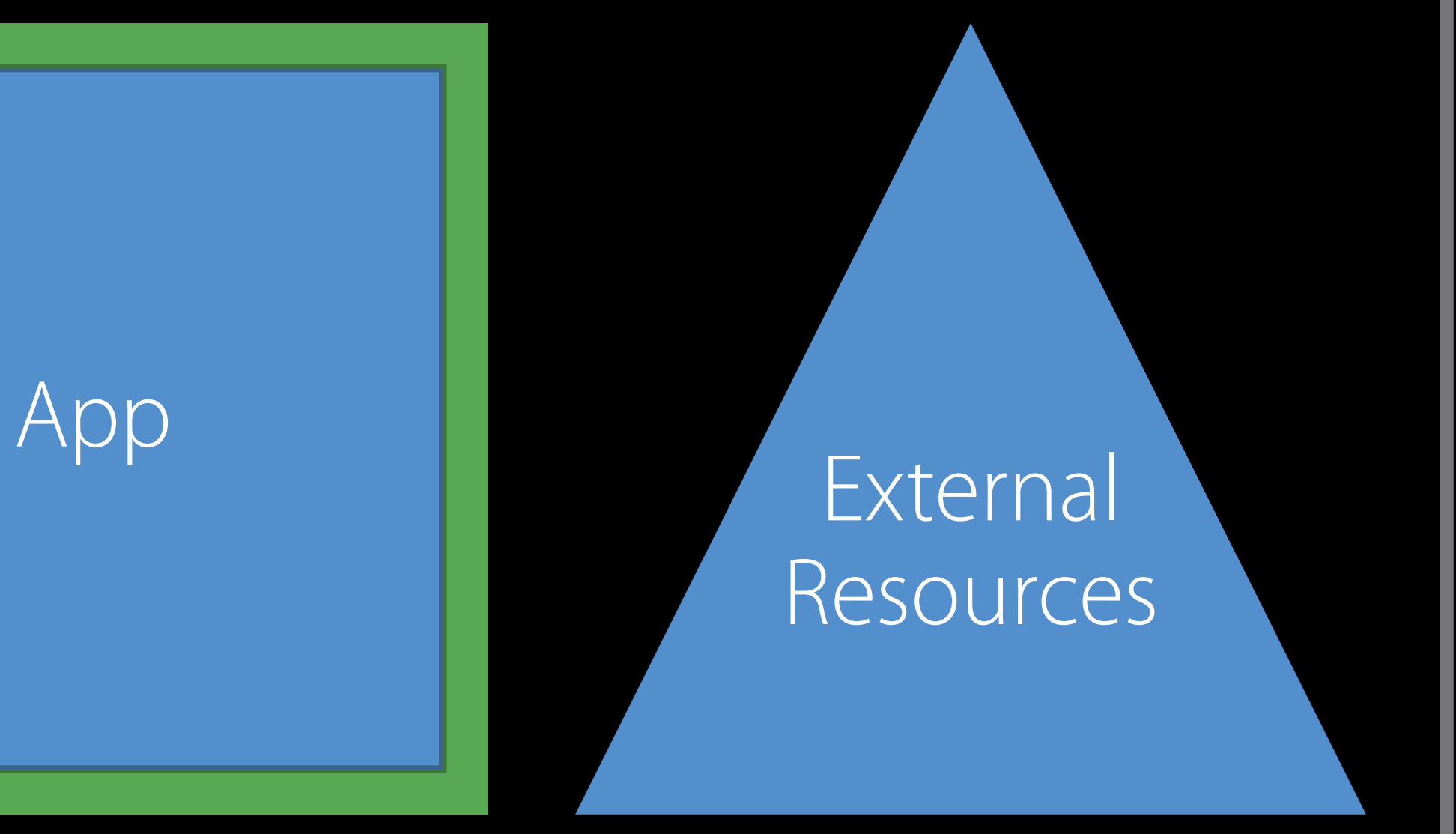

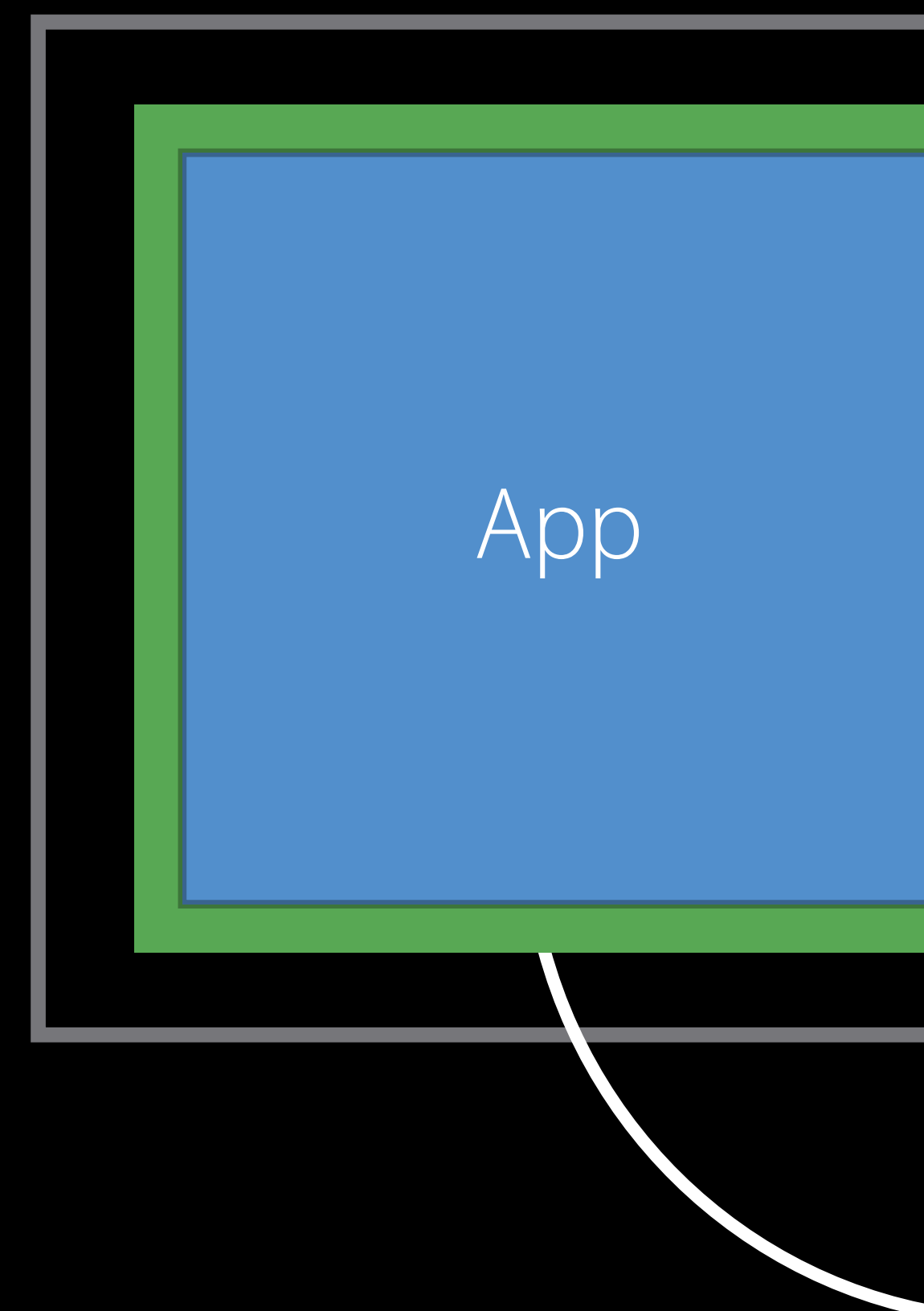

# App<br>External Resources

# **External** Resources

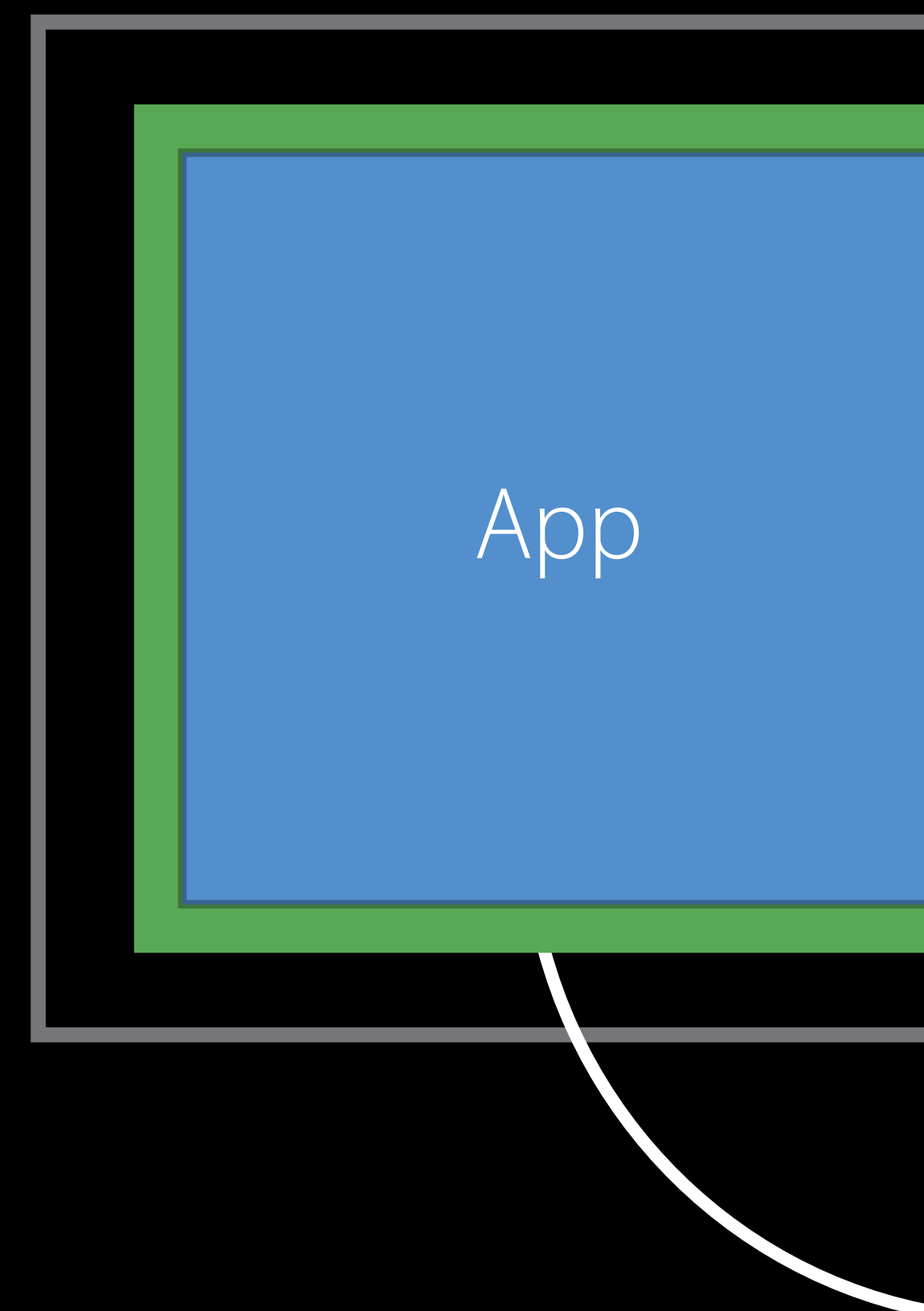

## Malicious

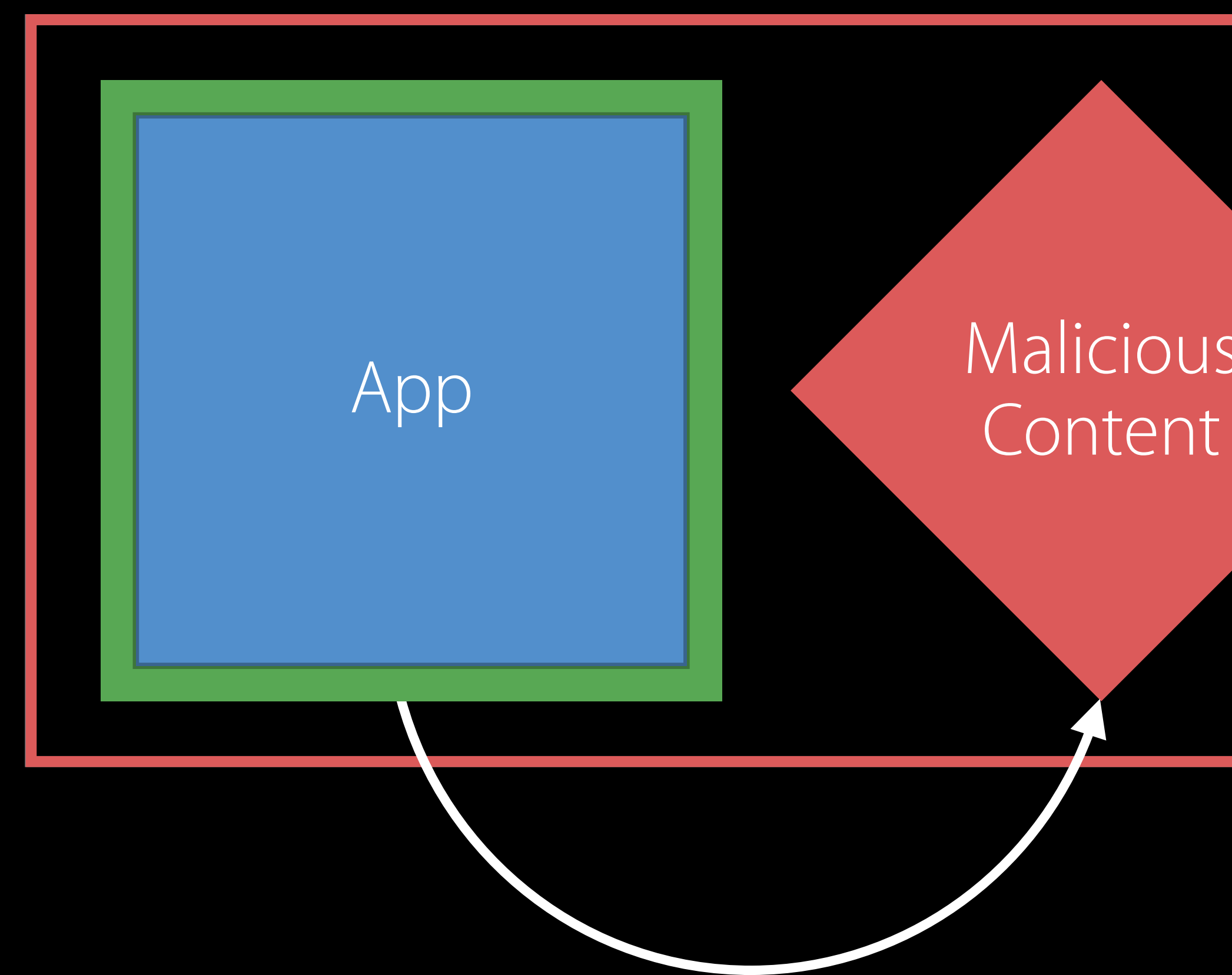

- 
- 
- 
- 
- 
- 
- 
- -

Not affected

- From the Mac App Store
- · In a signed Apple Installer package

- 
- 
- 
- 
- 
- 
- 
- -

#### Affected

- $\cdot$  ZIP
- · Disk Images (DMGs)
- **ISO Images**  $\bullet$
- Other archive formats

#### Affected

- $\cdot$  ZIP
- · Disk Images (DMGs)
- **ISO Images**  $\bullet$
- Other archive formats

Maybe affected

• 3rd-party installers

- 
- 
- 
- 
- 
- 
- 
- -

Need your help

Need your help We need to protect customers
#### ZIP, DMG, ISO Containers

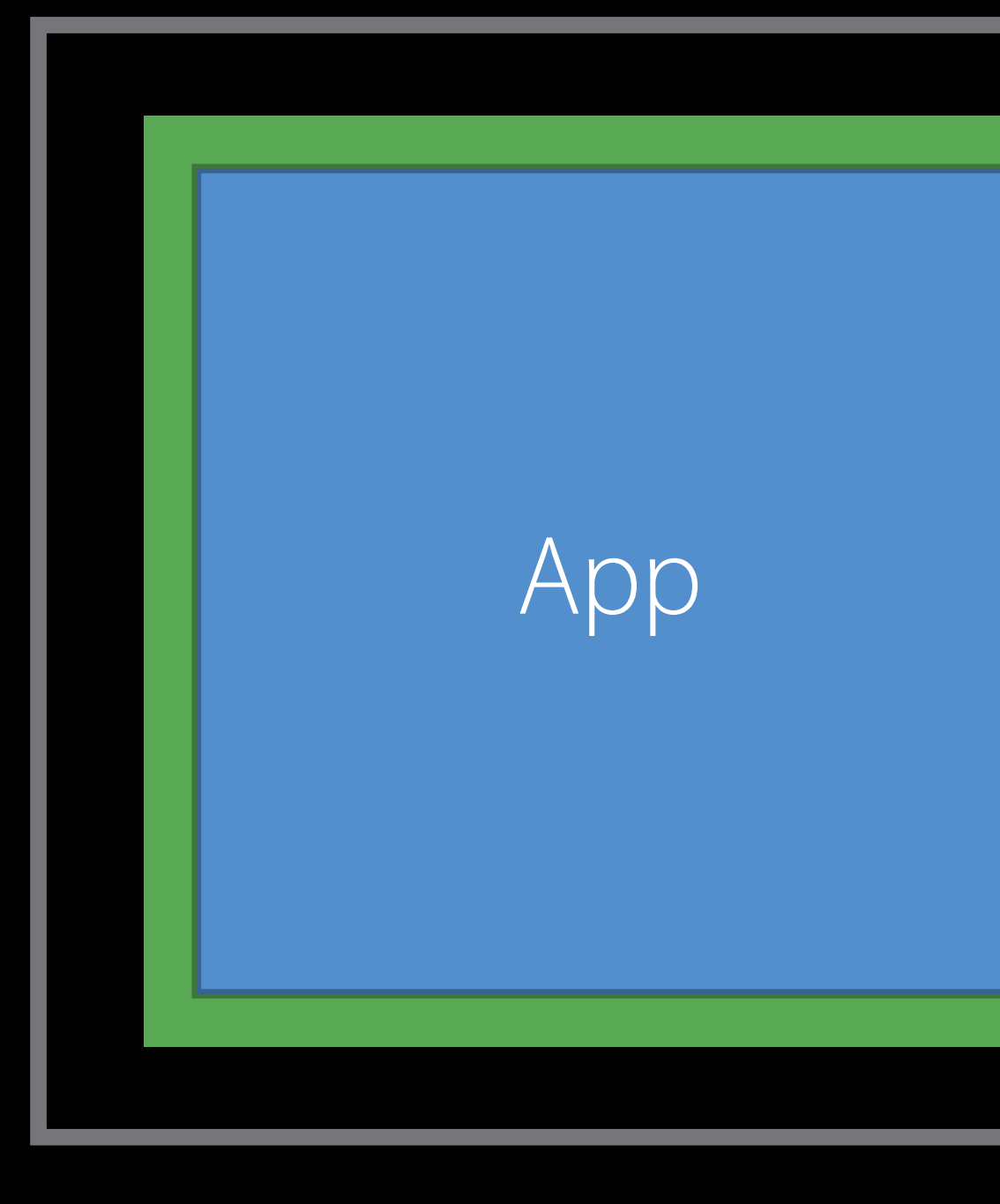

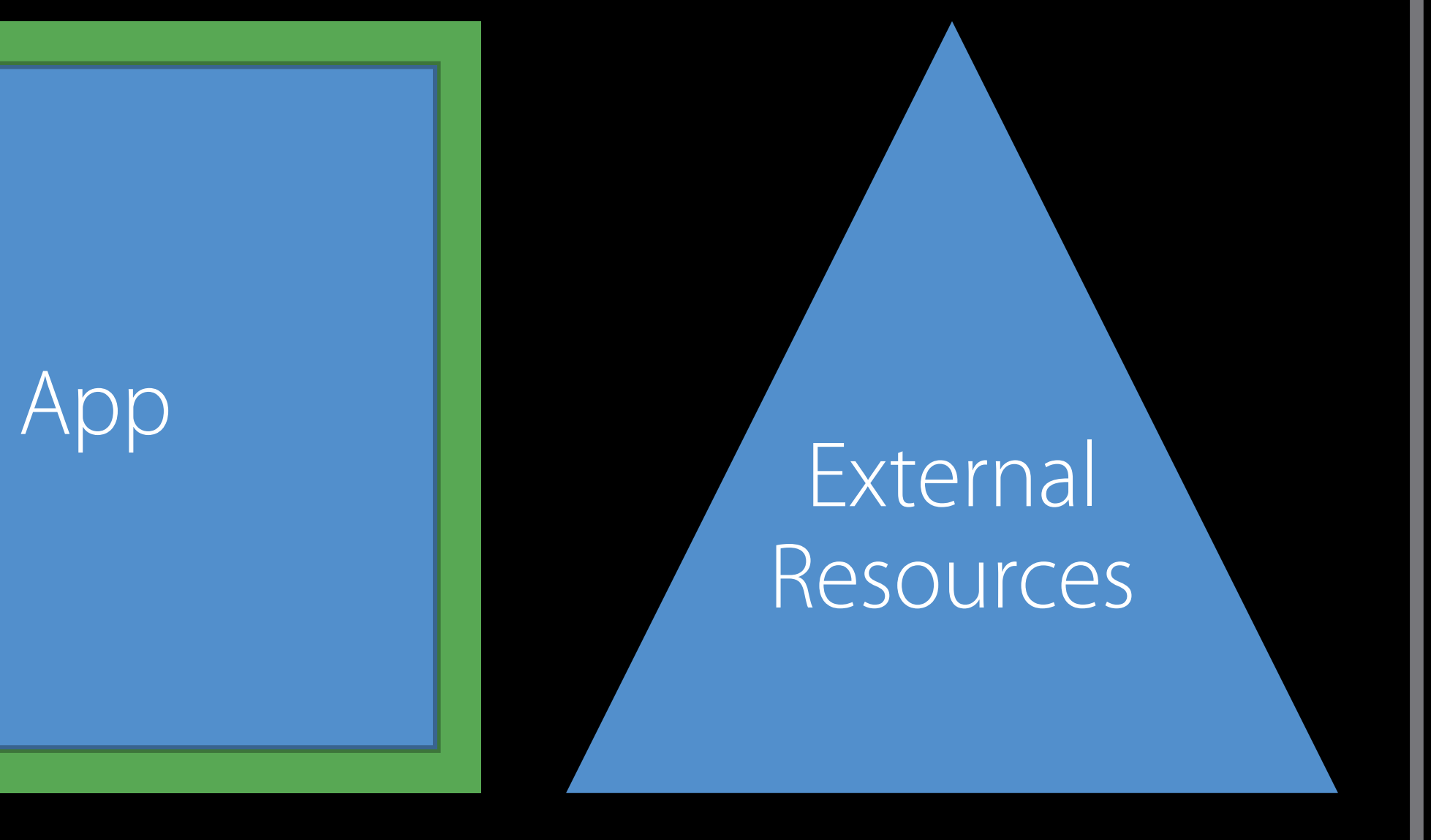

- 
- 
- 
- 
- 
- 
- 
- - -

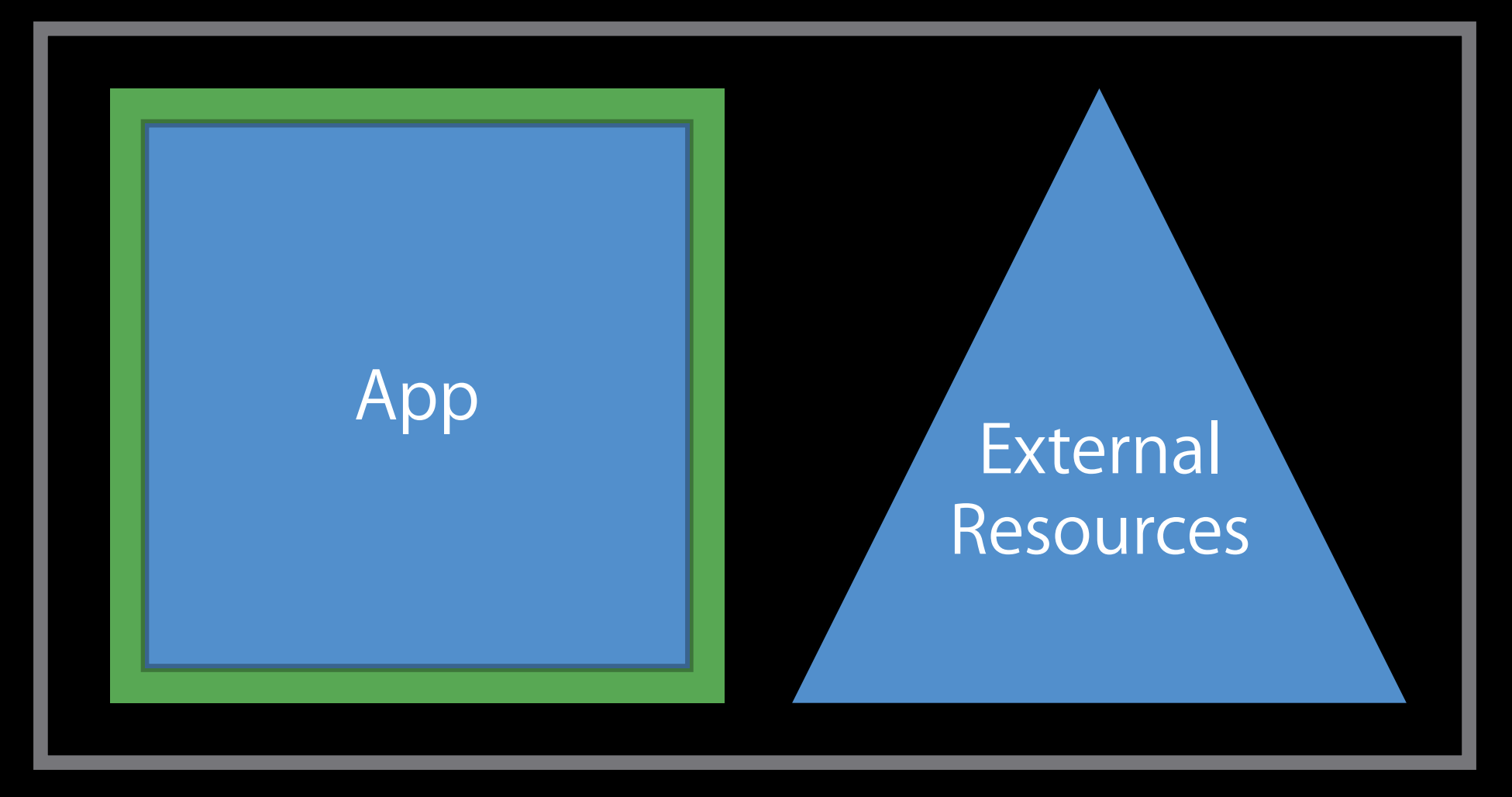

Using macOS 10.11.5 or later

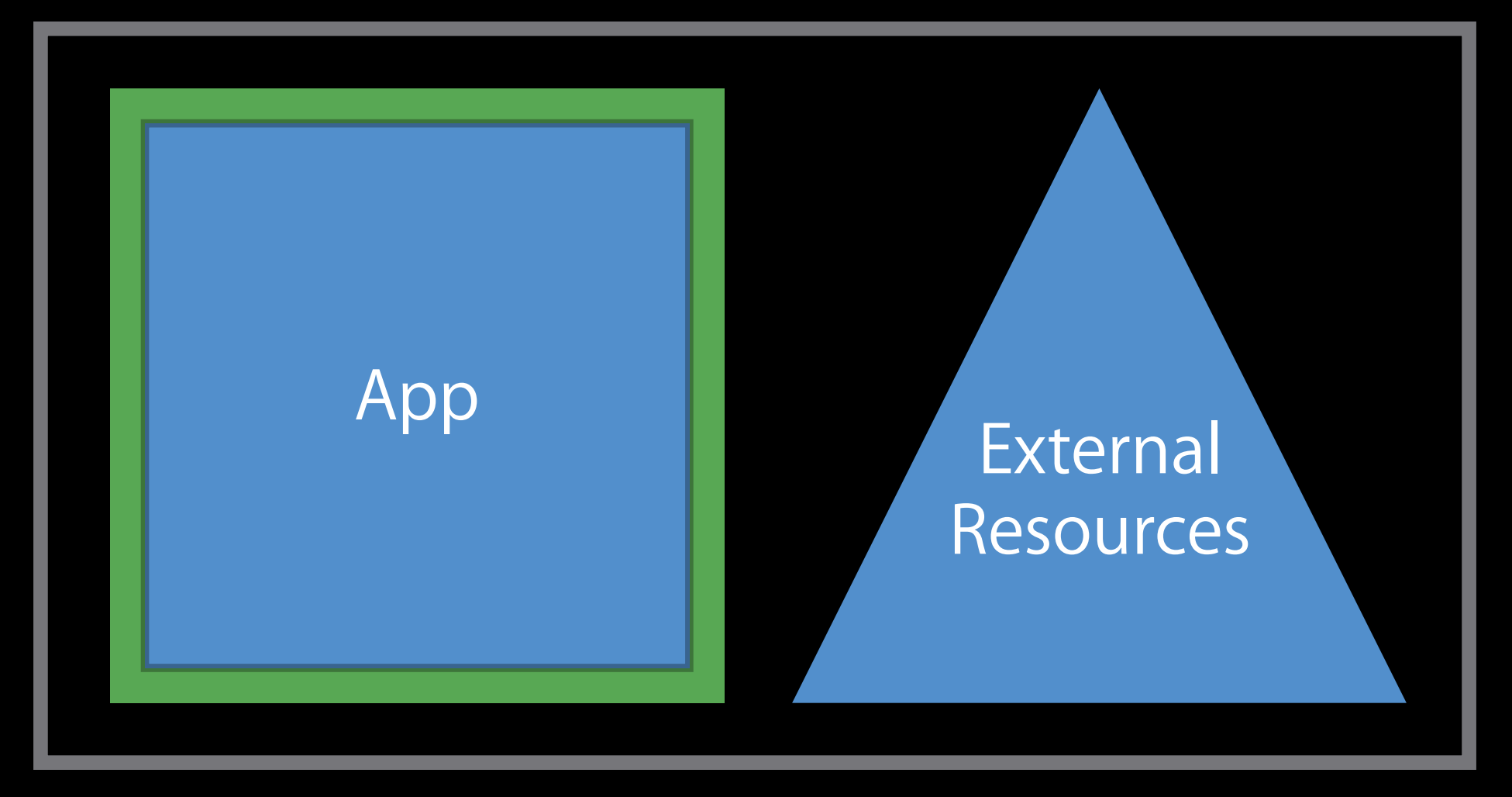

Using macOS 10.11.5 or later Use the "codesign" tool

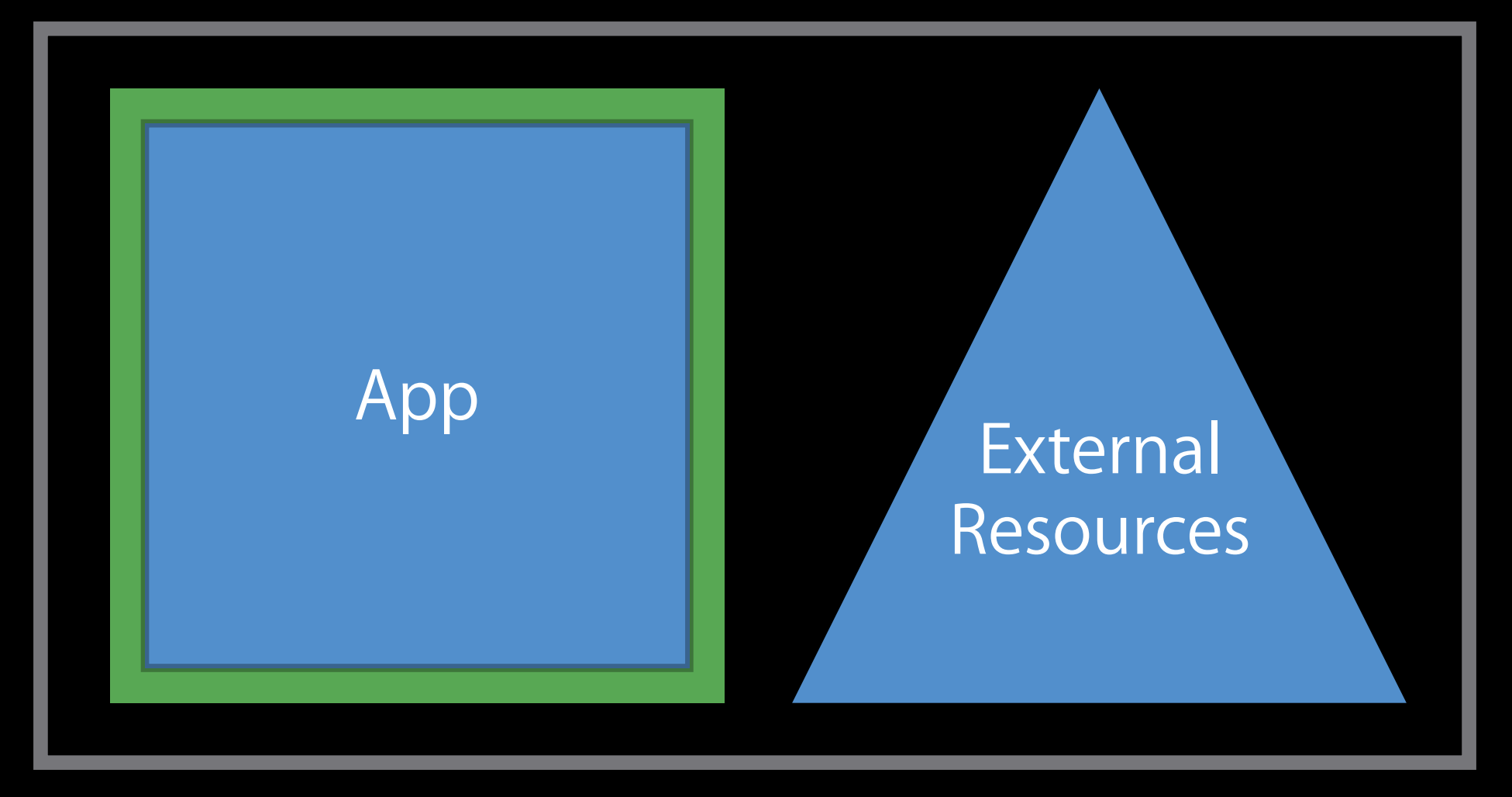

Using macOS 10.11.5 or later Use the "codesign" tool

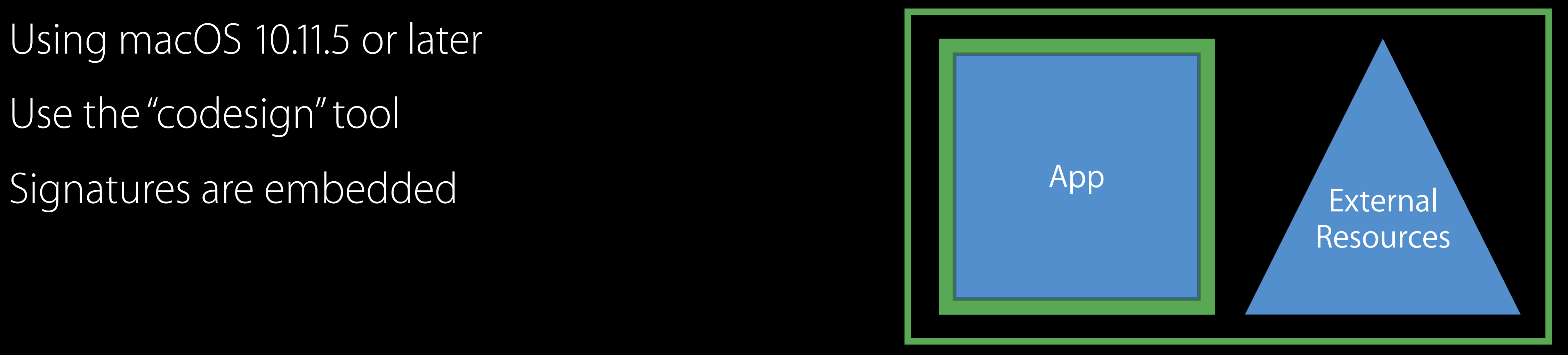

Using macOS 10.11.5 or later Use the "codesign" tool Signatures are embedded Backwards-compatible with older OS releases

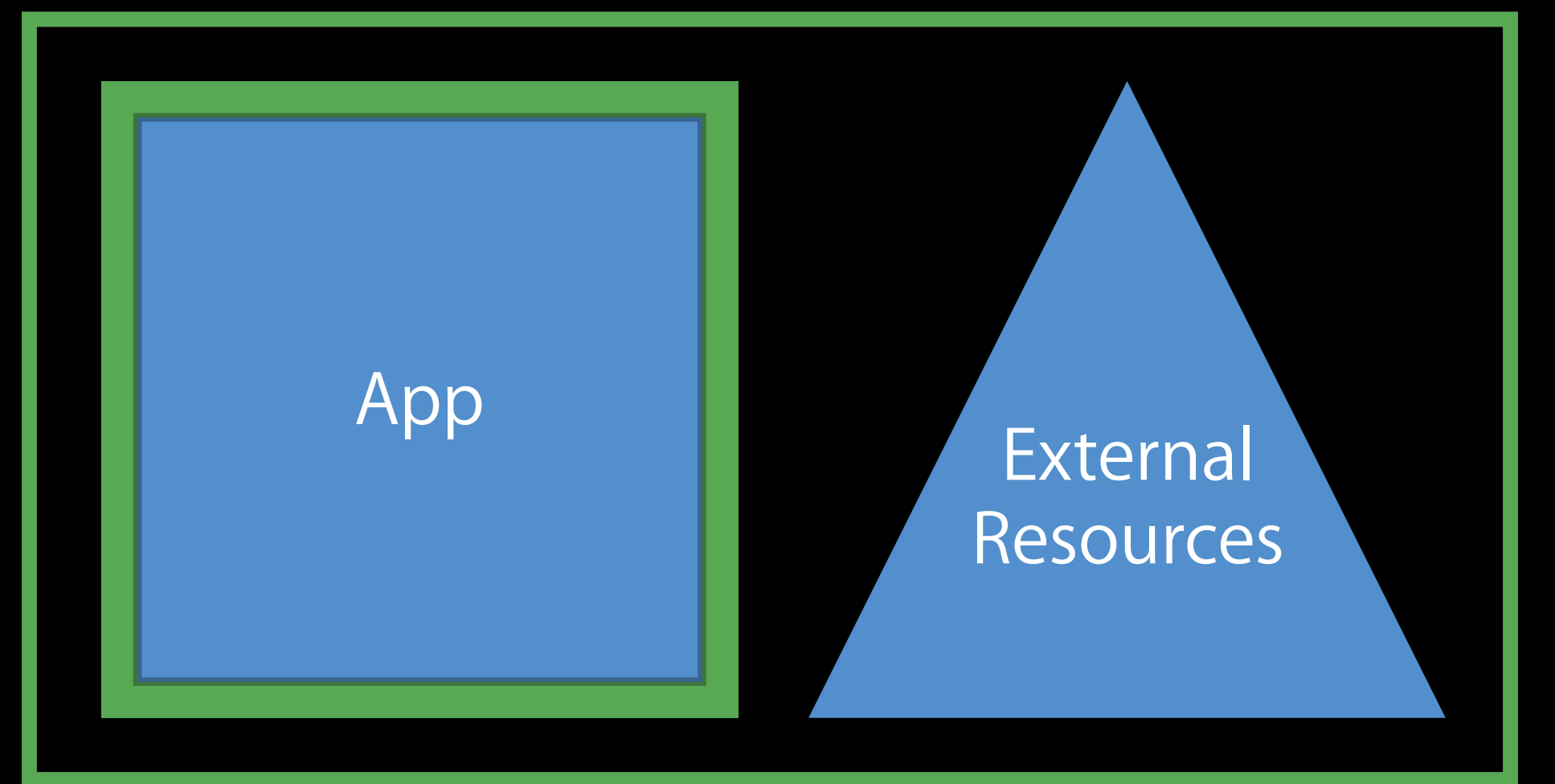

Using macOS 10.11.5 or later Use the "codesign" tool Signatures are embedded Backwards-compatible with older OS releases For assistance, come to the Security Labs

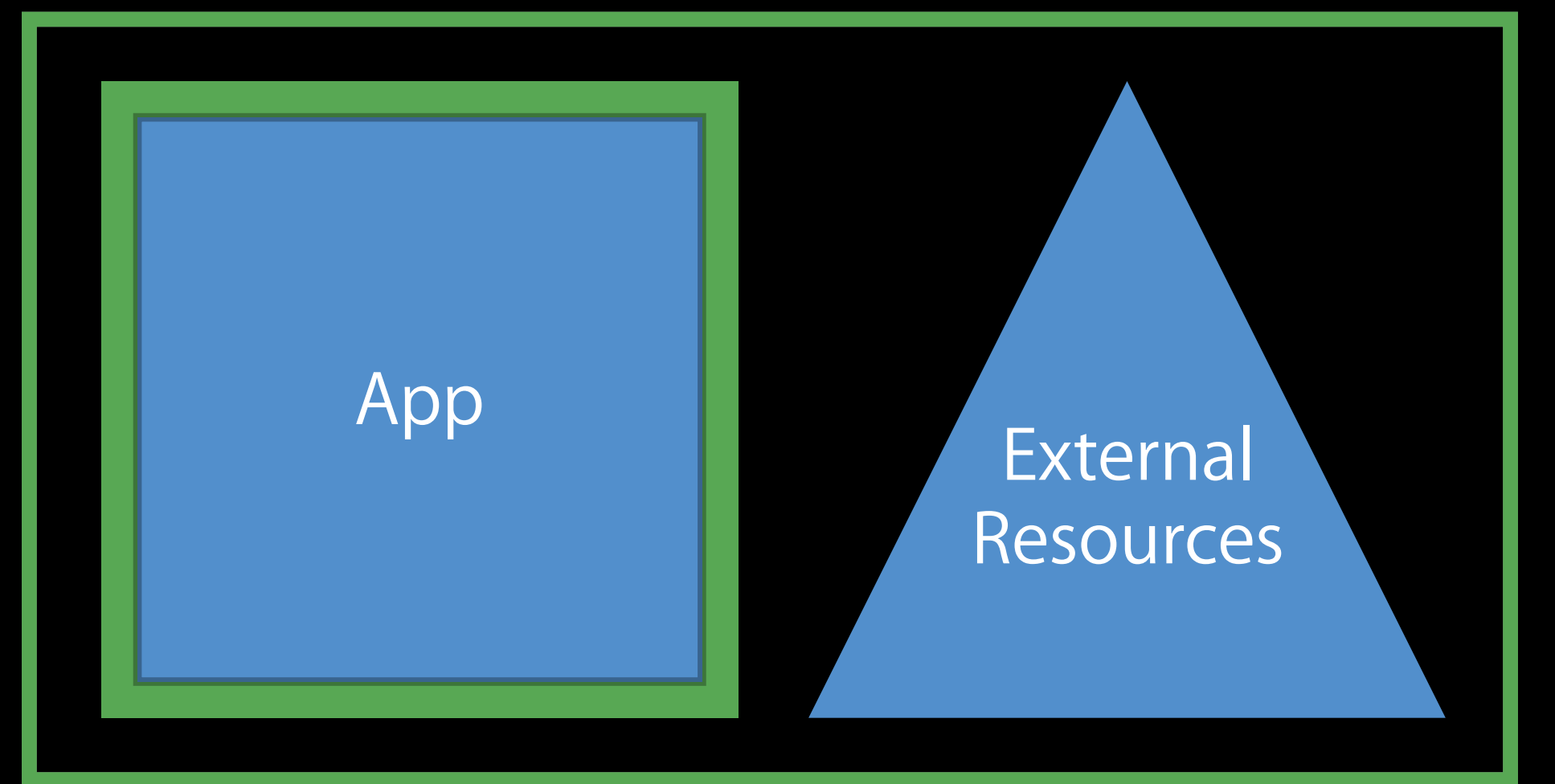

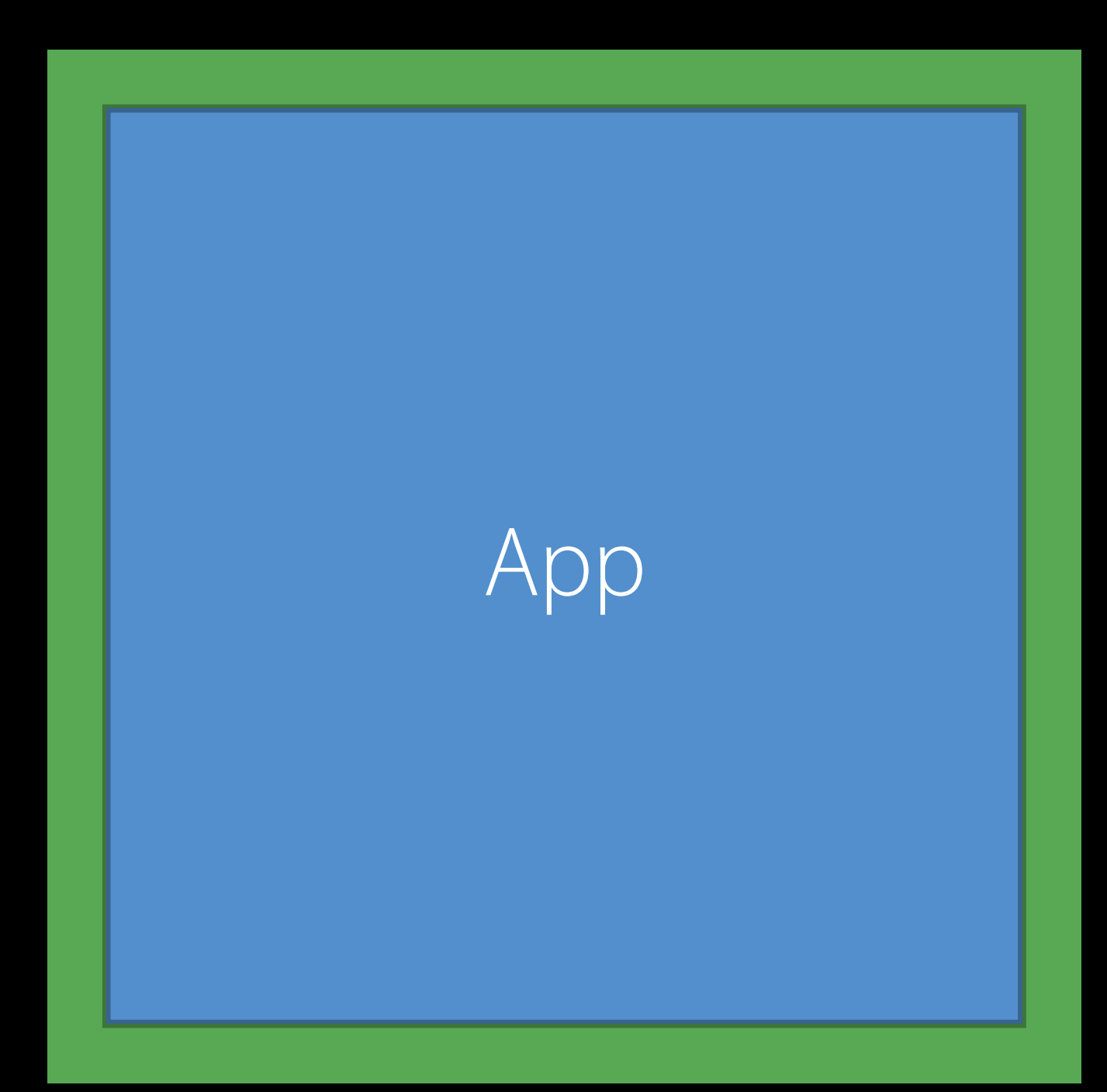

#### Do these Packaging Advice

Avoid the problem

• Put resources inside App Bundle

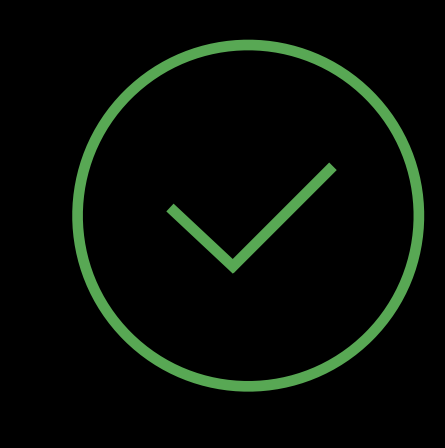

#### Do these Packaging Advice

Avoid the problem

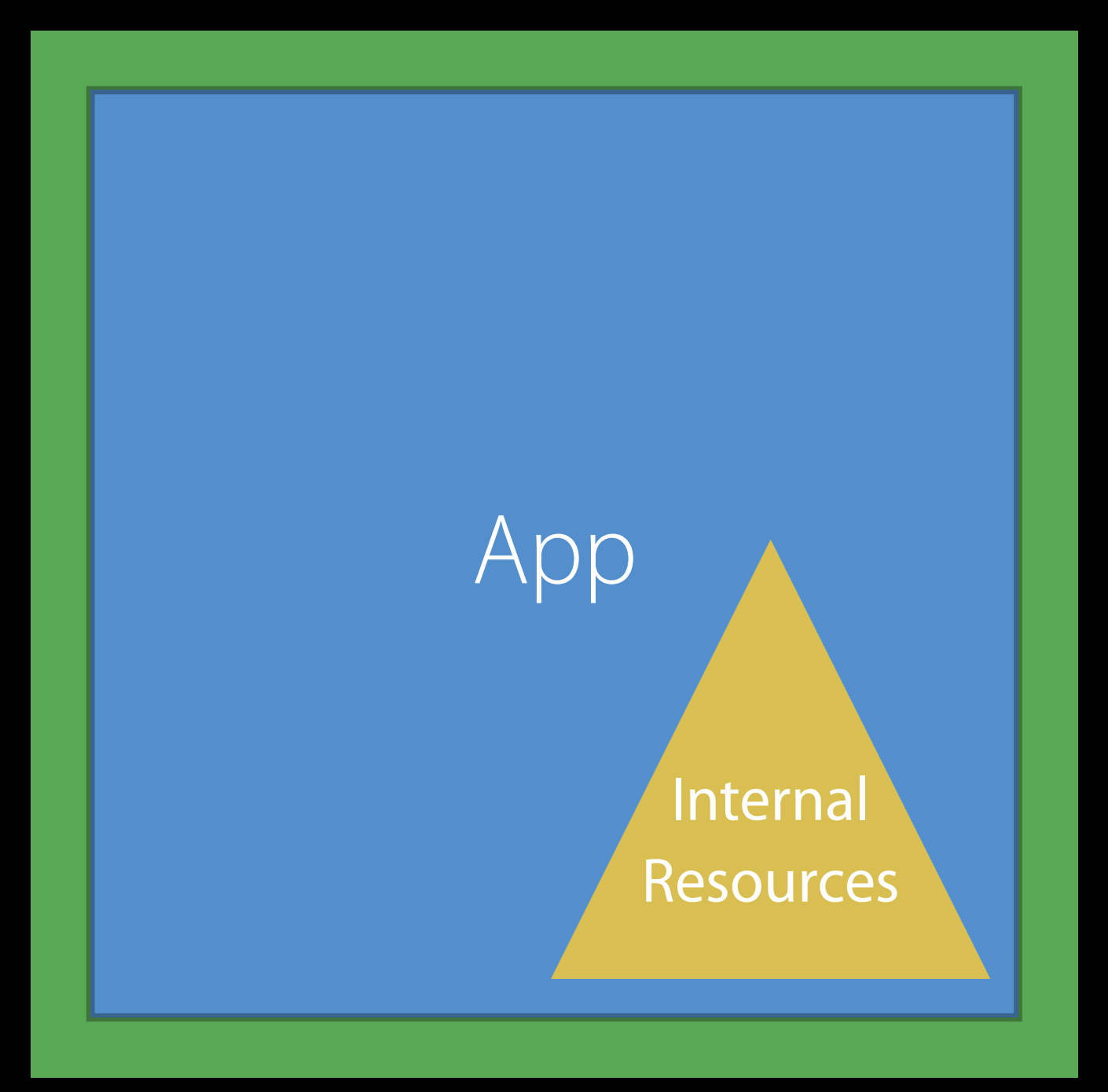

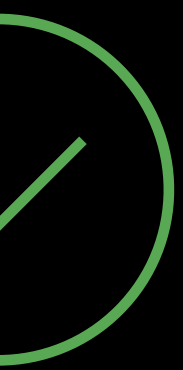

• Put resources inside App Bundle

#### Packaging Advice Do these

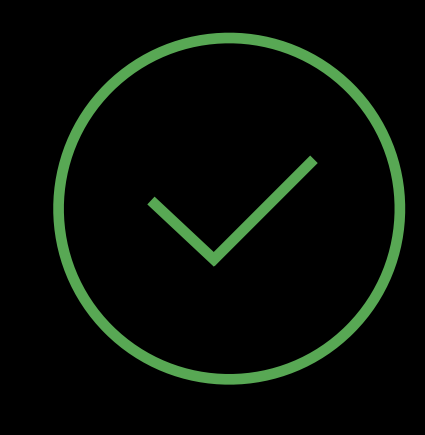

#### Do these Packaging Advice

Distributing an App Bundle?

- Deliver via the Mac App Store
- Sign the App
	- Package in a Zip Archive
	- Verify signature before release
- Signed Apple Installer package

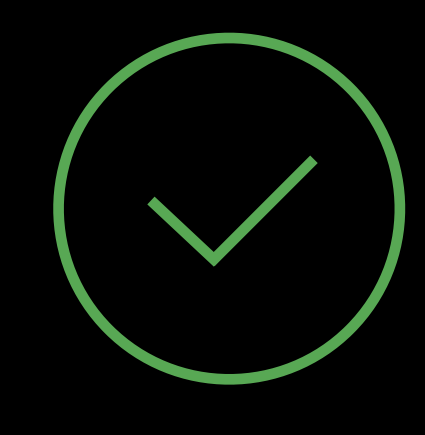

#### Packaging Advice Do these

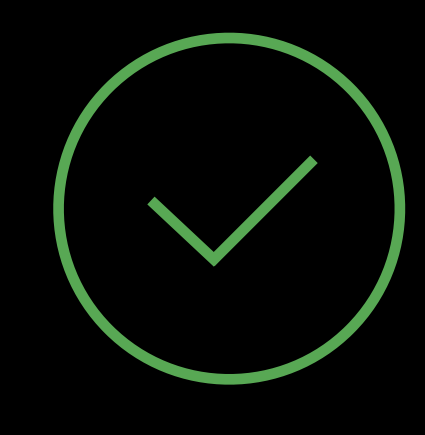

#### Do these Packaging Advice

- Signed Disk Image
	- Sign any content in the container
	- Sign the disk image
- Verify signatures before release

For a container with Apps and resources

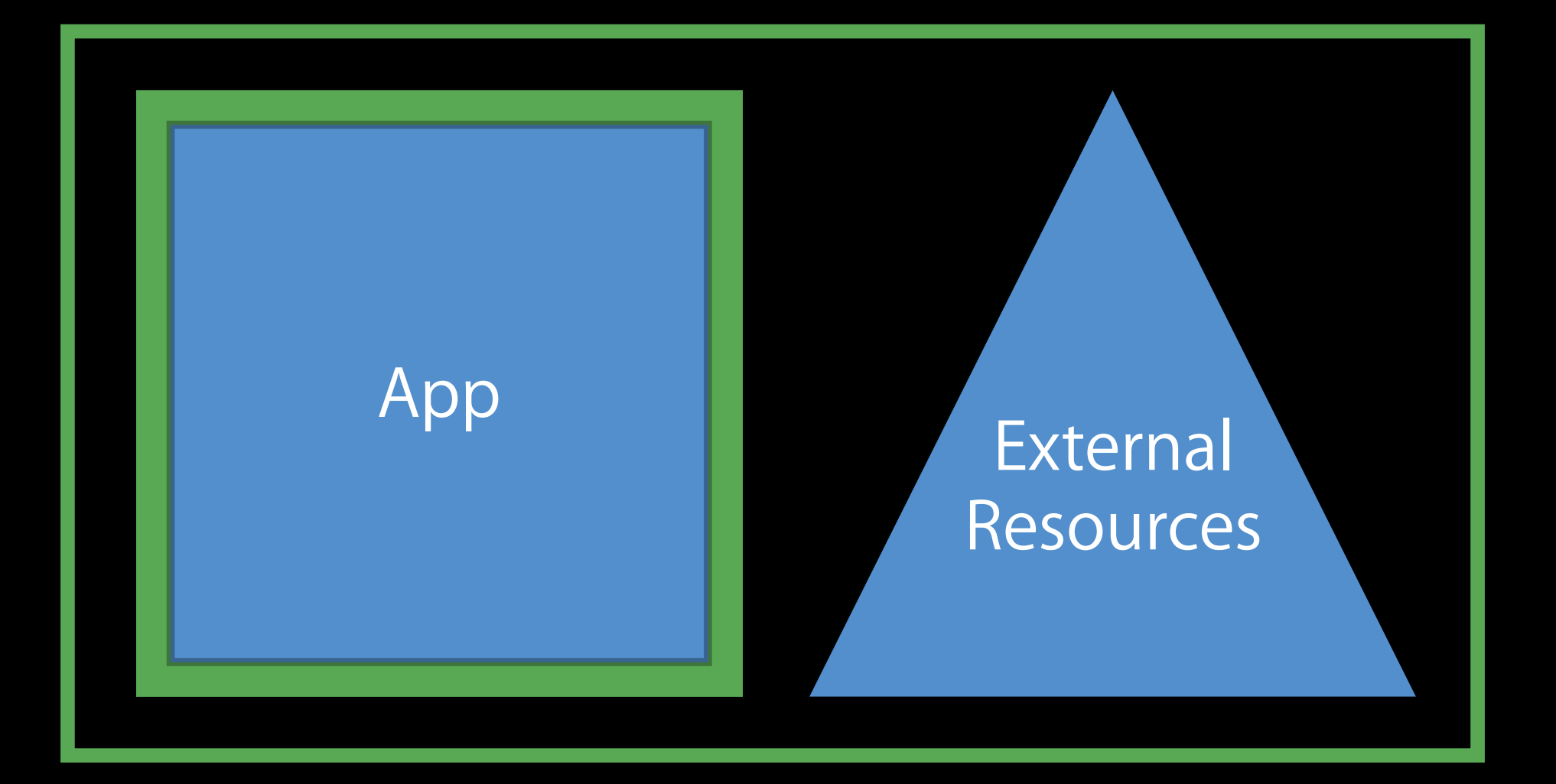

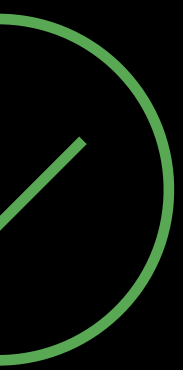

### Packaging Advice

- 
- 
- 
- 
- -
- 
- 

### Packaging Advice

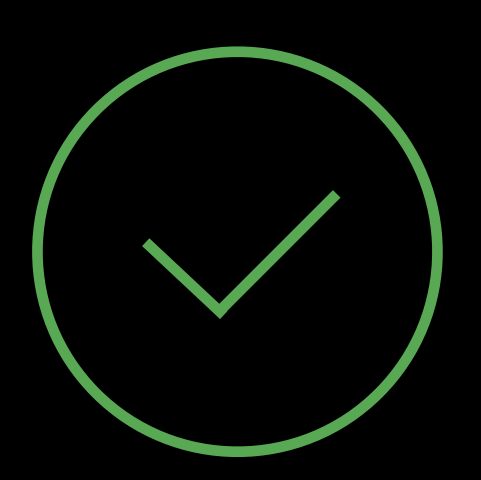

#### Do These

Adding personalization or licensing information

- Use extended attribute on bundle root—see TN2206
- Sign a personalized Disk Image

### Packaging Advice

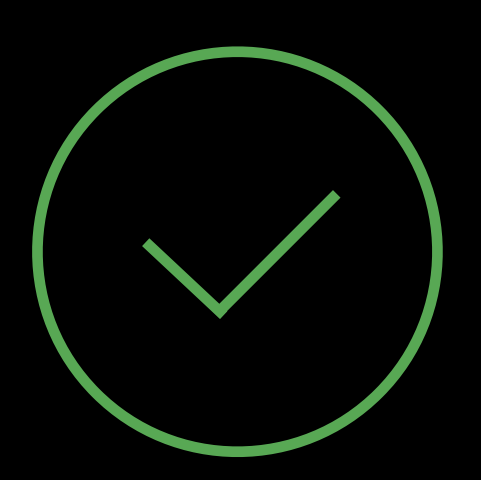

#### Do These

#### Do Not Do This

Modify your app after signing Deliver an app with a broken signature Use an ISO image

Adding personalization or licensing information

- Use extended attribute on bundle root—see TN2206
- Sign a personalized Disk Image

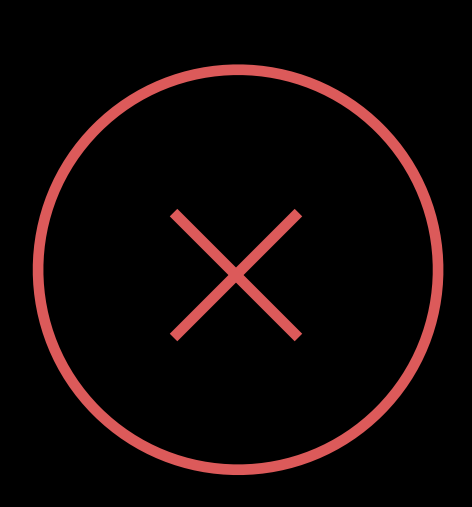

Protecting customers Gatekeeper Enhancement NEW

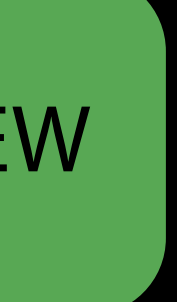

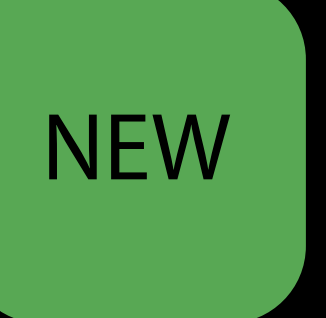

Supplements existing Gatekeeper protections

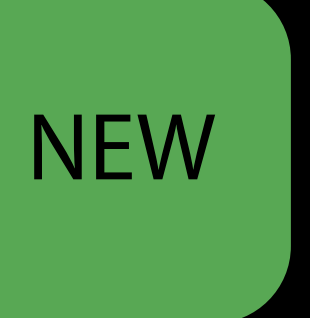

Supplements existing Gatekeeper protections No change for Mac App Store apps

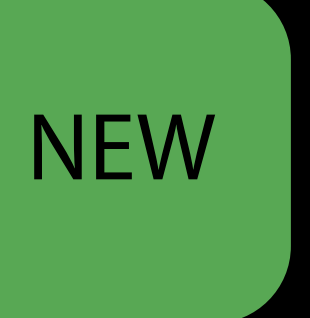

Supplements existing Gatekeeper protections

No change for Mac App Store apps No change for previously run apps

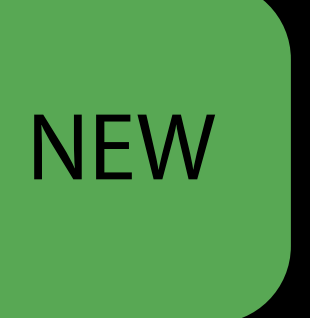

Supplements existing Gatekeeper protections

No change for Mac App Store apps No change for previously run apps

Applies to newly downloaded apps

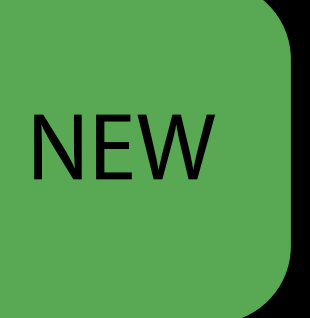

Supplements existing Gatekeeper protections

No change for Mac App Store apps No change for previously run apps

Applies to newly downloaded apps

Applies to apps on unsigned Disk Images

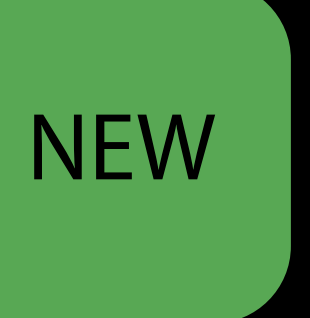

#### In a folder or Disk Image Gatekeeper Path Randomization

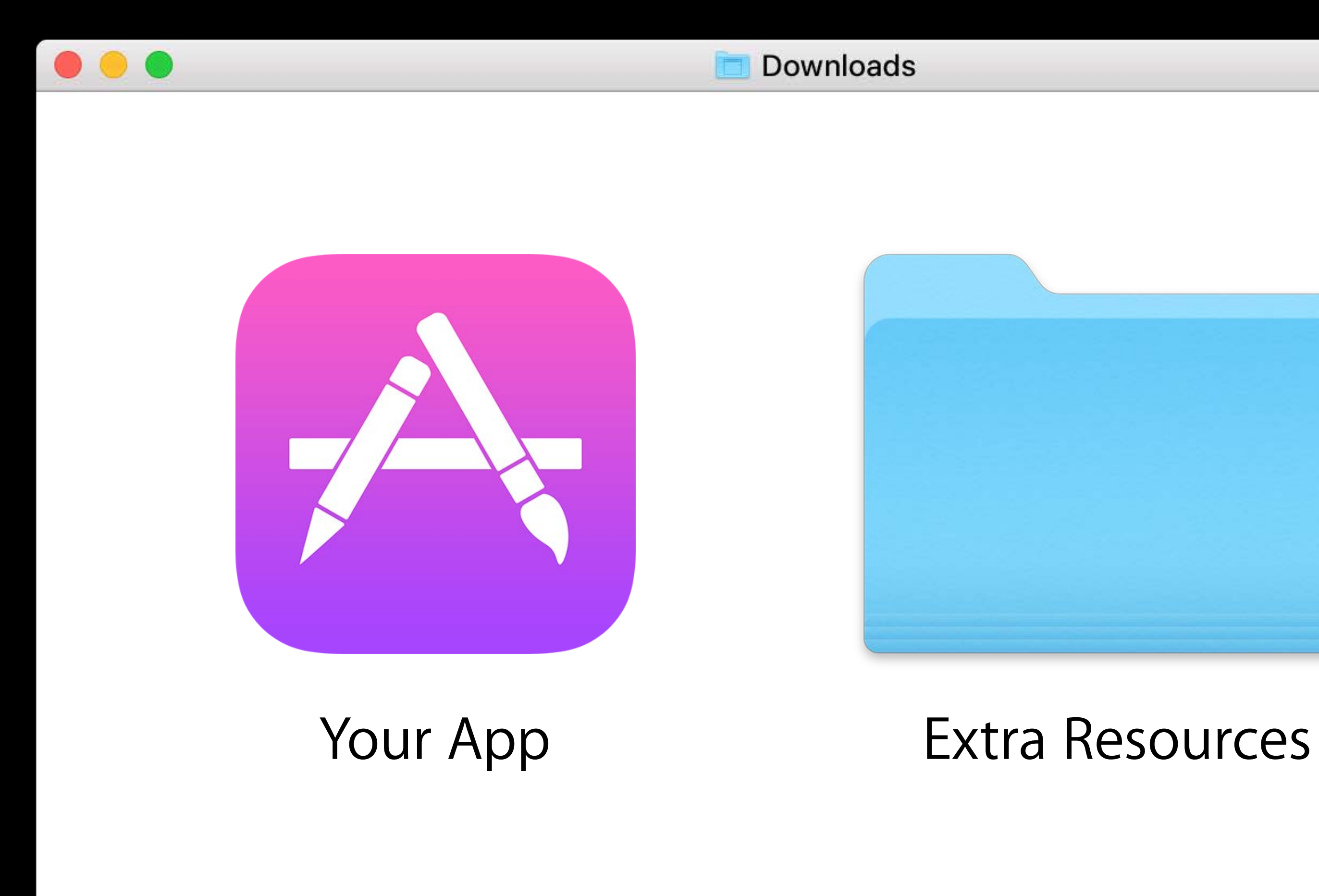

Downloads

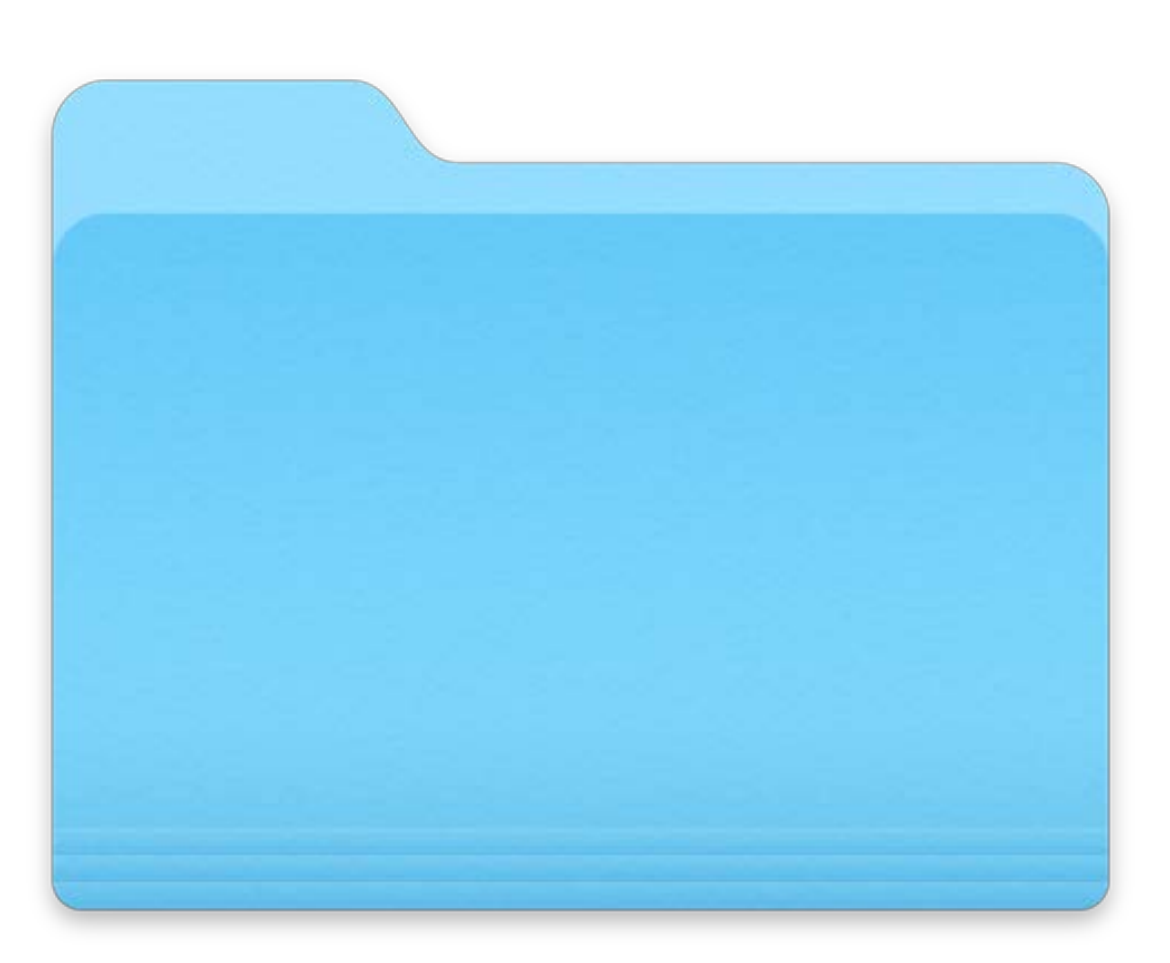

#### Gatekeeper Path Randomization When app is running

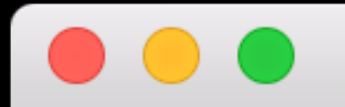

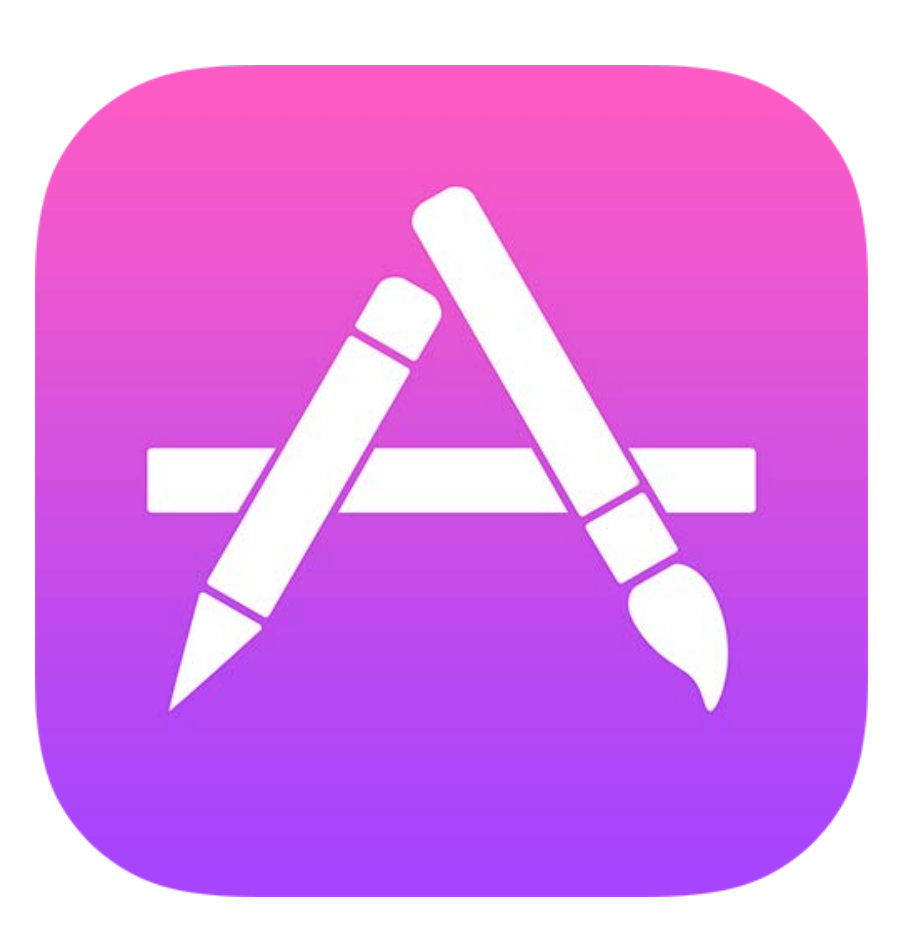

Your App

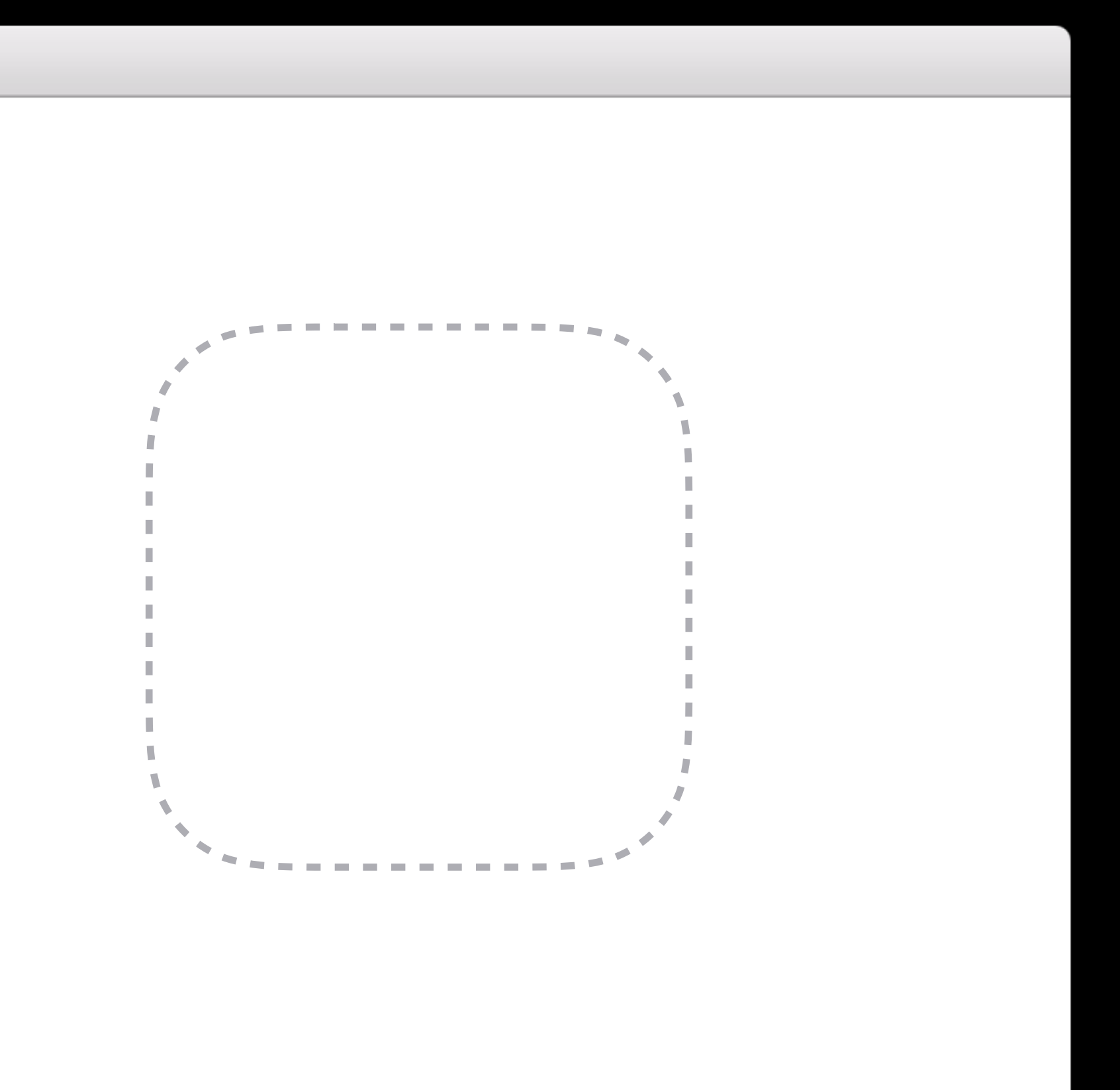

#### When app is running Gatekeeper Path Randomization

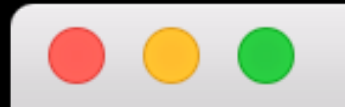

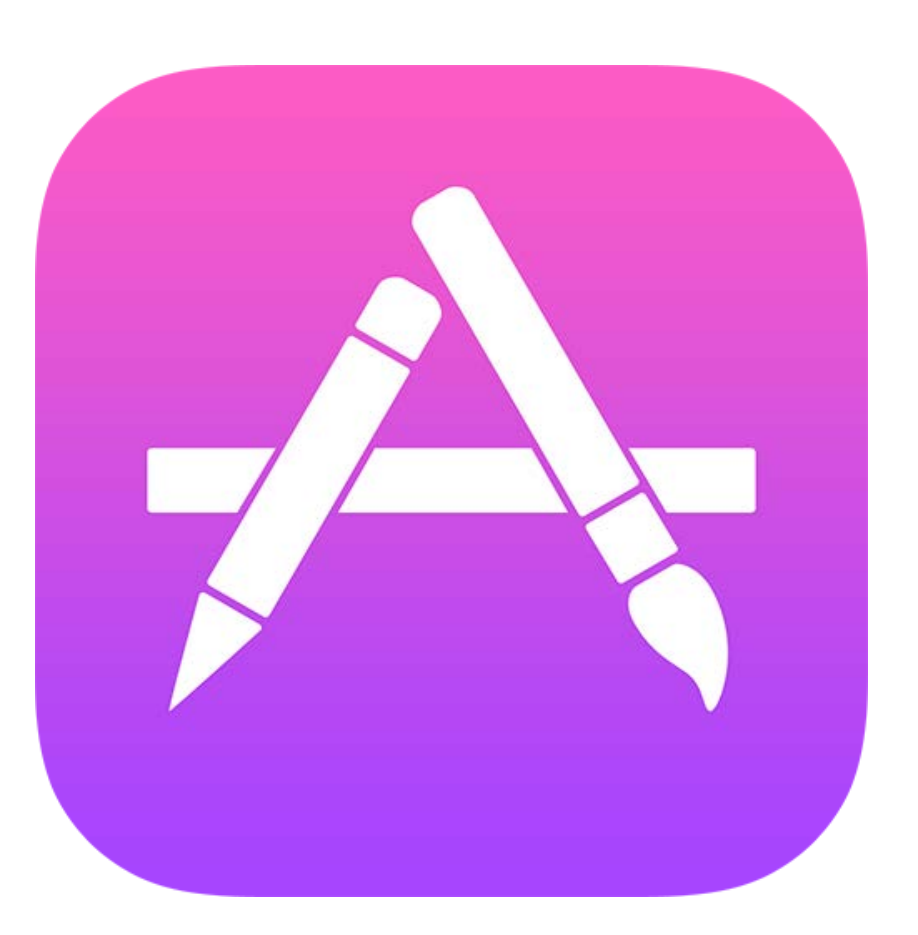

Your App

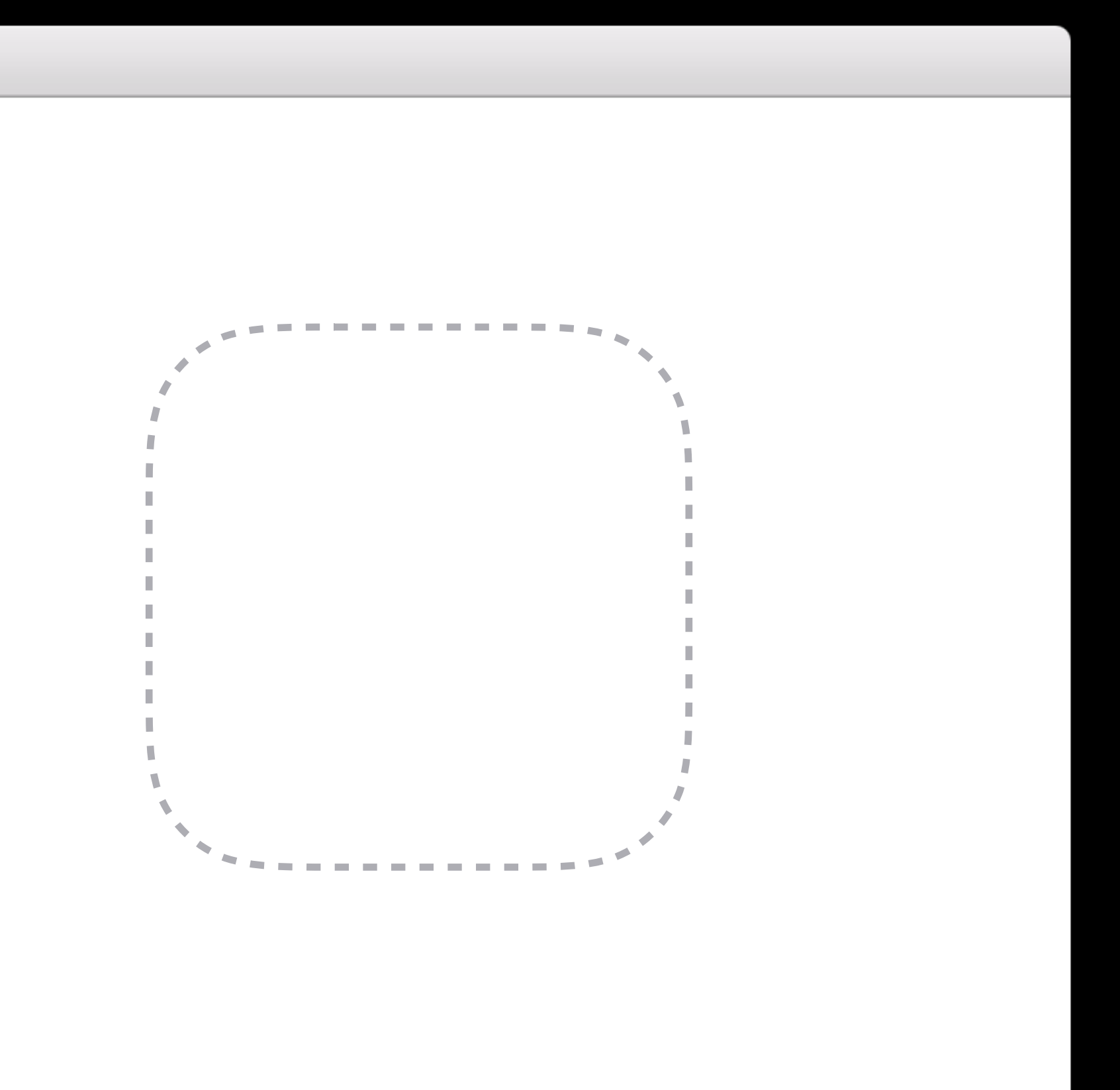

#### When app is running Gatekeeper Path Randomization

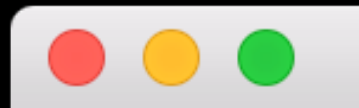

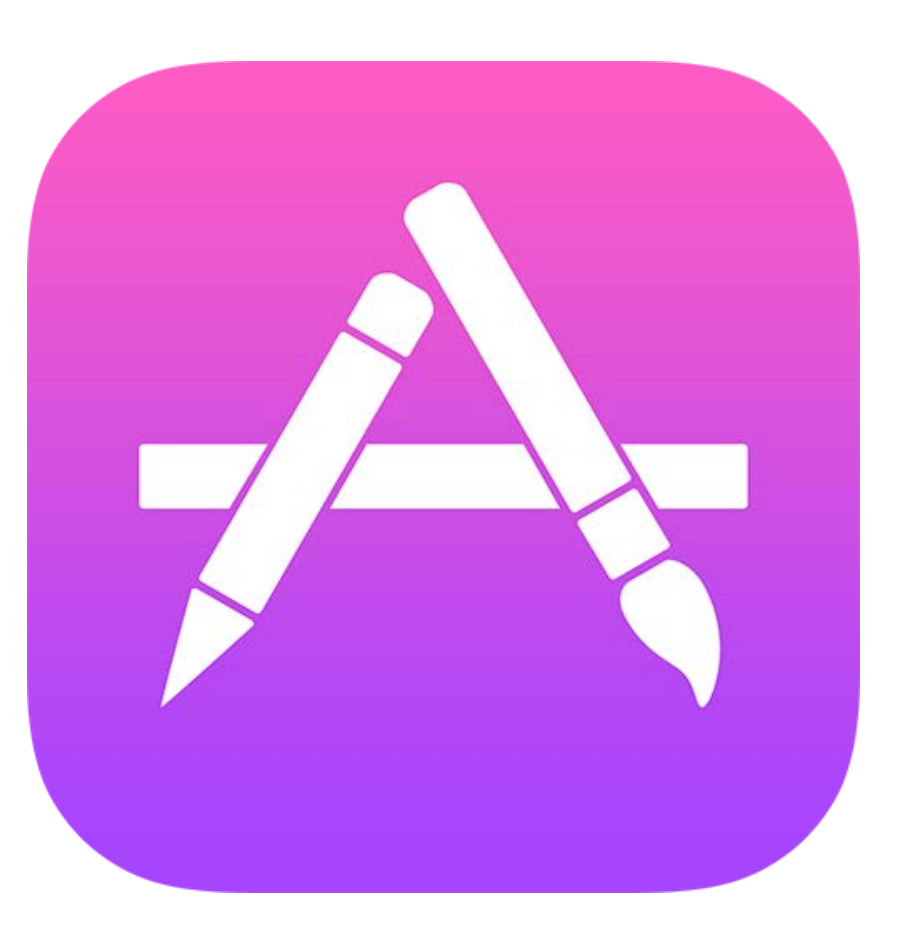

Your App

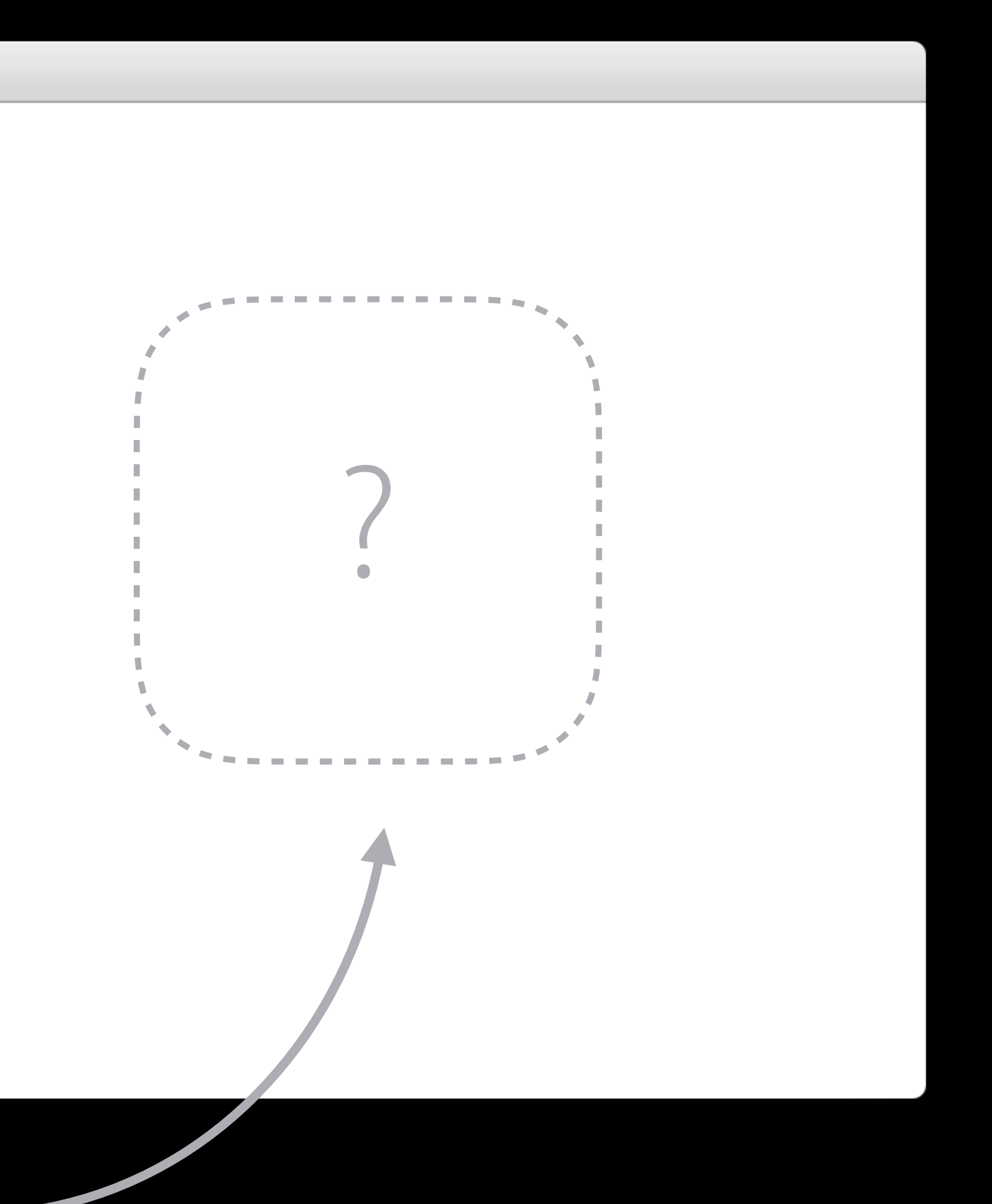

User moves just the app bundle

• Must only move a single app bundle

User moves just the app bundle

• Must only move a single app bundle Signed Disk Images

User moves just the app bundle

- Must only move a single app bundle Signed Disk Images
- Signed Apple installer package

- Must only move a single app bundle Signed Disk Images Signed Apple installer package
- Apps from the Mac App Store

User moves just the app bundle

### Summary

Sign what you deliver Check the signatures are valid

## More Information https://developer.apple.com/wwdc16/706

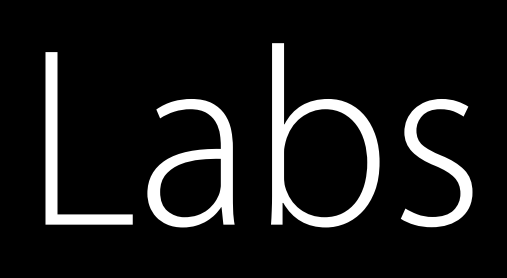

#### Security & Privacy Lab 1 Frameworks Lab C Wednesday 9:00AM

#### Security & Privacy Lab 2 Frameworks Lab B Thursday 9:00AM

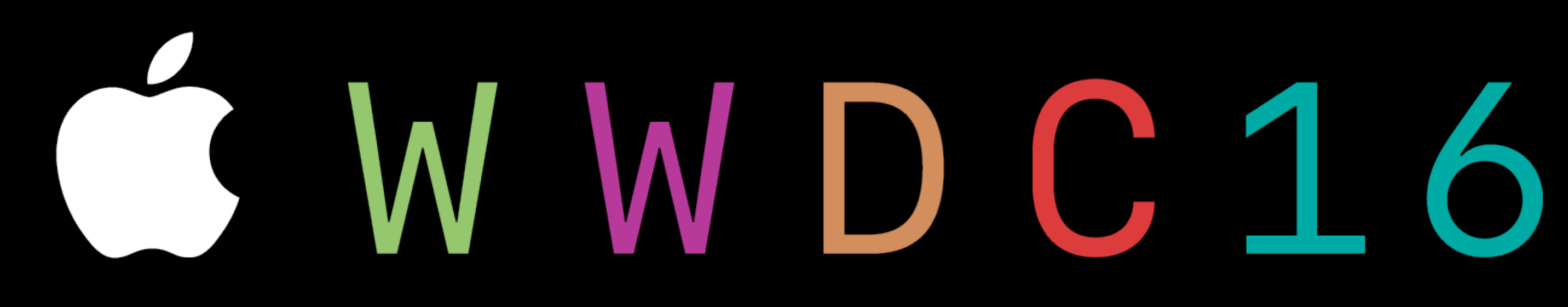